# **КРАТКОЕ РУКОВОДСТВО К ПРАКТИКУМУ ПО НОРМАЛЬНОЙ ФИЗИОЛОГИИ ПО ОБУЧЕНИЮ СТУДЕНТОВ СТОМАТОЛОГИЧЕСКОГО ФАКУЛЬТЕТА**

Минск БГМУ 2018

### МИНИСТЕРСТВО ЗДРАВООХРАНЕНИЯ РЕСПУБЛИКИ БЕЛАРУСЬ БЕЛОРУССКИЙ ГОСУДАРСТВЕННЫЙ МЕДИЦИНСКИЙ УНИВЕРСИТЕТ КАФЕДРА НОРМАЛЬНОЙ ФИЗИОЛОГИИ

# **КРАТКОЕ РУКОВОДСТВО К ПРАКТИКУМУ ПО НОРМАЛЬНОЙ ФИЗИОЛОГИИ ПО ОБУЧЕНИЮ СТУДЕНТОВ СТОМАТОЛОГИЧЕСКОГО ФАКУЛЬТЕТА**

Рекомендовано Учебно-методическим объединением по высшему медицинскому, фармацевтическому образованию Республики Беларусь в качестве учебно-методического пособия для студентов учреждений высшего образования, обучающихся по специальности 1-79 01 07«Стоматология»

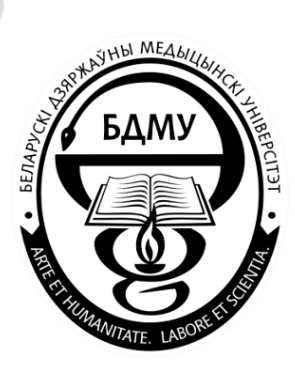

Минск БГМУ 2018

УДК 612(076.5)(072) ББК 28.707.3я73 К78

А в т о р ы: В. А. Переверзев, Н. А. Башаркевич, И. В. Сысоева, А. И. Кубарко, М. О. Вэлком, О. С. Никитина, А. А. Семенович, Д. А. Александров, Е. В. Переверзева, Е. С. Григорович

Р е ц е н з е н т ы: д-р мед. наук, проф. каф. нормальной физиологии Витебского государственного ордена Дружбы народов медицинского университета И. В. Городецкая; каф. нормальной физиологии Гродненского государственного медицинского университета

К78 студентов стоматологического факультета : учебно-методическое пособие / **Краткое** руководство к практикуму по нормальной физиологии по обучению В. А. Переверзев [и др.]. – Минск : БГМУ, 2018. – 80 с.

ISBN 978-985-567-934-0.

Представлены образцы заполненных протоколов лабораторных работ по всему курсу дисциплины «Нормальная физиология» в полном соответствии с учебным пособием «Нормальная физиология. Практикум».

Предназначено магистрантам, аспирантам, преподавателям-стажёрам и молодым ассистентам (особенно с биологическим и педагогическим образованием), начинающим преподавание дисциплины «Нормальная физиология» студентам 1–2-го курсов, обучающимся по специальности «Стоматология».

> **УДК 612(076.5)(072) ББК 28.707.3я73**

**ISBN 978-985-567-934-0** © УО «Белорусский государственный медицинский университет», 2018

### **СПИСОК СОКРАЩЕНИЙ**

**АВЛ** — альвеолярная вентиляция легких

**АД** — артериальное давление крови

**АД диаст. (ДАД)** — артериальное давление крови, диастолическое

**АД пульс.** — артериальное давление крови, пульсовое

**АД сгд** — артериальное давление крови, среднее гемодинамическое

**АД сист. (САД)** — артериальное давление крови, систолическое

**АНС** — автономная нервная система

**АР** — адренорецептор (α-АР; β-АР)

**АХ** — ацетилхолин

**БЭН** — белково-энергетическая недостаточность

**ВПСП** — возбуждающий постсинаптический потенциал

**ГМ** — гладкие мышцы

**ДАГ** — диацилглицерол

**ДВОО** — должная величина основного обмена

**ДЖЕЛ** — должная жизненная емкость легких

**ДМТ** — должная масса тела

**ДО** — дыхательный объем

**ДПОС** — должная пиковая объемная скорость

**ДСЦ** — длительность сердечного цикла

**ЖЕЛ** — жизненная емкость легких

**ЗД** — задержка дыхания

**ИМТ** — индекс массы тела

**ИТФ** — инозитолтрифосфат

**КБМ** — кора большого мозга

**КБП** — кора больших полушарий

**КЛЦМ** — киназа легких цепей миозина

**КП** — концевая пластинка

**МДВд** — максимальное давление вдоха

**МДВыд** — максимальное давление выдоха

**МНГР** — механизмы нейрогуморальной регуляции

**МОД** — минутный объем дыхания

**МТ** — масса тела

**М-ХР** — мускариновый (мускаринчувствительный) холинорецептор

**НА** — норадреналин

**Н-ХР** — никотиновый (никотинчувствительный) холинорецептор

**ОЕЛ** — общая емкость легких

**ООЛ** — остаточный объем легких

**ПД** — потенциал действия

**ПЗИК** — потенциалзависимые ионные каналы

**ПКП** — потенциал концевой пластинки

**ПОС** — пиковая объемная скорость

**ПП** — потенциал покоя

**ПРИ** — прогнозируемый рост испытуемого

**РОвд**— резервный объем вдоха

**РОвыд**— резервный объем выдоха

**СОЭ** — скорость оседания эритроцитов

**СПР** — саркоплазматический ретикулум

**стом ф-т** — стоматологический факультет

**ТПСП** — тормозной постсинаптический потенциал

**ФЖЕЛ** — форсированная жизненная емкость легких

**ФКГ** — фонокардио(-грамма или -графия)

**цАМФ** — циклический аденозинмонофосфат

**цГМФ** — циклический гуанозинмонофосфат

**ЦНС** — центральная нервная система

**ЦП** — цветовой показатель

**ЧД** — частота дыхания

**ЧМН** — черепно-мозговые нервы

**ЧП** — частота пульса

**ЧСС** — частота сердечных сокращений

**ЭКГ** — электрокардио(-грамма или -графия)

**ЭМГ** — электромио(-грамма или -графия)

**С4–С<sup>6</sup>** —шейные сегменты (cervicalis) спинного мозга

**Са2+**— кальций

**СО<sup>2</sup>** — углекислый газ

**HbO<sup>2</sup>** — оксигемоглобин

**К<sup>+</sup>** — калий

**L2–L<sup>4</sup>** — поясничные сегменты (lumbalis) спинного мозга

**Na<sup>+</sup>** — натрий

**Rh** — резус-фактор

**S1–S<sup>3</sup>** — крестцовые сегменты (sacralis) спинного мозга

**рН** — активная реакция среды (крови, слюны, ликвора и т. д.), отрицательный десятичный логарифм концентрации водородных ионов среды

### **ЗАНЯТИЕ 1. ВСТУПИТЕЛЬНОЕ ЗАНЯТИЕ. ФИЗИОЛОГИЯ КАК НАУЧНАЯ ОСНОВА МЕДИЦИНЫ. ЗНАЧЕНИЕ НОРМАЛЬНОЙ ФИЗИОЛОГИИ ДЛЯ ВРАЧА-СТОМАТОЛОГА**

#### **ЛАБОРАТОРНЫЕ РАБОТЫ**

#### **Работа 1.1. ТЕХНИКА БЕЗОПАСНОСТИ**

**ПАМЯТКА ПРЕПОДАВАТЕЛЮ**

#### **Указания к оформлению протокола:**

После ознакомления с правилами и проведения инструктажа по технике безопасности распишитесь в протоколе, а также в «Журнале контрольных листов инструктажа студентов (учащихся) по технике безопасности».

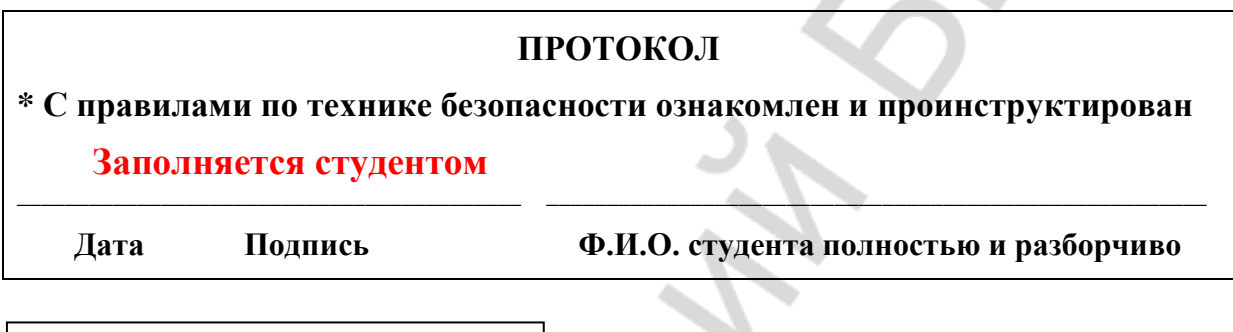

\* Не забудьте проверить наличие росписи студента в «Журнале контрольных листов инструктажа студентов (учащихся) по технике безопасности».

#### **Работа 1.2. ОСВОЕНИЕ МЕТОДИКИ ЗАНЯТИЙ В КОМПЬЮТЕРНОМ КЛАССЕ**

#### **Указания к оформлению протокола:**

Дайте определение понятиям и ответьте на вопросы, имеющиеся в протоколе.

#### **ПРОТОКОЛ**

1. Полученная оценка по результатам работы «Стом ф-т Занятие 01» [18]

- 2. Дайте определения понятиям:
- а) физиология **(от греческого, physis — природа; logos — учение) — наука о жизненных функциях организма и его структур, механизмах осуществления этих функций и закономерностях их регуляции;**
- б) функция это **проявление жизнедеятельности клетки, органа, системы, имеющие приспособительный характер;**
- в) рефлекс это **стереотипная ответная реакция организма на действие раздражителя, осуществляющаяся при участии нервной системы;**
- г) гомеостаз это **относительное динамическое постоянство внутренней среды, устойчивость физиологических функций организма и механизмы их регуляции;**
- д) информация это **обозначение содержания сигналов (сообщений), полученных из внешнего мира в процессе приспособления к нему нас и наших органов чувств;**
- е) сигнал это **разнообразные виды вещества и энергии, передающие информацию.**
- 3. Кратко назовите значение знаний по нормальной физиологии для врача-стоматолога:
- 1) **интеграция знаний, полученных при изучении других теоретических медицинских наук, формирование фундамента медико-биологических знаний для овладения клиническими дисциплинами и врачебной специальностью;**
- 2) **формирование осознанного отношения к внедрению основ здорового образа жизни, профилактике, ранней диагностике и лечению заболеваний человека;**
- 3) **формирование основ «функционального мышления», способностей находить первопричину и способы устранения возможного заболевания.**

Нарисуйте общую схему функциональной системы регуляции функций «по отклонению»:

МНГР — **механизмы нейрогуморальной регуляции**

ЦНС — **центральная нервная система**

КБМ — **кора большого мозга**

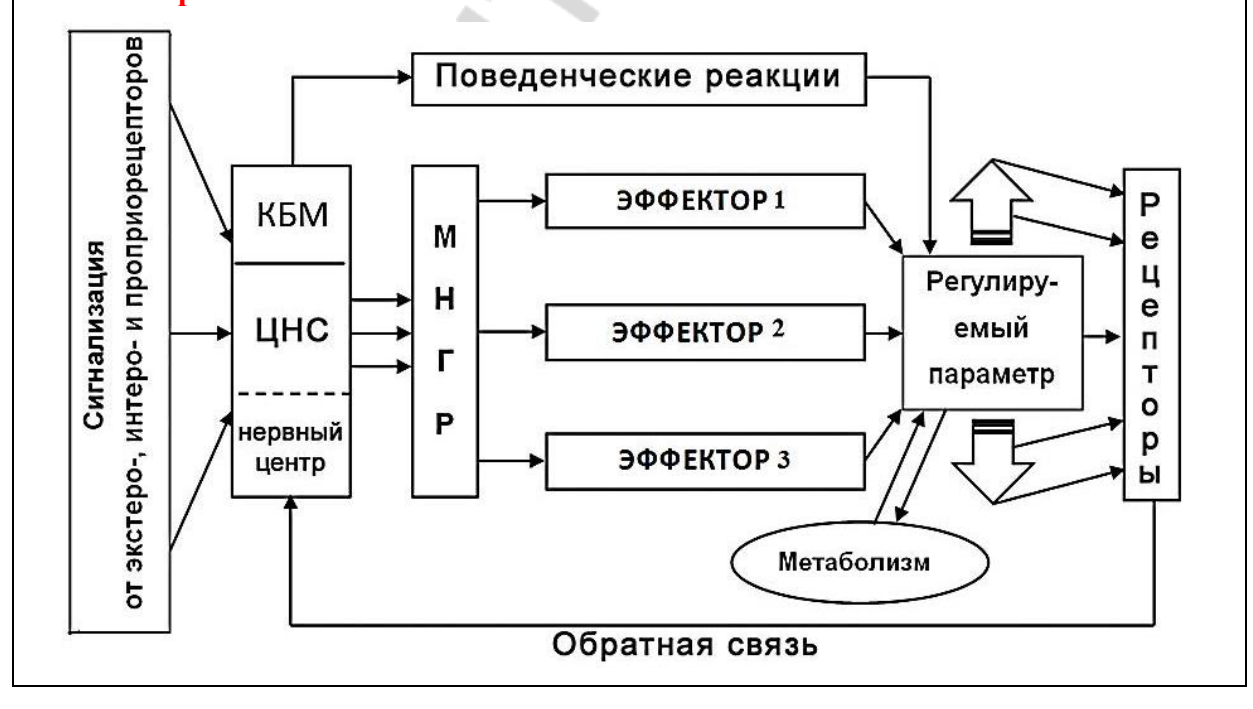

### **РАЗДЕЛ «ОБЩАЯ ФИЗИОЛОГИЯ»**

### **ЗАНЯТИЕ 2. ПОНЯТИЕ О ХИМИЧЕСКОЙ И ЭЛЕКТРИЧЕСКОЙ СИГНАЛИЗАЦИИ. РЕЦЕПТОРЫ, ИХ ВИДЫ. ВОЗБУДИМЫЕ ТКАНИ И ИХ ОБЩИЕ СВОЙСТВА. БИОЭЛЕКТРОГЕНЕЗ. ЭЛЕКТРООДОНТОДИАГНОСТИКА**

### **ЛАБОРАТОРНЫЕ РАБОТЫ**

#### **Работа 2.1. ОБУЧАЮЩАЯ КОМПЬЮТЕРНАЯ ПРОГРАММА «ЗАНЯТИЕ 2»**

#### **Работа 2.2. КОНТРОЛИРУЮЩАЯ КОМПЬЮТЕРНАЯ ПРОГРАММА «Стом ф-т Занятие 02»**

#### **Указания к оформлению протокола:**

1) выставьте себе оценку по итогам тестирования;

2) выставьте себе оценку по занятию с учётом устного ответа, тестирования и участия в проведении практических работ.

#### **ПРОТОКОЛ**

**1. Оценка по тестированию \_\_\_\_\_\_\_. 2. Оценка по занятию \_\_\_\_\_\_\_\_.**

#### **Работа 2.3. ДЕМОНСТРАЦИЯ УЧЕБНЫХ ВИДЕОФИЛЬМОВ И ПРОГРАММ**

1. Электрические потенциалы в живых тканях (видеофильм).

2. Законы реагирования возбудимых тканей (видеофильм).

3. Приготовление нервно-мышечного препарата лягушки (видеофильм).

### **Работа 2.4. ВЛИЯНИЕ ИОНОВ NA <sup>+</sup> И K<sup>+</sup> НА МЕМБРАННЫЙ ПОТЕНЦИАЛ ПОКОЯ И ПОТЕНЦИАЛ ДЕЙСТВИЯ (ПРОГРАММА «NMJ»)**

#### **Указания к оформлению протокола:**

1. Промоделируйте изменение мембранных потенциалов (ПП и ПД) при электростимуляции мышцы в условиях оптимального содержания ионов К<sup>+</sup> и Na<sup>+</sup> и при повышении и снижении их концентрации (согласно указаний в табл. 2.1) в омывающем мышцу растворе.

2. Занесите полученные результаты величины потенциалов покоя и действия в табл. 2.1.

3. На рис. 2.7 цветными карандашами зарисуйте полученные графики ПП и ПД в условиях изменения концентраций ионов калия и натрия.

4. В выводе сделайте заключение о влиянии концентрации ионов  $K^+$ и Na<sup>+</sup> на величину потенциалов покоя и действия.

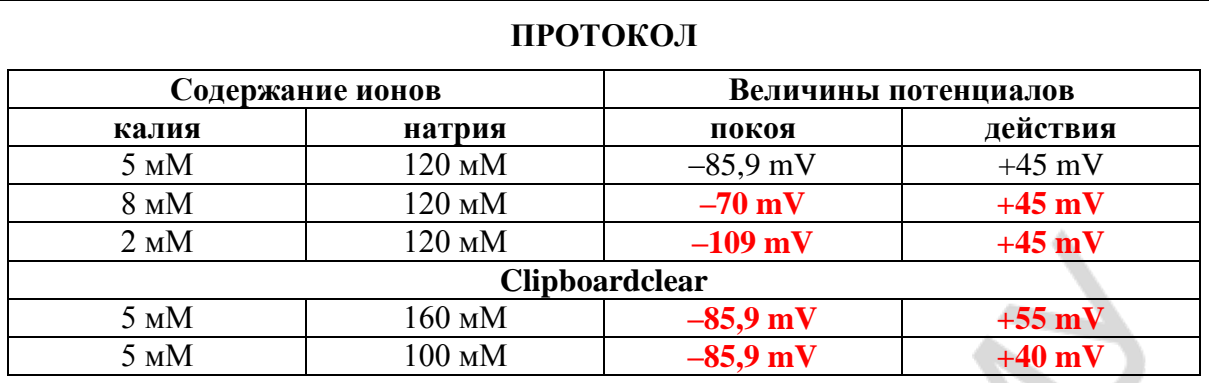

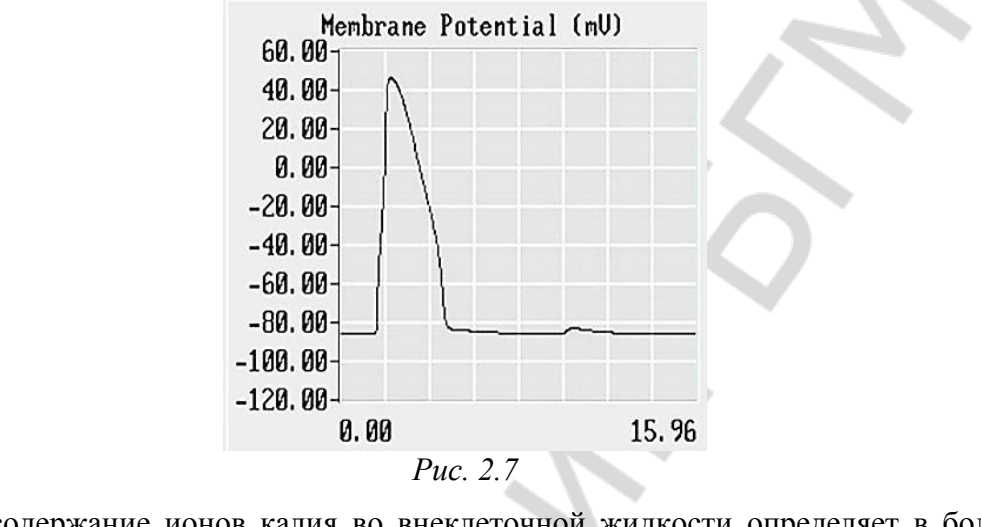

**Вывод:** содержание ионов калия во внеклеточной жидкости определяет в большей степени величину потенциала **покоя**, а содержание ионов натрия определяет в большей степени величину потенциала **действия**.

### **ЗАНЯТИЕ 3. ПРОВЕДЕНИЕ ВОЗБУЖДЕНИЯ ПО НЕРВНЫМ ВОЛОКНАМ И В СИНАПСАХ. ФИЗИОЛОГИЧЕСКИЕ ОСНОВЫ ПРОВОДНИКОВОЙ АНЕСТЕЗИИ**

#### **ЛАБОРАТОРНЫЕ РАБОТЫ**

#### **Работа 3.1. ОБУЧАЮЩАЯ КОМПЬЮТЕРНАЯ ПРОГРАММА «ЗАНЯТИЕ 3»**

#### **Работа 3.2. КОНТРОЛИРУЮЩАЯ КОМПЬЮТЕРНАЯ ПРОГРАММА «Стом ф-т Занятие 03»**

### **Работа 3.3. СХЕМА СТРОЕНИЯ НЕРВНО-МЫШЕЧНОГО СИНАПСА (В МЫШЕЧНОМ ВОЛОКНЕ СКЕЛЕТНЫХ МЫШЦ)**

На схеме нервно-мышечного синапса (рис. 3.1) укажите пресинаптическую мембрану, постсинаптическую мембрану (концевую пластинку), синаптическую щель (и её ширину), нейромедиатор (название), клеточные рецепторы постсинаптической мембраны к нейромедиатору, место возникновения ПКП (ВПСП), место возникновения ПД (на мембране мышечного волокна скелетной мышцы) и направление его распространения (Т-трубочки).

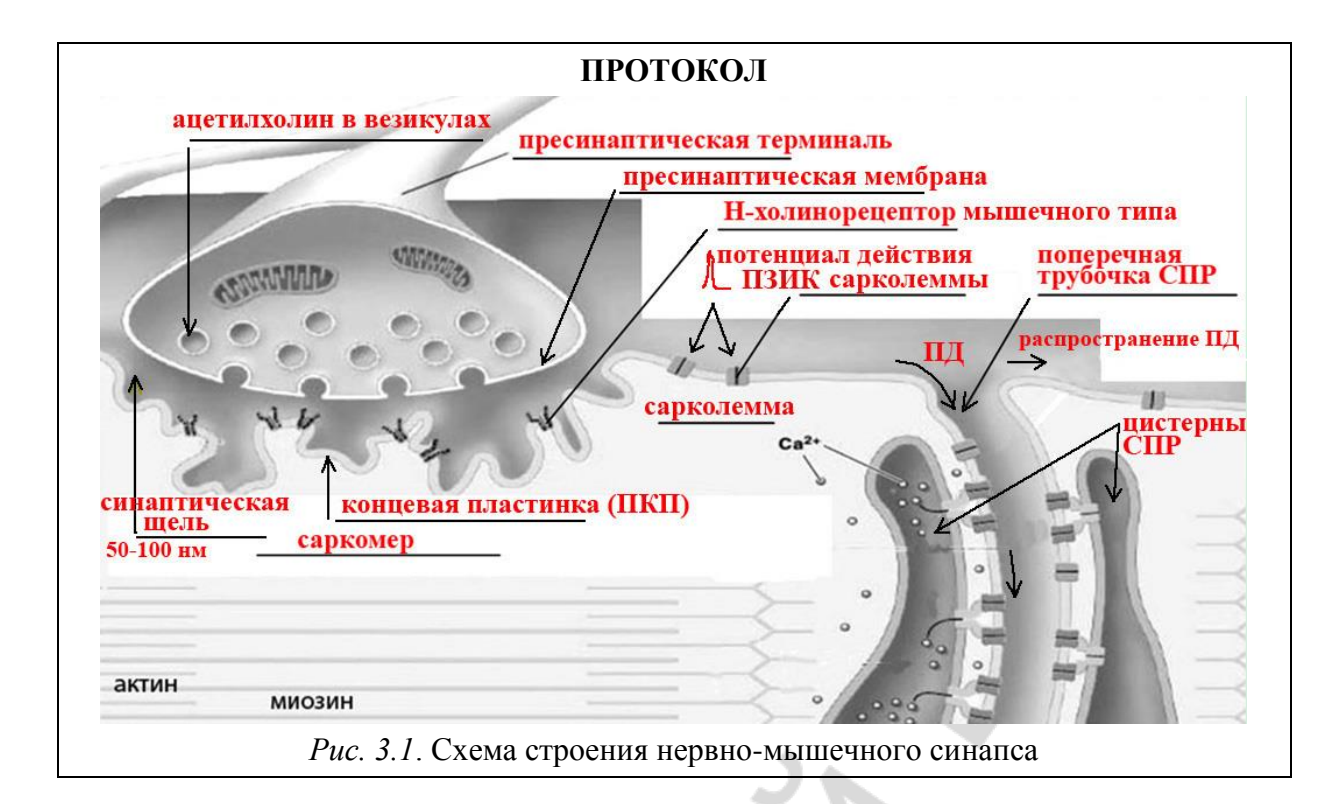

### **Работа 3.4. СХЕМА СТРОЕНИЯ НЕЙРО-НЕЙРАЛЬНОГО СИНАПСА**

На схеме нейро-нейрального синапса (рис. 3.2) и таблице к ней укажите пресинаптическую мембрану,постсинаптическую мембрану, синаптическую щель (и её ширину), нейромедиаторы (ацетилхолин и норадреналин) и клеточные рецепторы к ним на постсинаптической мембране, а также ферменты, расщепляющие эти нейромедиаторы.

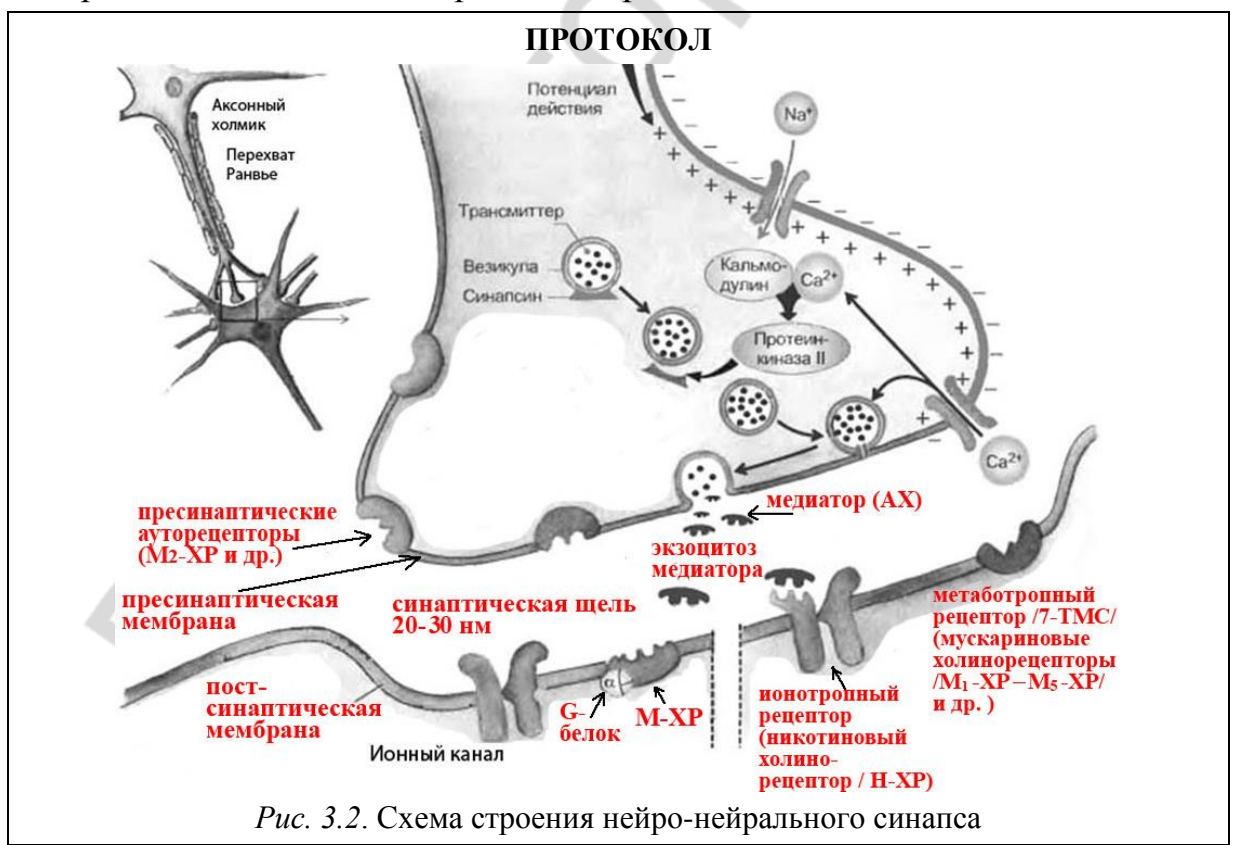

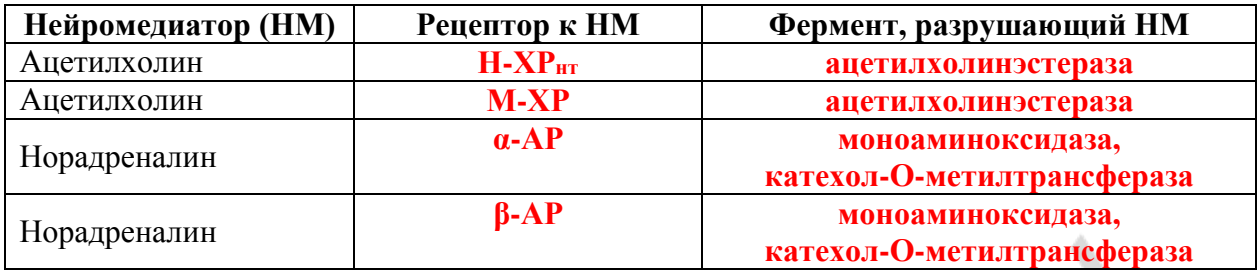

### **Работа 3.5. СХЕМА СТРОЕНИЯ НЕЙРО-ЭФФЕКТОРНОГО СОЕДИНЕНИЯ (НА ГЛАДКИХ МИОЦИТАХ, ЖЕЛЕЗИСТЫХ КЛЕТКАХ, МИОЭПИТЕЛИАЛЬНЫХ КЛЕТКАХ)**

На схеме нейро-эффекторного соединения (рис. 3.3) укажите аксон постганглионарного нейрона вегетативной нервной системы, наличие варикозных расширений на аксоне, название медиаторов и рецепторов к ним.

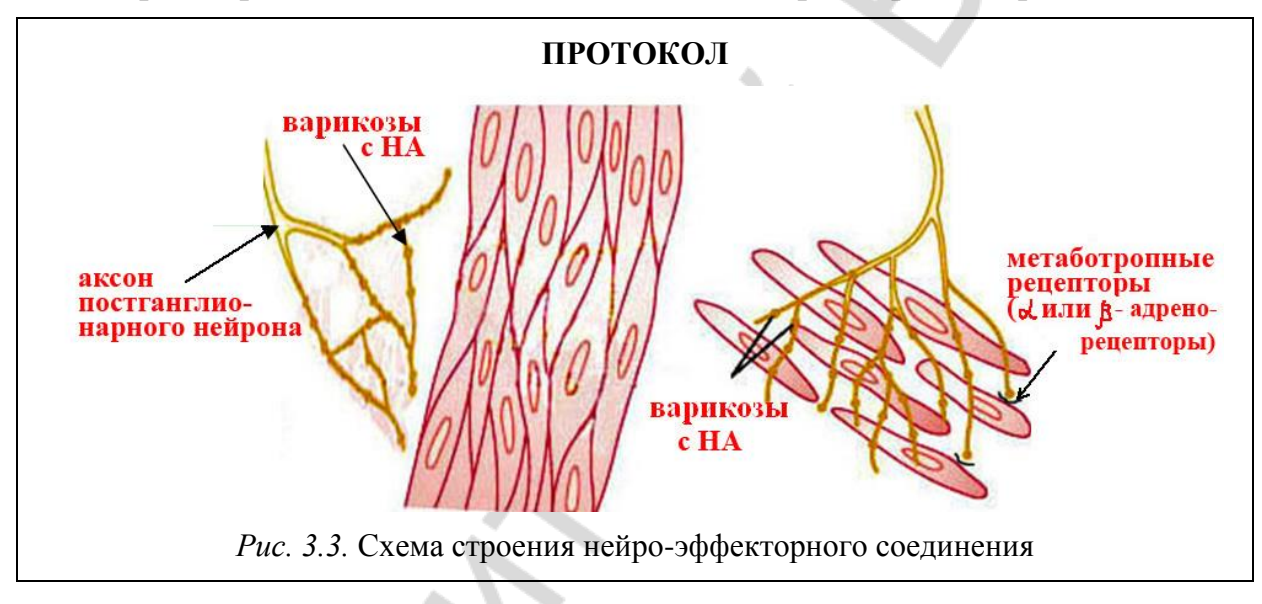

#### **Работа 3.6. МЕХАНИЗМ ПРОВЕДЕНИЯ ВОЗБУЖДЕНИЯ ПО НЕРВНЫМ ВОЛОКНАМ**

На схеме механизма проведения возбуждения по нервным волокнам (рис. 3.4, 3.5) укажите нервное волокно, стимул, миелин, заряд мембраны возбужденного и невозбужденного участка, перехват Ранвье, ПЗИК (потенциал зависимые ионные каналы).

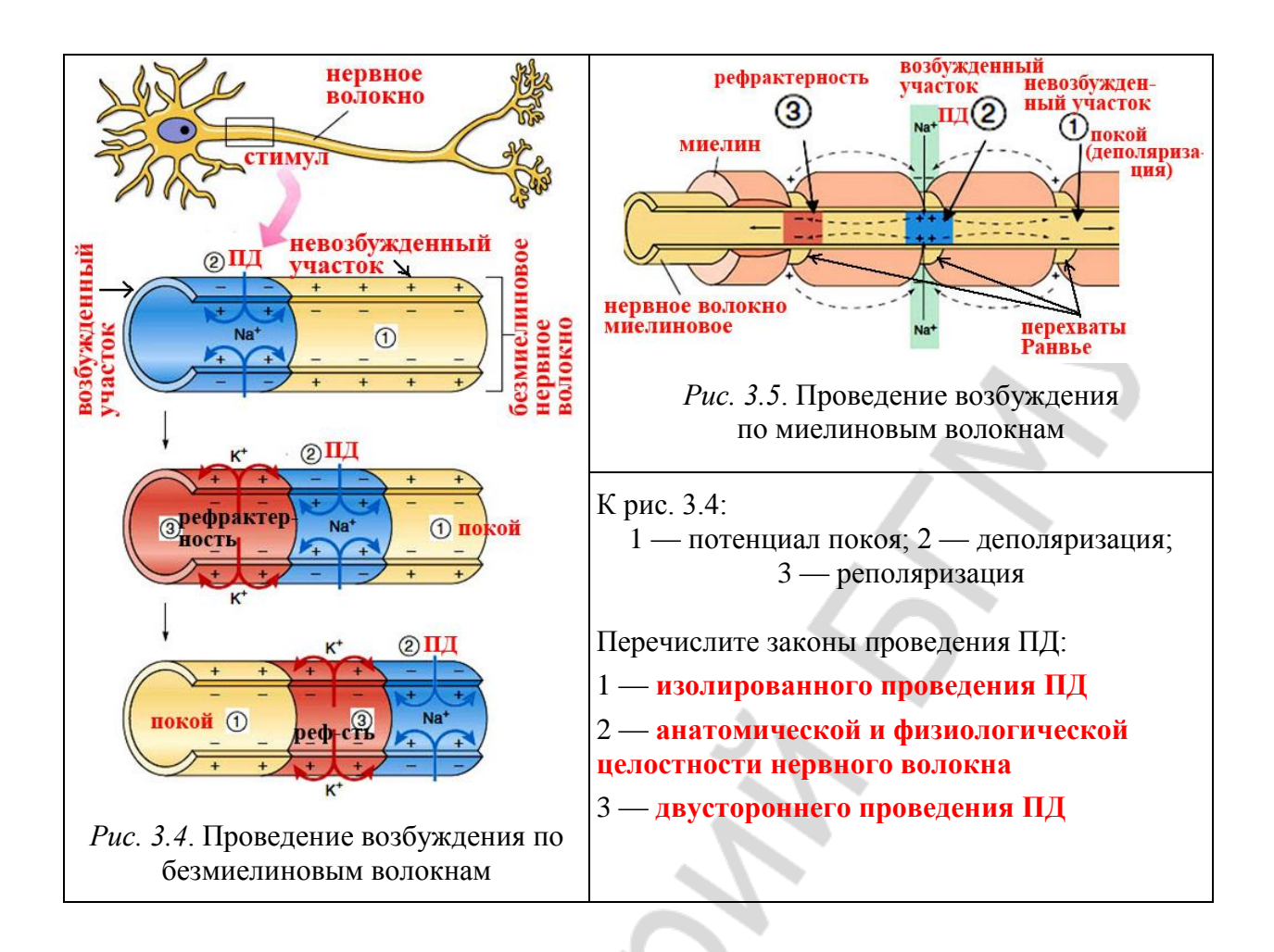

### **ЗАНЯТИЕ 4. ФИЗИОЛОГИЯ СКЕЛЕТНЫХ МЫШЦ**

### **ЛАБОРАТОРНЫЕ РАБОТЫ**

### **Работа 4.1. ОБУЧАЮЩАЯ КОМПЬЮТЕРНАЯ ПРОГРАММА «ЗАНЯТИЕ 4»**

### **Работа 4.2. КОНТРОЛИРУЮЩАЯ КОМПЬЮТЕРНАЯ ПРОГРАММА «Стом ф-т Занятие 04»**

### **Работа 4.3. ЭЛЕКТРОМИОГРАФИЯ**

### **Указания к оформлению протокола:**

1. Зарисуйте ЭМГ в разных условиях.

2. Проведите клинический (визуальный) анализ биотоков в двуглавой мышце плеча. Оцените, как изменяются частота и амплитуда волн ЭМГ в различных условиях эксперимента. Сделайте заключение об изменении электрической активности двуглавой мышцы плеча в условиях опыта.

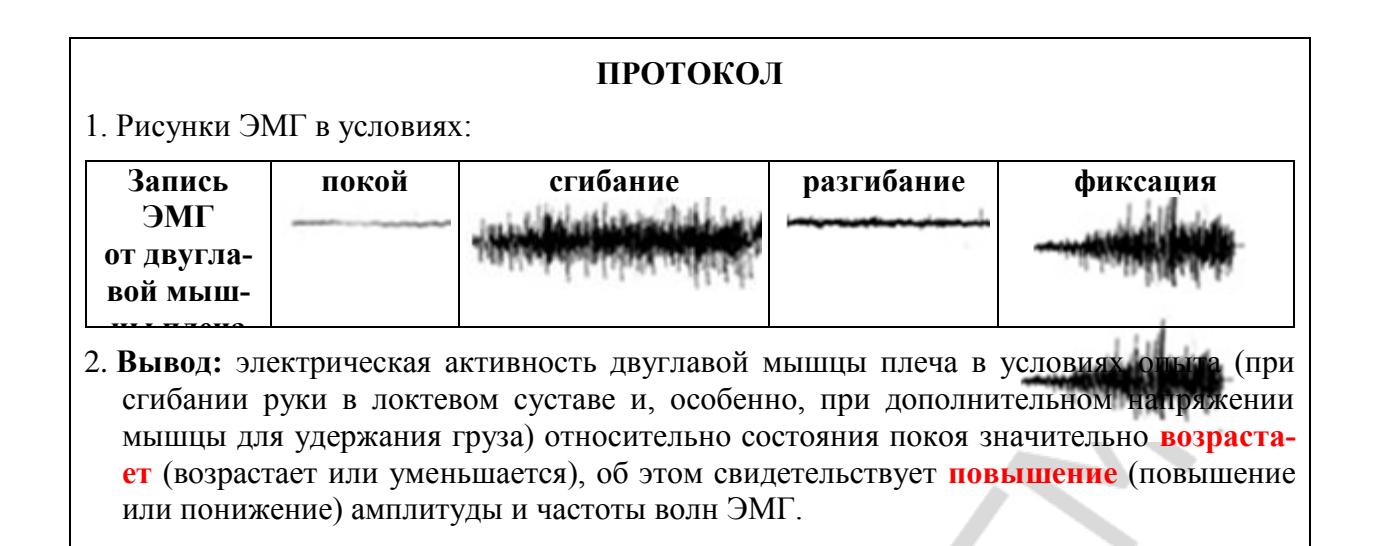

#### **Работа 4.4. ДИНАМОМЕТРИЯ РУЧНАЯ И СТАНОВАЯ**

#### **Указания к оформлению протокола:**

1. Укажите пол, массу тела и наибольшие показатели силы мышц рук и разгибателей спины.

2. Рассчитайте показатели относительной силы мышц.

3. Сделайте вывод, оценив относительную силу мышц испытуемого.

4. В случае низких и ниже средних показателей относительной силы рук и/или неудовлетворительного показателя относительной становой силы, познакомьтесь с методами развития силы мышц, которые изложены в учебном пособии для студентов высших учебных заведений Республики Беларусь «Физическая культура» (Минск, 2011 г.).

#### **ПРОТОКОЛ**

1. Масса тела испытуемого **64** (кг), пол **м** (м. или ж.), сила кисти правой руки **40** (кг), сила кисти левой руки **35** (кг), становая сила **130** (кг).

2. Относительная сила кисти правой руки **63** (%), левой руки **55** (%), разгибателей спины **2**

3. **Вывод.** Уровень показателей относительной силы правой руки **выше среднего**, левой руки **средний** (низкий, ниже среднего, средний, выше среднего, высокий). Показатель относительной становой силы **удовлетворительный** (удовлетворительный, неудовлетворительный).

**ДОПОЛНИТЕЛЬНАЯ ИНФОРМАЦИЯ**

### **МЫШЕЧНАЯ СИЛА РУК У СТУДЕНТОВ: СОСТОЯНИЕ ПРОБЛЕМЫ, МЕТОДЫ РАЗВИТИЯ СИЛЫ МЫШЦ РУК**

Постоянный мониторинг показателей здоровья студентов на базе кафедр нормальной физиологии и физической культуры и спорта БГМУ за 2004–2013 гг. показал понижение показателей как абсолютной, так и относительной силы рук у студентов, по сравнению с таковыми у студентов в 1996–1997 гг. Для развития силы мышечных групп плечевого пояса и рук, необходимой в профессиональной деятельности стоматологов, работа которых требует длительной статической выносливости, сотрудниками кафедры физической культуры и спорта рекомендуются физические упражнения в комплексах, представленных на рис. 4.1 и 4.2.

Перед выполнением силовых упражнений необходимо выполнить разминку, воздействуя на отдельные части тела. Она может включать легкую пробежку или ходьбу и 8–10 общеразвивающих упражнений. Вначале прорабатываются мышцы и суставы плечевого пояса: выполнением круговых движений руками, движением рук вперед–назад в вертикальной и горизонтальной плоскости. Затем выполняются наклоны шеи и головы влево–вправо, вперед–назад.

При выполнении упражнений (рис. 4.1, 4.2) с гантелями, набивными мячами или преодолении собственного веса при сгибании рук повторять движения от 8 до 12 раз. При подтягивании на перекладине (хватом сверху, снизу) количество раз может повторяться от 4–5 до 8–12 раз. Упражнения с набивными мячами (рис. 4.2) выполняются парами, расстояние между которыми от 1,5 до 2,5 м. Бросок мяча производится из разных исходных положений в руки партнеру и обратно. Выполняя упражнения можно повторить не одну серию, а 3–4. Это будет зависеть от этапа тренировки и состояния организма. Между сериями выполнять упражнения на расслабление мышц.

### **КОМПЛЕКСЫ УПРАЖНЕНИЙ ДЛЯ РАЗВИТИЯ СИЛЫ МЫШЦ РУК И ПЛЕЧЕВОГО ПОЯСА**

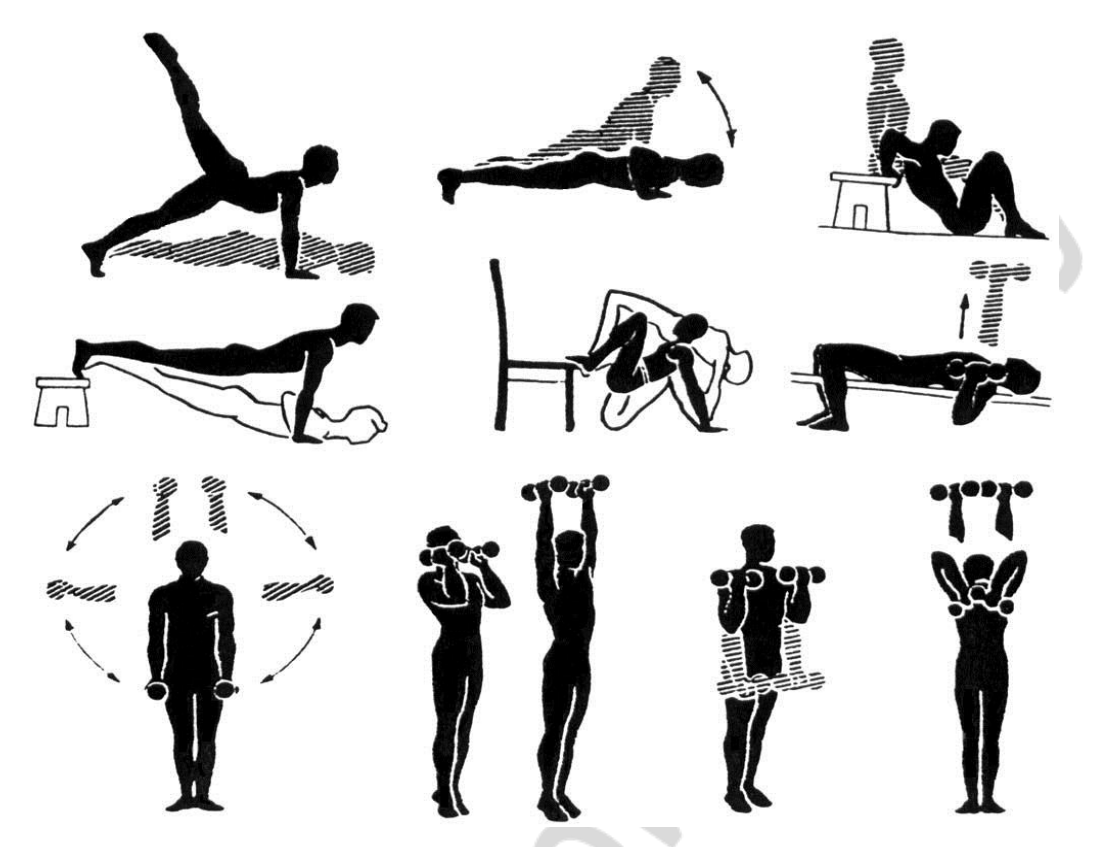

*Рис. 4.1.* Упражнения с гантелями и отягощением собственного веса

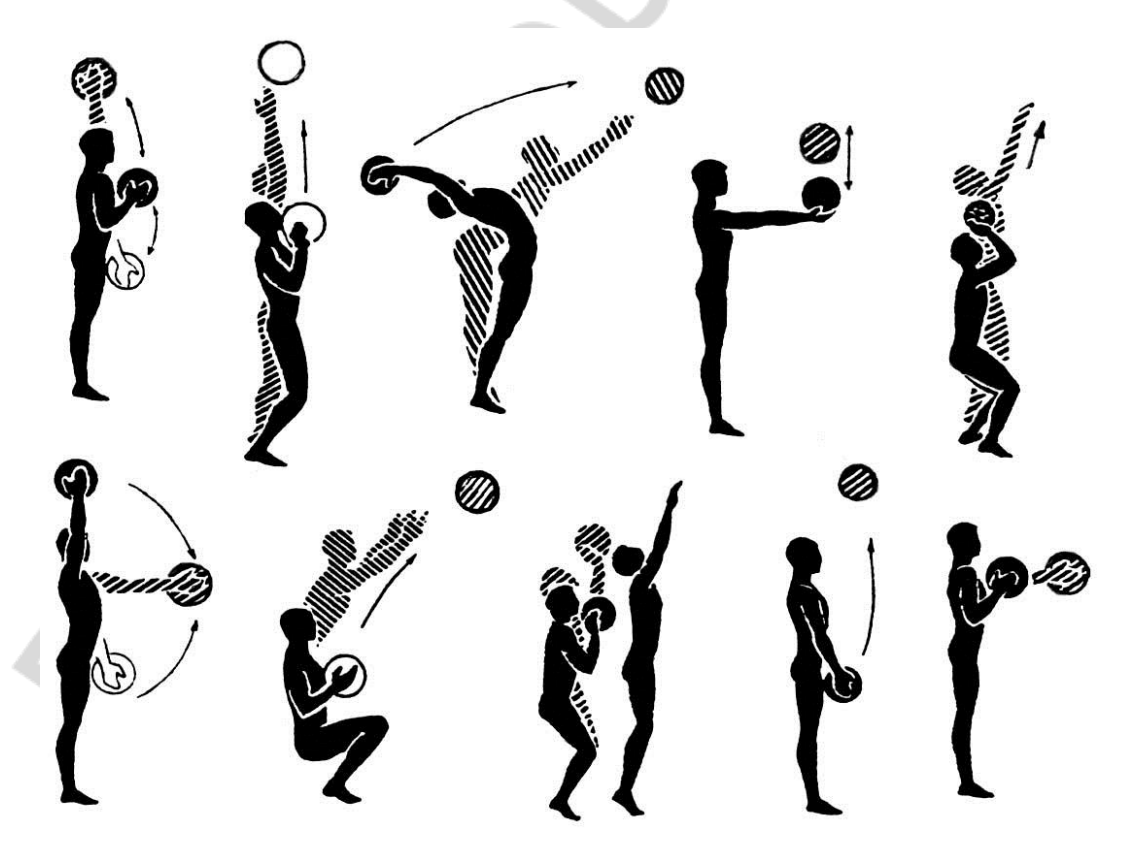

*Рис. 4.2.* Упражнения с набивными мячами (вес от 2 до 3 кг)

### **ЗАНЯТИЕ 5. ФИЗИОЛОГИЯ МЫШЦ ЧЕЛЮСТНО-ЛИЦЕВОЙ ОБЛАСТИ. ФИЗИОЛОГИЧЕСКИЕ ОСОБЕННОСТИ ГЛАДКИХ МЫШЦ. ПОНЯТИЕ О МИОЭПИТЕЛИАЛЬНЫХ И ЖЕЛЕЗИСТЫХ КЛЕТКАХ**

### **ЛАБОРАТОРНЫЕ РАБОТЫ**

#### **Работа 5.1. ОБУЧАЮЩАЯ КОМПЬЮТЕРНАЯ ПРОГРАММА «ЗАНЯТИЕ 5»**

**Работа 5.2. КОНТРОЛИРУЮЩАЯ КОМПЬЮТЕРНАЯ ПРОГРАММА «Стом ф-т Занятие 05»**

#### **Работа 5.3. ЭЛЕКТРОМАСТИКАЦИОМИОГРАФИЯ**

#### **Указания к оформлению протокола:**

1. Зарисуйте ЭМГ в различных условиях.

2. В выводе оцените результаты исследования электрической активности жевательных мышц в различных условиях.

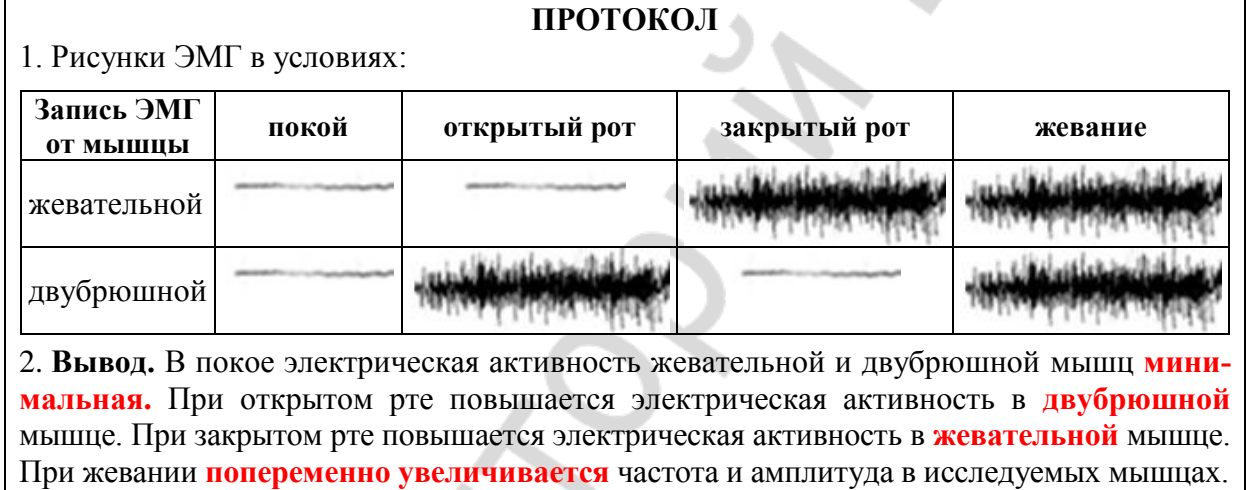

#### **Работа 5.4. ИЗУЧЕНИЕ ДВИЖЕНИЙ НИЖНЕЙ ЧЕЛЮСТИ В РАЗНЫХ ПЛОСКОСТЯХ. ГОТИЧЕСКАЯ ДУГА**

#### **Указания к оформлению протокола:**

1. Укажите расстояние между резцами верхней и нижней челюсти при максимальном открытии рта.

2. Дайте вашу визуальную оценку описания «готической дуги» при движении нижней челюсти испытуемого.

3. Сделайте вывод об объеме движения нижней челюсти.

#### **ПРОТОКОЛ**

1. Расстояние между резцами верхней и нижней челюсти при максимальном открытии рта составило **45** мм.

2. При движении нижней челюсти «готическая дуга» описана **полностью** (полностью или прервана).

**3. Вывод.** Объем движений нижней челюсти у испытуемого **полный** (полный или ограничен).

### **Работа 5.5. ОПРЕДЕЛЕНИЕ ВЫСОТЫ ПОКОЯ, ВЫСОТЫ ОККЛЮЗИИ И МЕЖОККЛЮЗИОННОГО ПРОСТРАНСТВА**

#### **Указания к оформлению протокола:**

1. Укажите значения высоты покоя и высоты окклюзии.

2. Рассчитайте величину межокклюзионного пространства.

3. Сделайте вывод о величине межокклюзионного пространства.

#### **ПРОТОКОЛ**

1. Высота покоя **70** мм; высота окклюзии **67** мм.

2. Межокклюзионное пространство **3** мм.

3. **Вывод.** Величина межокклюзионного пространства **в норме** (в норме, увеличена, снижена).

### **ЗАНЯТИЕ 6. ОБЩАЯ ФИЗИОЛОГИЯ НЕРВНОЙ СИСТЕМЫ. ПРОЦЕССЫ ВОЗБУЖДЕНИЯ И ТОРМОЖЕНИЯ В ЦНС. РЕФЛЕКСЫ. ОБЩИЕ ПРИНЦИПЫ КООРДИНАЦИОННОЙ ДЕЯТЕЛЬНОСТИ ЦНС**

### **ЛАБОРАТОРНЫЕ РАБОТЫ**

### **Работа 6.1. СХЕМА ДВУХНЕЙРОННОЙ И ТРЕХНЕЙРОННОЙ ДУГИ**

### **Указания к оформлению протокола:**

1. Сделайте рисунки двухнейронной и трехнейронной дуги соматических, спинномозговых рефлексов.

2. Укажите на рисунках цифрами звенья рефлекторных дуг согласно данным таблицы, имеющейся в протоколе.

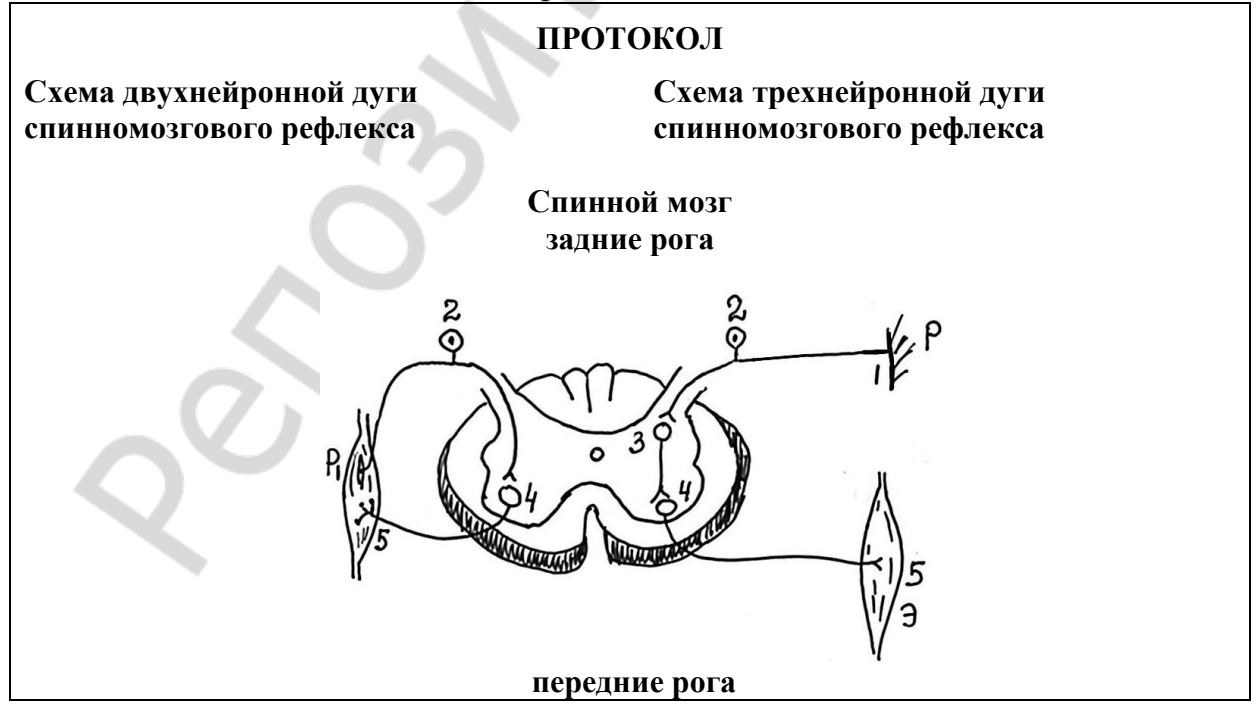

#### **Звенья рефлекторной дуги спинномозгового соматического рефлекса**

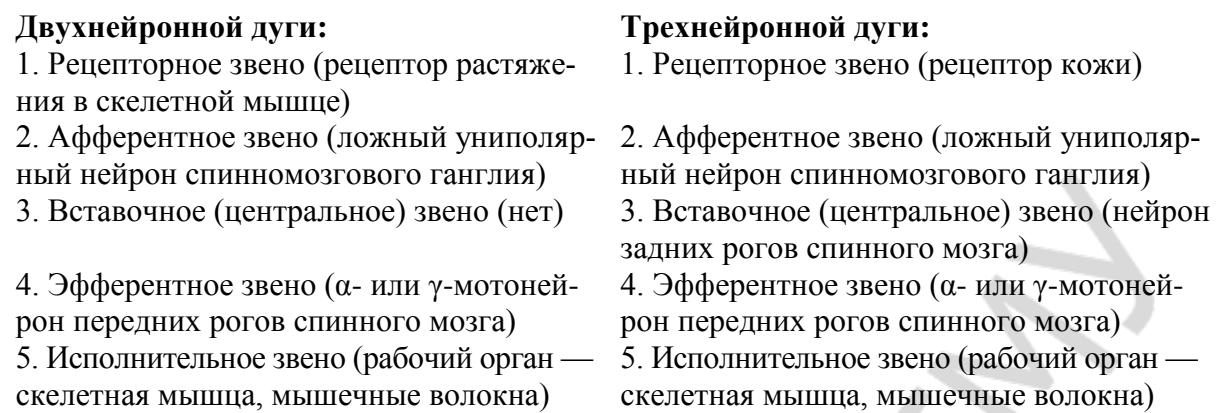

#### **Работа 6.2. ОБУЧАЮЩАЯ КОМПЬЮТЕРНАЯ ПРОГРАММА «ЗАНЯТИЕ 6»**

### **Работа 6.3. КОНТРОЛИРУЮЩАЯ КОМПЬЮТЕРНАЯ ПРОГРАММА «Стом ф-т Занятие 06»**

### **Работа 6.4. ИССЛЕДОВАНИЕ КОЛЕННОГО (СУХОЖИЛЬНОГО) РЕФЛЕКСА У ЧЕЛОВЕКА**

#### **Указания к оформлению протокола:**

1. Укажите наличие или отсутствие коленных рефлексов у испытуемого и их симметричность на обеих ногах.

2. Нарисуйте схему рефлекторной дуги коленного рефлекса и укажите уровень замыкания рефлекторной дуги в спинном мозге, а также место локализации рецепторов (рецепторного звена), раздражение которых запускает рефлекс.

#### **ПРОТОКОЛ**

- 1. У испытуемого коленный рефлекс **выражен** (выражен или отсутствует) на **обеих** (одной или обеих) конечностях.
- 2. Схема рефлекторной дуги коленного рефлекса у человека. Спинной мозг (сегменты **L2–L4**)

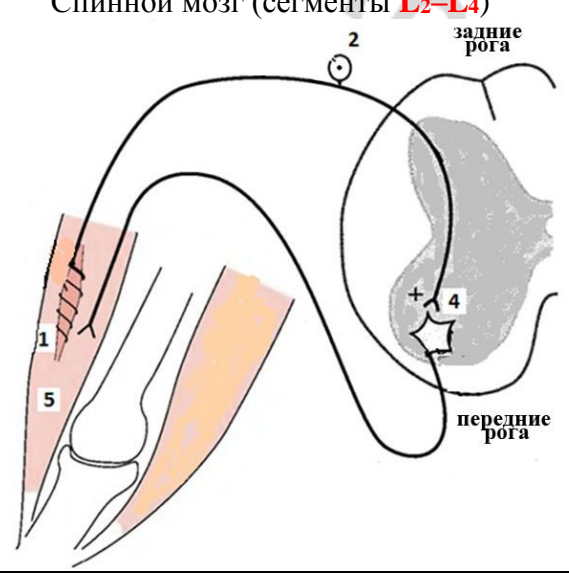

Звенья рефлекторной дуги:

- **1) рецепторное (рецепторы растяжения четырехглавой мышцы бедра);**
- **2) афферентное (нейрон спинального ганглия);**
- **3) вставочное (на схеме отсутствует);**
- **4) эфферентное (α-мото-нейроны на уровне сегментов L2–L4);**
- **5) эффекторное или исполнительное (четырехглавая мышца бедра).**

### **Работа 6.5. ИССЛЕДОВАНИЕ РЕЦИПРОКНОГО ТОРМОЖЕНИЯ ДВИГАТЕЛЬНЫХ РЕАКЦИЙ МЕТОДОМ ЭЛЕКТРОМИОГРАФИИ**

#### **Указания к оформлению протокола:**

1. Зарисуйте ЭМГ, записанную в указанных выше условиях.

2. На основе клинического (визуального) анализа ЭМГ сделайте вывод о состоянии активности (минимальное, максимальное, антагонистичное, синергично-активное) моторных центров, иннервирующих двуглавую и трехглавую мышцы плеча, и их взаимоотношениях в различных условиях.

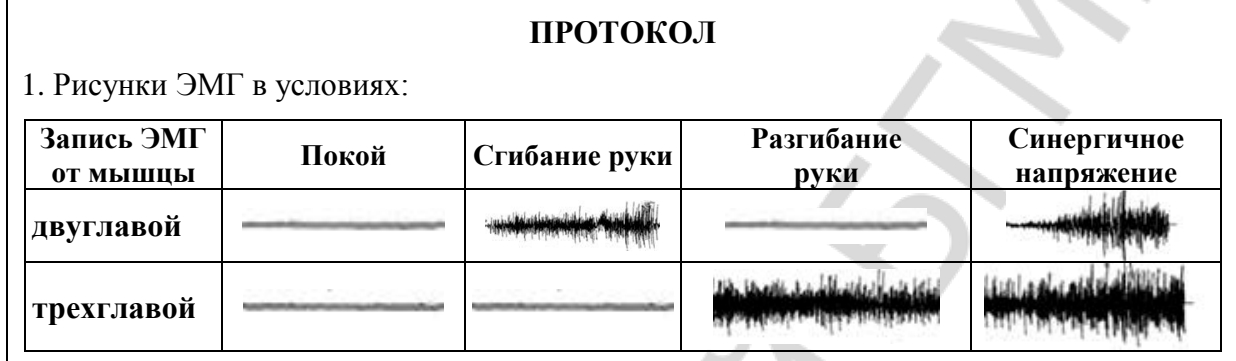

2. **Вывод.** Активность моторных центров, иннервирующих двуглавую и трехглавую мышцу в условиях покоя **минимальная**; при сгибании и разгибании руки в локтевом суставе **повышается в центре, регулирующем бицепс, при сгибании, а в центре, регулирующем трицепс, при разгибании**; синергичном напряжении мышц плеча **повышается в обоих центрах**.

### **ЗАНЯТИЕ 7. ИТОГОВОЕ (СЕМИНАРСКОЕ) ЗАНЯТИЕ ПО РАЗДЕЛУ «ОБЩАЯ ФИЗИОЛОГИЯ»**

### **ЛАБОРАТОРНЫЕ РАБОТЫ**

### **Работа 7.1. КОНТРОЛИРУЮЩИЕ ПРОГРАММЫ: КОМПЬЮТЕРНАЯ «Стом ф-т Занятие 07» ИЛИ ПИСЬМЕННАЯ**

### **РАЗДЕЛ «МЕХАНИЗМЫ РЕГУЛЯЦИИ ФУНКЦИЙ»**

### **ЗАНЯТИЕ 8. НЕРВНАЯ РЕГУЛЯЦИЯ СОМАТИЧЕСКИХ ФУНКЦИЙ (ЧАСТНАЯ ФИЗИОЛОГИЯ ЦНС)**

#### **ЛАБОРАТОРНЫЕ РАБОТЫ**

- **Работа 8.1. ОБУЧАЮЩАЯ КОМПЬЮТЕРНАЯ ПРОГРАММА «ЗАНЯТИЕ 8»**
- **Работа 8.2. КОНТРОЛИРУЮЩАЯ КОМПЬЮТЕРНАЯ ПРОГРАММА «Стом ф-т Занятие 08»**
- **Работа 8.3. ИССЛЕДОВАНИЕ НЕКОТОРЫХ МИОТАТИЧЕСКИХ РЕФЛЕКСОВ СПИННОГО МОЗГА**

#### **Указания к оформлению протокола:**

1. Укажите наличие или отсутствие изученных трех рефлексов у испытуемого и их выраженность с обеих сторон (на ногах и руках).

2. Укажите, на уровне каких сегментов спинного мозга замыкаются изученные вами рефлексы, а также коленный и брюшной рефлексы.

3. Сделайте вывод о состоянии (сохранены или отсутствуют) рефлекторных реакций и рефлекторной функции спинного мозга.

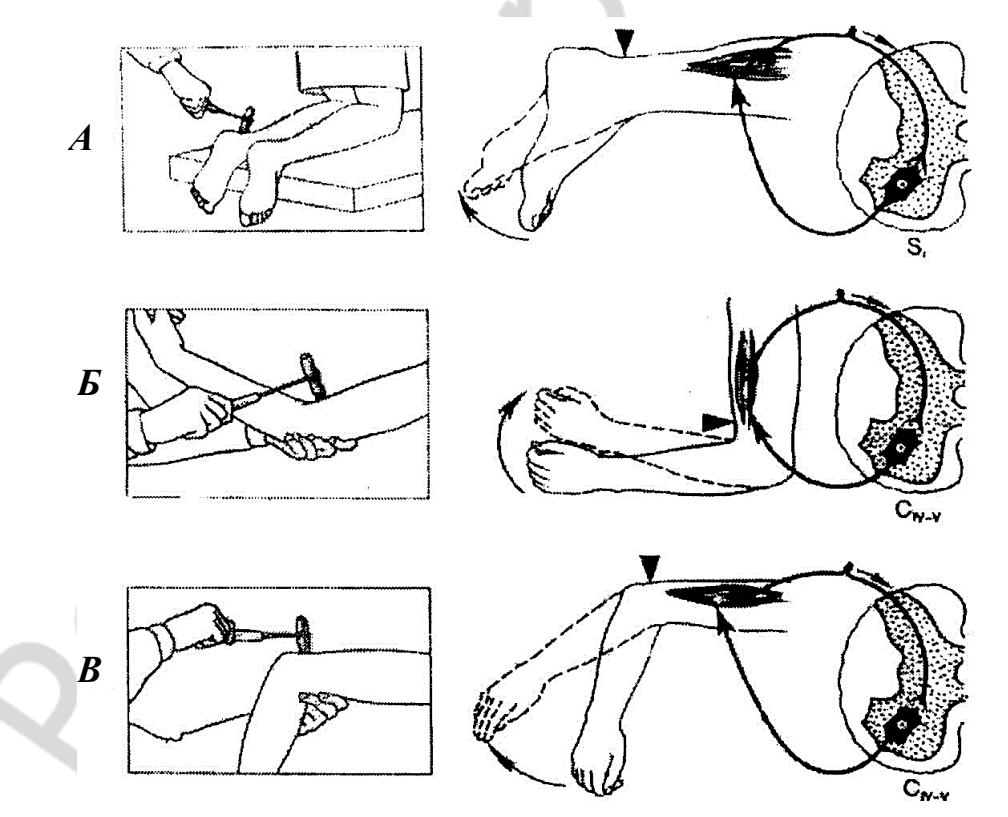

*Рис. 8.1.* Миотатические рефлексы спинного мозга: *А* — ахиллов рефлекс; *Б* — сгибательный рефлекс предплечья; *В* — разгибательный рефлекс предплечья

#### **ПРОТОКОЛ**

- 1. У испытуемого рефлекторные реакции **выражены** (выражены или отсутствуют) **на обеих** (одной или обеих) ногах и руках.
- 2. Изученные миотатические рефлексы замыкаются на уровне следующих сегментов спинного мозга: ахиллов рефлекс **S1–S3**;

сгибательный рефлекс предплечья **C4–C6**; коленный рефлекс **L2–L4**;

разгибательный рефлекс предплечья **C4–C6**.

3. **Вывод.** У испытуемого рефлекторные реакции и рефлекторные функции спинного мозга **сохранены** (сохранены, отсутствуют). Укажите причины, по которым у здорового человека бывает трудно выявить миотатические рефлексы: **недостаточное исходное расслабление исследуемых мышц, слабая сила удара молоточка, контроль со стороны сознания.**

### **Работа 8.4. ИССЛЕДОВАНИЕ ДВИГАТЕЛЬНЫХ ФУНКЦИЙ НЕКОТОРЫХ ЧЕРЕПНО-МОЗГОВЫХ НЕРВОВ**

#### **Указания к оформлению протокола:**

1. Укажите, смог ли испытуемый выполнить все задания (при исследовании двигательных функций 5, 7, 9, 10 и 12 пар ЧМН) и соответствовали ли полученные результаты норме.

2. Сделайте заключение о двигательных функциях изученных ЧМН.

#### **ПРОТОКОЛ**

- 1. Испытуемый **выполнил** (выполнил, не выполнил) все задания, полученные результаты **соответствовали** (соответствовали или нет) норме.
- 2. **Вывод.** Двигательные функции изученных (5, 7, 9, 10 и 12 пар) ЧМН **не нарушены** (нарушены, не нарушены). В случае нарушения указать пару ЧМН, функция которых была нарушена. Обнаружено нарушение двигательной функции в **–** паре ЧМН.

### **Работа 8.5. ИССЛЕДОВАНИЕ МОЗЖЕЧКОВОГО КОНТРОЛЯ ДВИГАТЕЛЬНОЙ АКТИВНОСТИ**

#### **Указания к оформлению протокола:**

1. Укажите, смог ли испытуемый правильно (без нарушений) выполнить предлагаемые виды исследования.

2. Сделайте вывод о качестве мозжечкового контроля двигательной активности.

#### **ПРОТОКОЛ**

- 1. У испытуемого пробы на атаксию были **отрицательными** (отрицательными или положительными), так как в позе Ромберга он **сохранял** (сохранял или нет) равновесие, а походка была **обычная** (обычная или «пьяная»); пробы на дисметрию и тремор были **отрицательными** (отрицательными или положительными); дизартрии **не выявлено** (не выявлено или выявлена).
- 2. **Вывод.** Мозжечковый контроль двигательной активности у испытуемого **в норме** (в норме или нарушен).

### **ЗАНЯТИЕ 9. НЕРВНАЯ РЕГУЛЯЦИЯ ВЕГЕТАТИВНЫХ ФУНКЦИЙ (ФИЗИОЛОГИЯ АВТОНОМНОЙ (ВЕГЕТАТИВНОЙ) НЕРВНОЙ СИСТЕМЫ)**

### **ЛАБОРАТОРНЫЕ РАБОТЫ**

#### **Работа 9.1. ОБУЧАЮЩАЯ КОМПЬЮТЕРНАЯ ПРОГРАММА «ЗАНЯТИЕ 9»**

### **Работа 9.2. СХЕМА ВЕГЕТАТИВНОГО (СИМПАТИЧЕСКОГО) И СОМАТИЧЕСКОГО (МИОТАТИЧЕСКОГО ИЛИ КОЖНОГО) РЕФЛЕКСОВ, ЗАМЫКАЮЩИХСЯ НА УРОВНЕ СПИННОГО МОЗГА**

#### **Указания к оформлению протокола:**

1. Сделайте соответствующие рисунки и укажите на них цифрами звенья рефлекторных дуг.

2. В текст после рисунка внесите необходимые дополнения.

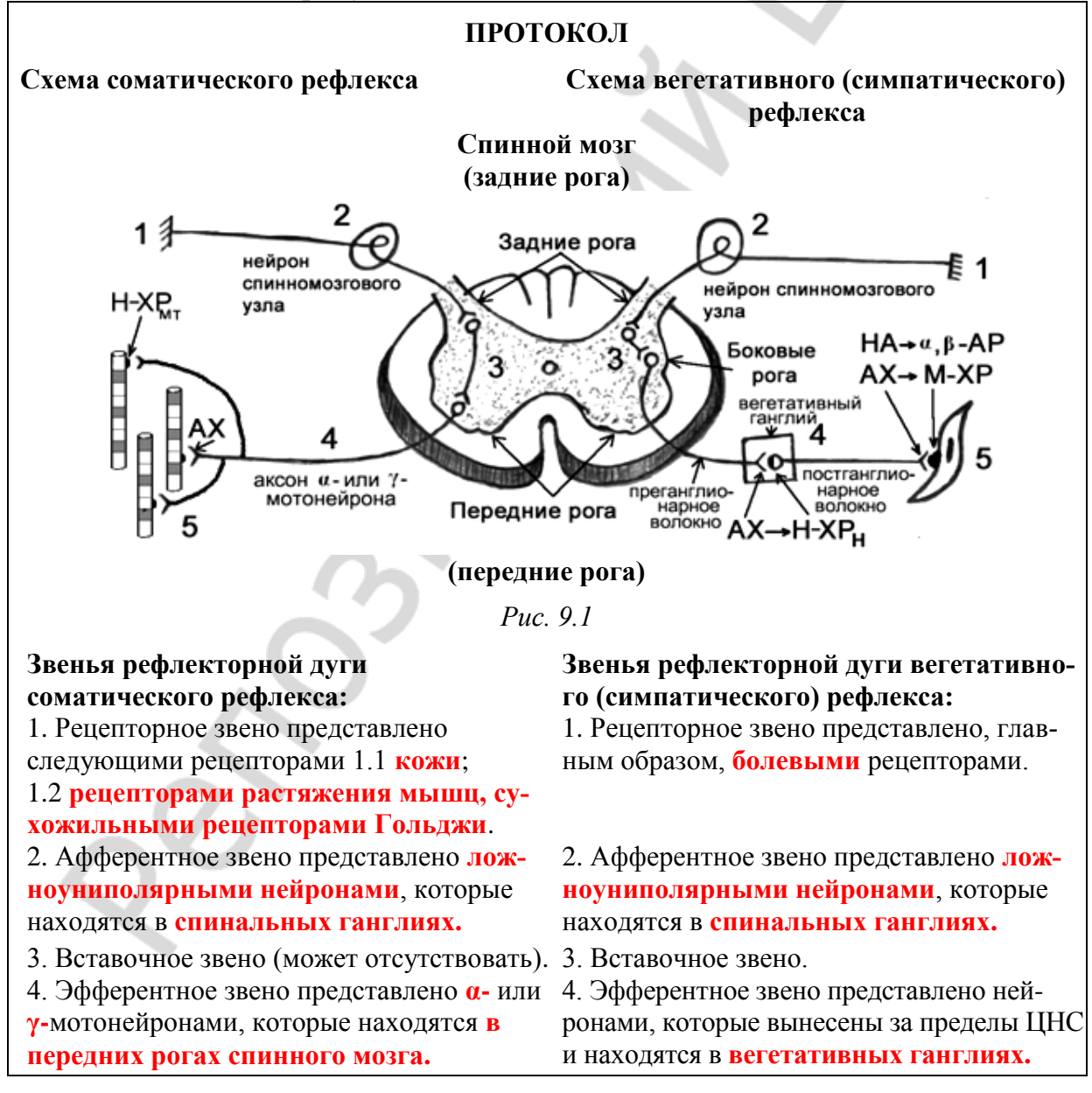

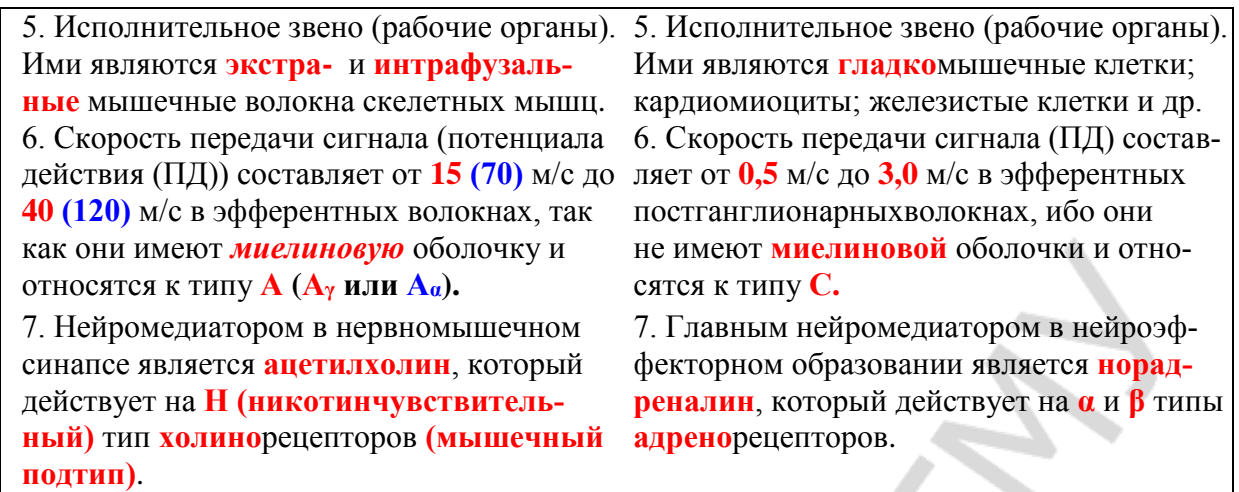

### **Работа 9.3. СРАВНИТЕЛЬНАЯ ХАРАКТЕРИСТИКА ЭФФЕРЕНТНОЙ ЧАСТИ СОМАТИЧЕСКИХ И АВТОНОМНЫХ РЕФЛЕКСОВ**

#### **Указания к оформлению протокола:**

1. Укажите название рефлексов (под цифрами 1, 2, 3), к которым относится эфферентная часть, показанная на рис. 9.2.

2. Укажите место расположения нейронов А, Б, В, и нейронов Г, Д.

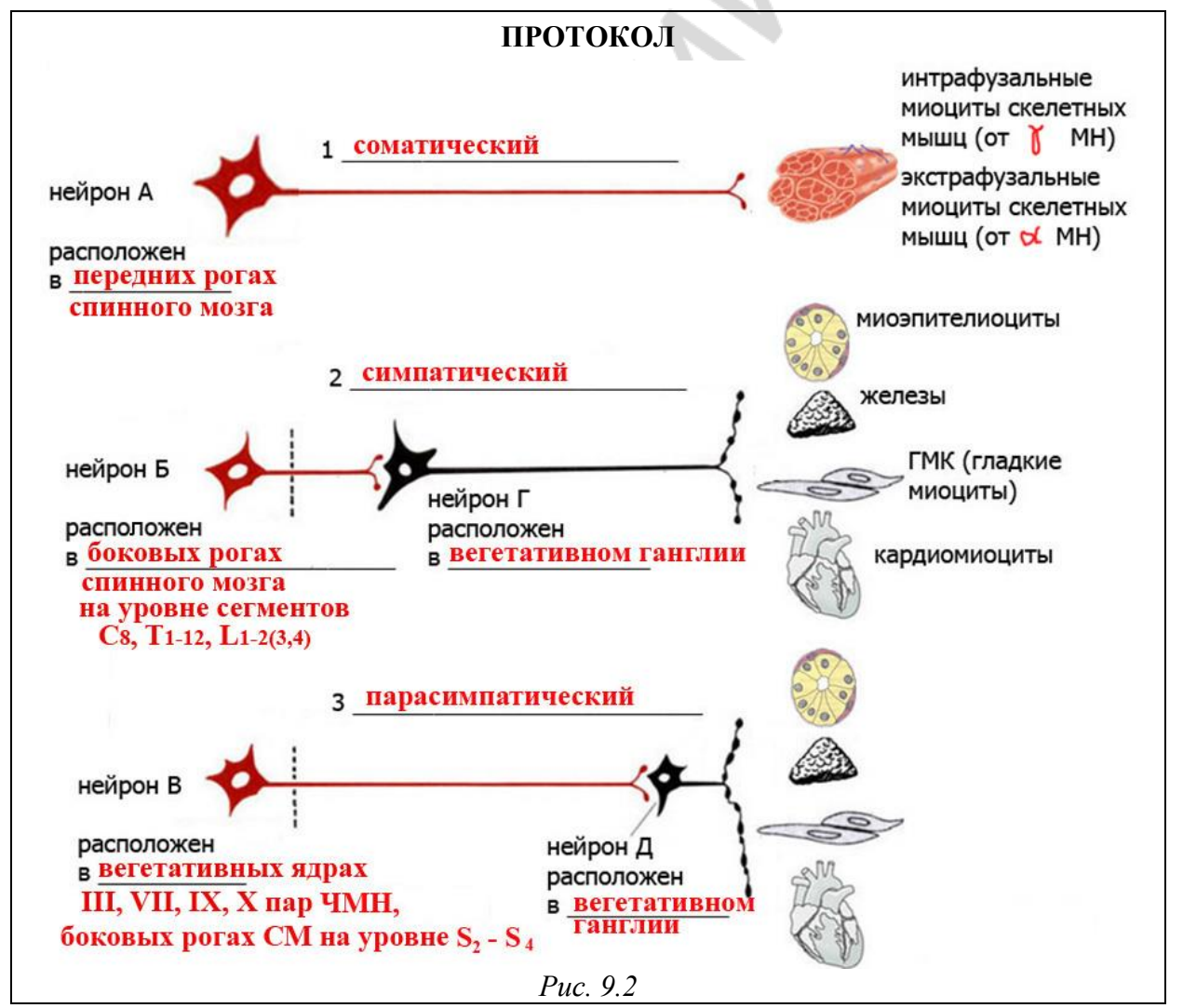

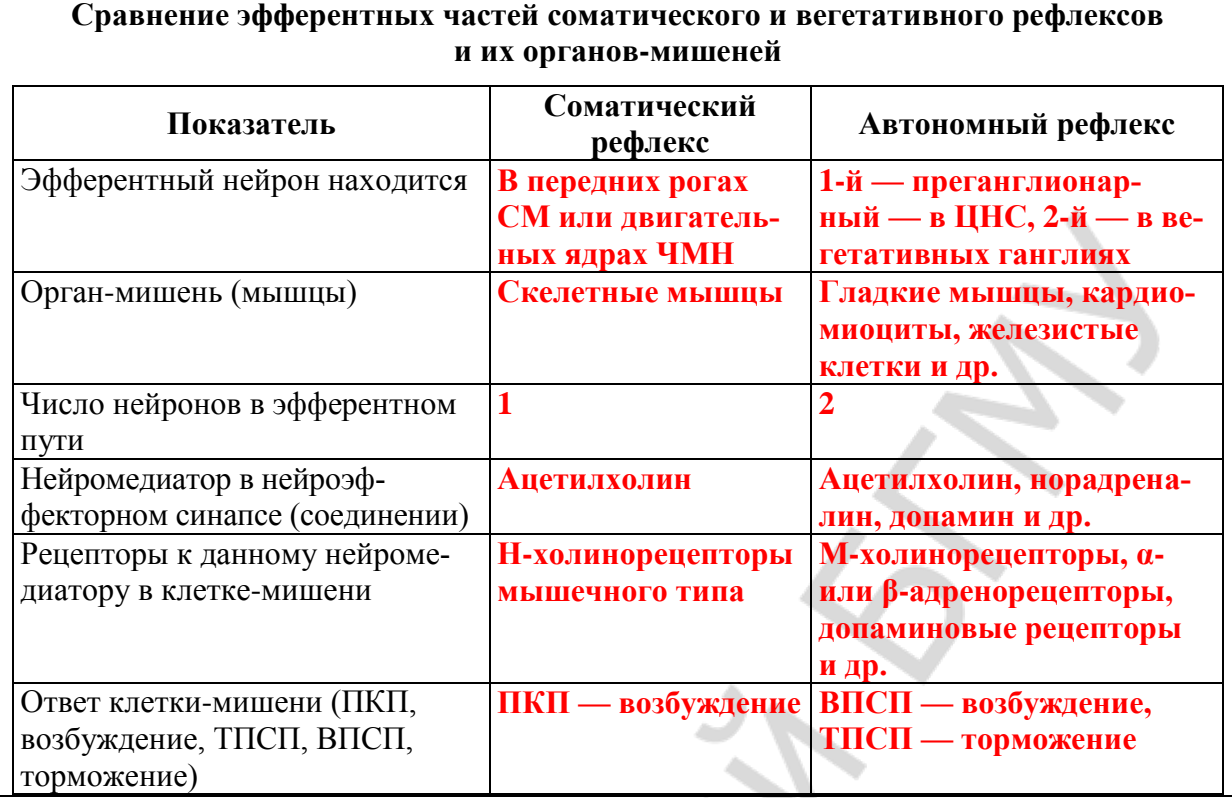

### **Работа 9.4. КОНТРОЛИРУЮЩАЯ КОМПЬЮТЕРНАЯ ПРОГРАММА «Стом ф-т Занятие 09»**

#### **Работа 9.5. КЛИНОСТАТИЧЕСКИЙ РЕФЛЕКС**

#### **Указания к оформлению протокола**:

1. Запишите частоту пульса (ЧП) в положении стоя и в положении лежа. Подсчитайте разность пульса.

2. Сделайте заключение о тонусе симпатического и парасимпатического отделов АНС, регулирующих работу сердца у испытуемого.

#### **ПРОТОКОЛ 1**

Частота пульса в положении стоя **72** уд/мин. Частота пульса в положении лежа **68** уд/мин. Разность пульса [ЧП лежа - ЧП стоя] -4 уд/мин. **Вывод: тонус нервных центров, регулирующих работу сердца, находится в норме (в равновесии).**

#### **ПРОТОКОЛ 2**

Частота пульса в положении стоя **72** уд/мин. Частота пульса в положении лежа **60** уд/мин. Разность пульса [ЧП лежа - ЧП стоя] -<sup>12</sup> уд/мин. Вывод: **повышен тонус парасимпатических нервных центров, регулирующих работу сердца.**

#### **ПРОТОКОЛ 3**

Частота пульса в положении стоя **72** уд/мин. Частота пульса в положении лежа **74** уд/мин. Разность пульса [ЧП лежа - ЧП стоя] +2 уд/мин. **Вывод: повышен тонус симпатических нервных центров, регулирующих работу сердца.**

#### **Работа 9.6. ОРТОСТАТИЧЕСКИЙ РЕФЛЕКС**

#### **Указания к оформлению протокола:**

1. Запишите частоту пульса (ЧП) в положении лежа и в положении стоя. Подсчитайте разность пульса.

2. Сделайте заключение о тонусе симпатического и парасимпатического отделов АНС, регулирующих работу сердца у испытуемого.

#### **ПРОТОКОЛ 1**

Частота пульса в положении лежа **60** уд/мин.

Частота пульса в положении стоя **72** уд/мин.

Разность пульса [ЧП стоя - ЧП лежа] +12 уд/мин.

**Вывод: тонус нервных центров, регулирующих работу сердца, находится в норме (в равновесии).**

#### **ПРОТОКОЛ 2**

Частота пульса в положении лежа **60** уд/мин. Частота пульса в положении стоя **60** уд/мин. Разность пульса [ЧП стоя - ЧП лежа] **0** уд/мин. Вывод: **повышен тонус парасимпатических нервных центров, регулирующих работу сердца.**

#### **ПРОТОКОЛ 3**

Частота пульса в положении лежа **60** уд/мин. Частота пульса в положении стоя **92** уд/мин. Разность пульса [ЧП стоя  $-$  ЧП лежа]  $+32$  уд/мин. **Вывод: повышен тонус симпатических нервных центров, регулирующих работу сердца.**

### **Работа 9.7. ДЫХАТЕЛЬНО-СЕРДЕЧНЫЙ РЕФЛЕКС ГЕРИНГА**

#### **Указания к оформлению протокола:**

1. Запишите частоту пульса (ЧП) до начала задержки дыхания и во время задержки дыхания на вдохе. Подсчитайте разность пульса.

2. Сделайте заключение о тонусе парасимпатического отдела АНС, регулирующего работу сердца, у испытуемого.

#### **ПРОТОКОЛ 1**

Частота пульса до задержки дыхания (ЗД) **76** уд/мин. Частота пульса (ЧП) во время ЗД на вдохе **70** уд/мин. Разность пульса (ЧП на вдохе – ЧП до ЗД) **–6** уд/мин. Вывод: **тонус нейронов вагуса, регулирующих работу сердца, находится в норме.**

#### **ПРОТОКОЛ 2**

Частота пульса до задержки дыхания (ЗД) **76** уд/мин. Частота пульса (ЧП) во время ЗД на вдохе **64** уд/мин. Разность пульса (ЧП на вдохе – ЧП до ЗД) **–12** уд/мин. **Вывод: повышен тонус нейронов вагуса, регулирующих работу сердца.**

#### **ПРОТОКОЛ 3**

Частота пульса до задержки дыхания (ЗД) **76** уд/мин. Частота пульса (ЧП) во время ЗД на вдохе **78** уд/мин. Разность пульса (ЧП на вдохе – ЧП до ЗД) **+2** уд/мин. **Вывод: понижен тонус нейронов вагуса, регулирующих работу сердца.**

### **Работа 9.8. АНАЛИЗ НЕЙРОМЕДИАТОРНЫХ МЕХАНИЗМОВ ВЛИЯНИЯ СИМПАТИЧЕСКОГО И ПАРАСИМПАТИЧЕСКОГО ОТДЕЛОВ АНС НА РАБОТУ СЕРДЦА (демонстрационная компьютерная работа)**

#### **Указания к оформлению протокола:**

1. Изучите состояние показателей работы сердца в исходном состоянии, при стимуляции симпатических и парасимпатических нервов, иннервирующих сердце, в том числе на фоне применения разных видов адрено- и холиноблокаторов, а также при введении норадреналина и ацетилхолина, указав во всех случаях частоту сердечных сокращений (ЧСС) за 1 мин и артериальное давление (АД) крови: систолическое (АД<sub>с</sub>), диастолическое (АД<sub>л</sub>) и среднее гемодинамическое (АДсгд) — в мм рт. ст.

2. Сделайте заключение о характере влияния на силу и частоту сокращения сердца со стороны симпатического и парасимпатического отделов АНС, а также о нейромедиаторных механизмах реализации этих влияний.

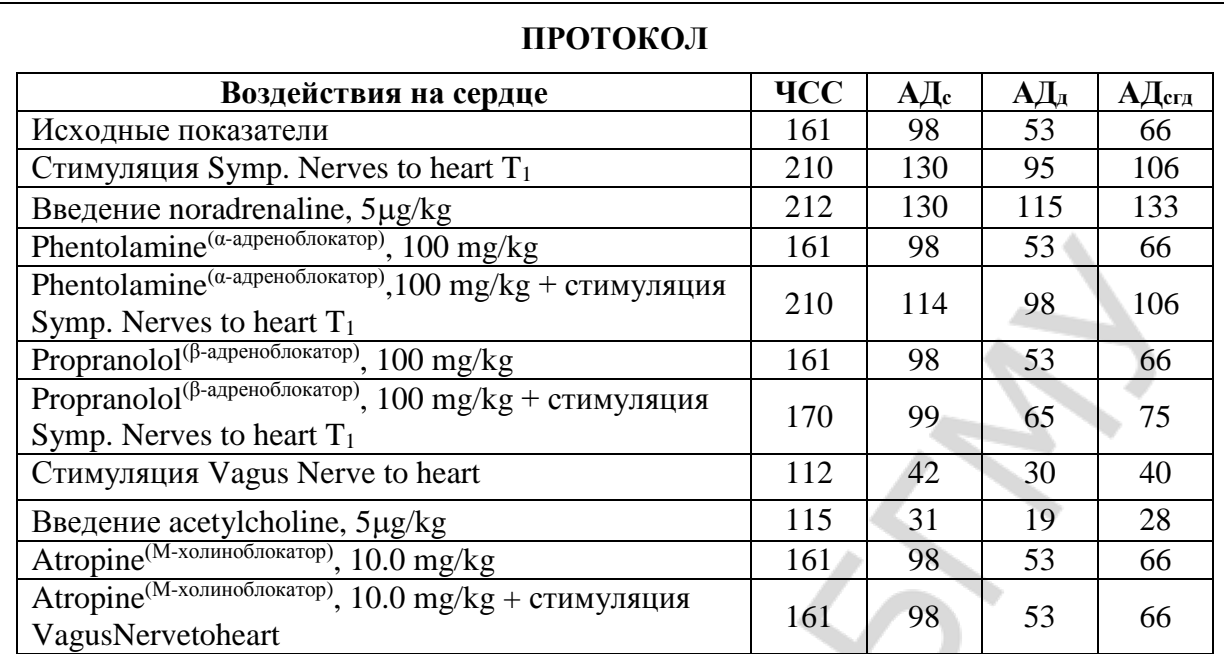

**Вывод.** Стимуляция симпатического нерва к сердцу и введение норадреналина **увеличивает** (увеличивает или уменьшает) частоту и силу сердечных сокращений. Нейромедиатором симпатических нервов в сердце является **норадреналин** (ацетилхолин или норадреналин). Действие норадреналина реализуется в сердце через активацию **β<sup>1</sup>** типа адренорецепторов. Стимуляция парасимпатического нерва (вагуса) к сердцу и введение ацетилхолина **уменьшает** (увеличивает или уменьшает) частоту и силу сокращения. Нейромедиатор вагуса в сердце — **ацетилхолин** (ацетилхолин или норадреналин). Действие ацетилхолина на сердце реализуется через активацию **М<sup>2</sup>** типа холинорецепторов.

### **ЗАНЯТИЕ 10. ГУМОРАЛЬНАЯ РЕГУЛЯЦИЯ ФУНКЦИЙ. ФИЗИОЛОГИЯ ЭНДОКРИННОЙ СИСТЕМЫ. ЗАНЯТИЕ № 1**

### **ЛАБОРАТОРНЫЕ РАБОТЫ**

#### **Работа 10.1. ОБУЧАЮЩАЯ КОМПЬЮТЕРНАЯ ПРОГРАММА «ЗАНЯТИЕ 10»**

**Работа 10.2. КОНТРОЛИРУЮЩАЯ КОМПЬЮТЕРНАЯ ПРОГРАММА «Стом ф-т Занятие 10»**

#### **Работа 10.3. ОЦЕНКА РОСТА ЧЕЛОВЕКА**

#### **Указания к оформлению протокола:**

1. Проведите измерение роста у испытуемого с помощью ростомера.

2. Проведите расчет прогнозируемого роста испытуемого.

3. Оцените полученный результат измерения, сравнив его с прогнозируемым ростом человека.

4. Ответьте на вопрос о том, как повлияет избыток и недостаток гормона роста или половых гормонов в детском и юношеском возрасте на конечный рост человека.

#### **ПРОТОКОЛ 1**

1. Рост испытуемого равен **178** см. Пол испытуемого **мужской**/**женский**.

2. Рост родителей испытуемого: матери **170** см; отца **186** см.

Расчет прогнозируемого роста испытуемого (ПРИ)

ПРИ = (рост отца + рост матери  $\pm$  13 см) / 2 = \_\_\_\_\_\_ см. **ПРИюноши = (рост отца + рост матери + 13 см) / 2 = 184,5 ± 10 см = от 174,5 до 194,5 см.**

**ПРИдевушки = (рост отца + рост матери – 13 см) / 2 = 171,5 ± 10 см = от 161,5 до 181,5 см.**

Вывод. Рост испытуемого **в норме** (в норме, патологически высокий, патологически низкий).

#### **ПРОТОКОЛ 2**

1. Рост испытуемого равен **198** см. Пол испытуемого **мужской**/**женский.**

2. Рост родителей испытуемого: матери **170** см; отца **186** см.

Расчет прогнозируемого роста испытуемого (ПРИ)

**ПРИюноши = (рост отца + рост матери + 13 см) / 2 = 184,5 ± 10 см = от 174,5 до 194,5 см.**

**ПРИдевушки = (рост отца + рост матери – 13 см) / 2 = 171,5 ± 10 см = от 161,5 до 181,5 см.**

3. **Вывод**. Рост испытуемого **патологически высокий** (в норме, патологически высокий, патологически низкий).

#### **ПРОТОКОЛ 3**

1. Рост испытуемого равен **158** см. Пол испытуемого **мужской**/**женский**.

2. Рост родителей испытуемого: матери **170** см; отца **186** см.

Расчет прогнозируемого роста испытуемого (ПРИ)

**ПРИюноши = (рост отца + рост матери + 13 см) / 2 = 184,5 ± 10 см = от 174,5 до 194,5 см.**

**ПРИдевушки = (рост отца + рост матери – 13 см) / 2 = 171,5 ± 10 см = от 161,5 до 181,5 см.**

3. Вывод. Рост испытуемого **патологически низкий** (в норме, патологически высокий, патологически низкий).

4. Избыток в детском и юношеском возрасте гормона роста или недостаток половых гормонов могут привести к патологически **высокому** росту. Недостаток в детском и юношеском возрасте гормона роста или избыток половых гормонов могут привести к патологически **низкому** росту.

### **ЗАНЯТИЕ 11**. **ГУМОРАЛЬНАЯ РЕГУЛЯЦИЯ ФУНКЦИЙ. ФИЗИОЛОГИЯ ЭНДОКРИННОЙ СИСТЕМЫ. ЗАНЯТИЕ № 2**

#### **ЛАБОРАТОРНЫЕ РАБОТЫ**

#### **Работа 11.1. ОБУЧАЮЩАЯ КОМПЬЮТЕРНАЯ ПРОГРАММА «ЗАНЯТИЕ 11»**

**Работа 11.2. КОНТРОЛИРУЮЩАЯ КОМПЬЮТЕРНАЯ ПРОГРАММА «Стом ф-т Занятие 11»**

**Работа 11.3. АНАЛИЗ ВЛИЯНИЯ КАТЕХОЛАМИНОВ КАК ГОРМОНОВ (МОЗГОВОГО ВЕЩЕСТВА НАДПОЧЕЧНИКОВ) И КАК НЕЙРОМЕДИАТОРОВ (СИМПАТИЧЕСКОГО ОТДЕЛА ВНС) НА ПОКАЗАТЕЛИ РАБОТЫ СЕРДЕЧНО-СОСУДИСТОЙ СИСТЕМЫ (ЧАСТОТУ СЕРДЕЧНЫХ СОКРАЩЕНИЙ И АРТЕРИАЛЬНОЕ ДАВЛЕНИЕ КРОВИ) (демонстрационная компьютерная работа)**

#### **Указания к оформлению протокола:**

1. Запишите показатели работы сердечно-сосудистой системы в исходном состоянии, при стимуляции симпатических нервов, иннервирующих сердце и мозговое вещество надпочечников, в том числе на фоне применения разных видов адреноблокаторов, а также при раздельном и совместном введении норадреналина и адреналина, указав во всех случаях частоту сердечных сокращений (ЧСС) за 1 мин и артериальное давление (АД) крови: систолическое (АДс), диастолическое (АДд) и среднее гемодинамическое  $(A\mathcal{A}_{\text{cr},n})$ , — в мм рт. ст.

2. Сделайте заключение о характере влияния на показатели сердечнососудистой системы со стороны катехоламинов как нейромедиаторов (при стимуляции симпатических нервов, иннервирующих сердце) и как гормонов (при стимуляции симпатических нервов, иннервирующих мозговое вещество надпочечников, или при совместном введении норадреналина и адреналина). Укажите, через какие преимущественно типы адренорецепторов реализуется действие норадреналина и адреналина на сердечно-сосудистую систему.

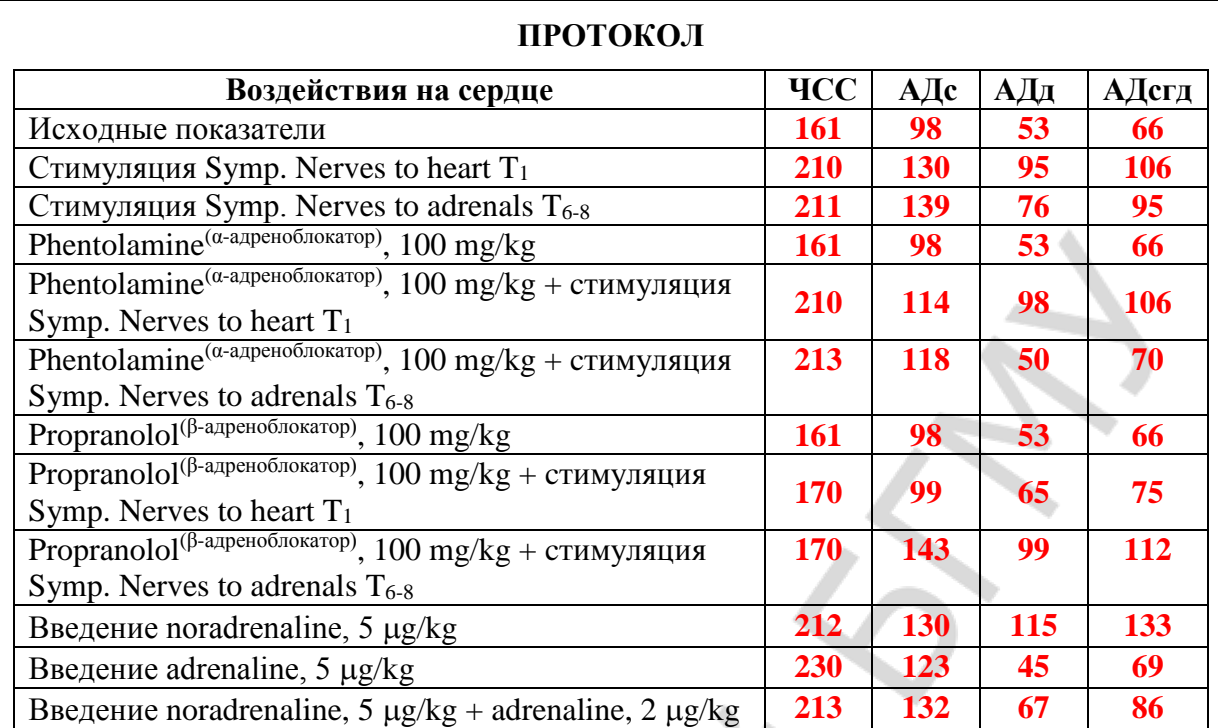

**Вывод.** При стимуляции симпатического нерва к сердцу увеличиваются следующие показатели **ЧСС, АДс, АДд, АДсгд** (ЧСС, АДс, АДд, АДсгд). При стимуляции мозгового вещества надпочечников в большей степени увеличиваются только два показателя **ЧСС, АДс** (ЧСС, АДс, АДд, АДсгд). Это обусловлено тем, что норадреналин (как нейромедиатор симпатических нервов в сердце) повышает силу и частоту работы сердца через активацию **β1**-адренорецепторов, а также увеличивает тонус гладких мышц артерий через **α1**-адренорецепторы, и это проявляется увеличением всех изученных показателей. В дальнейшем тахикардия (повышение ЧСС) может смениться рефлекторной брадикардией (понижением ЧСС) из-за стимуляции барорецепторов аорты и каротидных телец и повышения тонуса вагуса, замедляющего ЧСС. При стимуляции надпочечников (мозгового вещества) выделяются гормоны адреналин и норадреналин, которые через **β1**-адренорецепторы увеличивают силу и частоту работы сердца. Однако на гладкие мышцы сосудов адреналин действует преимущественно через **β2**-адренорецепторы и в меньшей степени через **α1**-адренорецепторы. Поэтому при стимуляции симпатических нервов  $(T_{6-8})$  к надпочечникам диастолическое артериальное давление, которое отражает сопротивление сосудов (тонус их гладких мышц), практически не изменяется, а АДсгд возрастает незначительно, в то время как ЧСС и АДс повышаются.

### **ЗАНЯТИЕ 12. РЕГУЛЯЦИЯ ОБМЕНА КАЛЬЦИЯ И ФОСФОРА В ОРГАНИЗМЕ, КОСТНОЙ ТКАНИ И ЗУБАХ**

#### **ЛАБОРАТОРНЫЕ РАБОТЫ**

#### **Работа 12.1. ОБУЧАЮЩАЯ КОМПЬЮТЕРНАЯ ПРОГРАММА «ЗАНЯТИЕ 12»**

#### **Работа 12.2. КОНТРОЛИРУЮЩАЯ КОМПЬЮТЕРНАЯ ПРОГРАММА «Стом ф-т Занятие 12»**

### **Работа 12.3. ОЦЕНКА ЗУБНОЙ ФОРМУЛЫ. ОПРЕДЕЛЕНИЕ ПРИКУСА**

#### **Указания к оформлению протокола:**

1. Напишите нормальную клиническую зубную формулу, предложенную ВОЗ, для молочных и постоянных зубов здорового ребенка и взрослого.

2. Напишите зубную формулу испытуемого и оцените его «зубной» возраст (соответствие паспортному).

3. Оцените вариант постоянного прикуса у испытуемого.

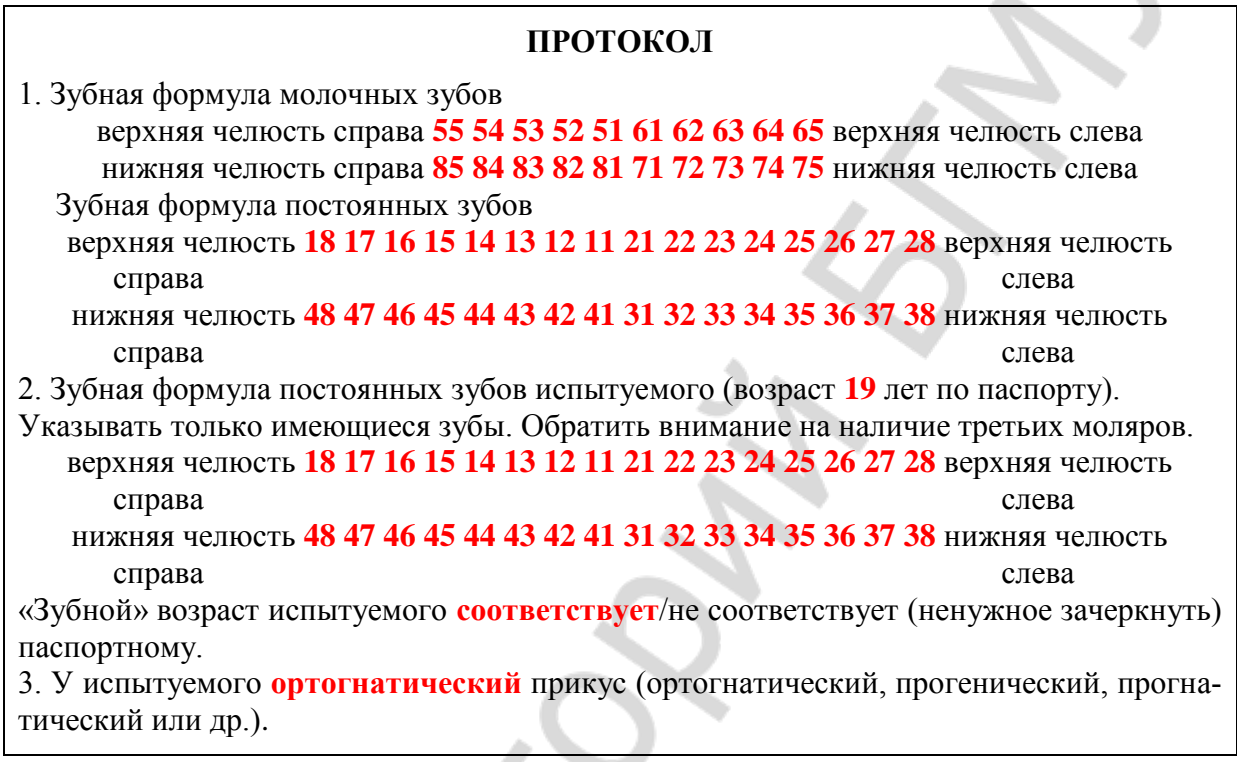

### **ЗАНЯТИЕ 13. ИТОГОВОЕ (СЕМИНАРСКОЕ) ЗАНЯТИЕ ПО РАЗДЕЛУ «МЕХАНИЗМЫ РЕГУЛЯЦИИ ФУНКЦИЙ»**

### **ЛАБОРАТОРНЫЕ РАБОТЫ**

**Работа 13.1. КОНТРОЛИРУЮЩИЕ ПРОГРАММЫ: КОМПЬЮТЕРНАЯ «Стом ф-т Занятие 13» ИЛИ ПИСЬМЕННАЯ**

### **РАЗДЕЛ «ЖИДКИЕ СРЕДЫ ОРГАНИЗМА»**

### **ЗАНЯТИЕ 14. ЖИДКИЕ СРЕДЫ ОРГАНИЗМА (КРОВЬ, ЛИМФА, ЛИКВОР, СЛЮНА И ДР.)**

### **ЛАБОРАТОРНЫЕ РАБОТЫ**

#### **Работа 14.1. ОБУЧАЮЩАЯ КОМПЬЮТЕРНАЯ ПРОГРАММА «ЗАНЯТИЕ 14»**

### **Работа 14.2. КОНТРОЛИРУЮЩАЯ КОМПЬЮТЕРНАЯ ПРОГРАММА «Стом ф-т Занятие 14»**

#### **Работа 14.3. ДЕМОНСТРАЦИЯ УЧЕБНЫХ ВИДЕОФИЛЬМОВ И СЛАЙДОВ**

- 1. Исследование кислотно-основного состояния крови.
- 2. Определение осмотического давления плазмы крови.
- 3. Гемолиз и его виды.

### **Работа 14.4. ТЕХНИКА ВЗЯТИЯ КАПИЛЛЯРНОЙ КРОВИ (ДЕМОНСТРАЦИЯ). МЕРЫ ПРОФИЛАКТИКИ ИНФИЦИРОВАНИЯ**

#### **Указания к оформлению протокола:**

- 1. Ответьте на вопросы, имеющиеся в протоколе.
- 2. Нарисуйте скарификатор.
- 3. Распишитесь в конце протокола.

### **ПРОТОКОЛ**

1. Ответы на вопросы:

1.1. Почему не рекомендуется делать забор крови из первой капли?

**В первой капле крови имеется тканевая жидкость, примесь которой может исказить результаты анализа.**

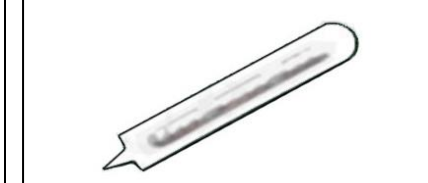

**2**. Рисунок «Скарификатор»

1.2. Почему кровь обычно берут из мякоти 4-го пальца нерабочей руки?

**Кровь берут из 4-го пальца нерабочей руки (имеющего изолированное сухожильное влагалище), чтобы в случае инфицирования избежать распространения воспаления на весь ладонный апоневроз и сохранить возможность использования рабочей руки.**

**3. С правилами по технике безопасности при проведении практических работ с кровью и с другими биологическими жидкостями, а также с тканями ознакомлен и проинструктирован.**

**Заполняется студентом**

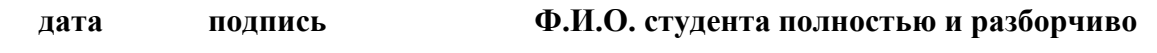

\_\_\_\_\_\_\_\_\_\_\_\_\_\_\_\_\_\_\_\_\_\_\_\_\_\_\_\_\_\_\_\_\_\_\_\_\_\_\_\_\_\_ \_\_\_\_\_\_\_\_\_\_\_\_\_\_\_\_\_\_\_\_\_\_\_\_\_\_\_\_\_\_\_\_\_\_\_\_\_\_\_\_\_\_\_\_\_\_\_\_\_\_\_\_\_\_\_

#### **Работа 14.5. ОПРЕДЕЛЕНИЕ ГЕМАТОКРИТА (демонстрация)**

#### **Указания к оформлению протокола:**

1. Изучите методику определения гематокрита.

2. Перемещая с помощью мышки гематокритный капилляр, определите показатель гематокрита.

3. Оцените полученный результат.

#### **ПРОТОКОЛ 1**

Значение гематокрита составило **45 %** или **0,45, пол мужской**.

**Вывод:** гематокрит **в норме** (в норме, выше, ниже нормы), что может быть обусловлено (↑ или ↓) содержания эритроцитов в литре крови, либо (↑ или ↓) объема циркулирующей плазмы.

#### **ПРОТОКОЛ 2**

Значение гематокрита составило **51 %** или **0,51, пол мужской**. Вывод: гематокрит **выше нормы** (в норме, выше, ниже нормы), что может быть обусловлено **↑** (↑ или ↓) содержания эритроцитов в литре крови либо **↓** (↑ или ↓) объема циркулирующей плазмы

#### **ПРОТОКОЛ 3**

Значение гематокрита составило **32 %** или **0,32, пол мужской**. Вывод: гематокрит **ниже нормы** (в норме, выше, ниже нормы), что может быть обусловлено **↓** (↑ или ↓) содержания эритроцитов в литре крови либо **↑** (↑ или ↓) объема циркулирующей плазмы.

### **ЗАНЯТИЕ 15. ФОРМЕННЫЕ ЭЛЕМЕНТЫ КРОВИ. СКОРОСТЬ ОСЕДАНИЯ ЭРИТРОЦИТОВ. ФИЗИОЛОГИЧЕСКАЯ ОЦЕНКА РЕЗУЛЬТАТОВ ОБЩЕГО КЛИНИЧЕСКОГО АНАЛИЗА КРОВИ. ГЕМОЦИТОПОЭЗ**

### **ЛАБОРАТОРНЫЕ РАБОТЫ**

### **Работа 15.1. ОБУЧАЮЩАЯ КОМПЬЮТЕРНАЯ ПРОГРАММА «ЗАНЯТИЕ 15»**

### **Работа 15.2. КОНТРОЛИРУЮЩАЯ КОМПЬЮТЕРНАЯ ПРОГРАММА «Стом ф-т Занятие 15»**

#### **Работа 15.3. ВЫЧИСЛЕНИЕ ЦВЕТОВОГО ПОКАЗАТЕЛЯ**

#### **Указания к оформлению протокола:**

- 1. Рассчитайте ЦП исследуемой крови, пользуясь данными протокола.
- 2. Оцените полученный результат (нормо-, гипо- или гиперхромия).

#### **ПРОТОКОЛ**

1. Содержание гемоглобина в исследуемой крови равно  $135$  г/л.

Количество эритроцитов в исследуемой крови равно  $4.15 \cdot 10^{12}/\pi$ .

 $I\Pi = (135 : 415) \cdot 3 = 0,98$ 

2. **Вывод: нормохромия** (нормо-, гипо- или гиперхромия).

### **Работа 15.4. ОПРЕДЕЛЕНИЕ СОЭ ПО МЕТОДУ ПАНЧЕНКОВА (ДЕМОНСТРАЦИОННАЯ РАБОТА)**

### **Указания к оформлению протокола**:

- 1. Зарисуйте прибор Панченкова.
- 2. Через 1 ч учтите результат определения СОЭ.
- 3. Ответьте на вопросы, имеющиеся в протоколе.
- 4. Оцените полученный результат, сравнив его с нормой.

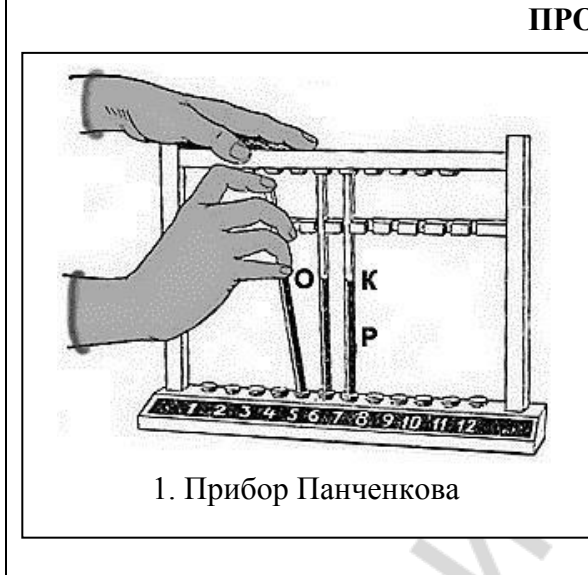

#### **ПРОТОКОЛ**

- 2. СОЭ исследуемой крови = **8** мм/ч, **пол мужской**
- 3.1. В норме СОЭ: у мужчин **1–10** мм/ч; у женщин **2–15** мм/ч.

3.2. При определении СОЭ кровь смешивают с 5%-ным раствором лимоннокислого натрия с целью **связывания ионов кальция и предупреждения свёртывания крови.**

4. **Вывод СОЭ в норме.**

### **Работа 15.5**. **ФИЗИОЛОГИЧЕСКАЯ ОЦЕНКА РЕЗУЛЬТАТОВ ОБЩЕГО АНАЛИЗА КРОВИ**

### **Указания к оформлению протокола:**

1. Заполните таблицу показателей общего анализа крови по результатам работ 15.3 и 15.4.

2. Сделайте вывод о соответствии полученных результатов норме.

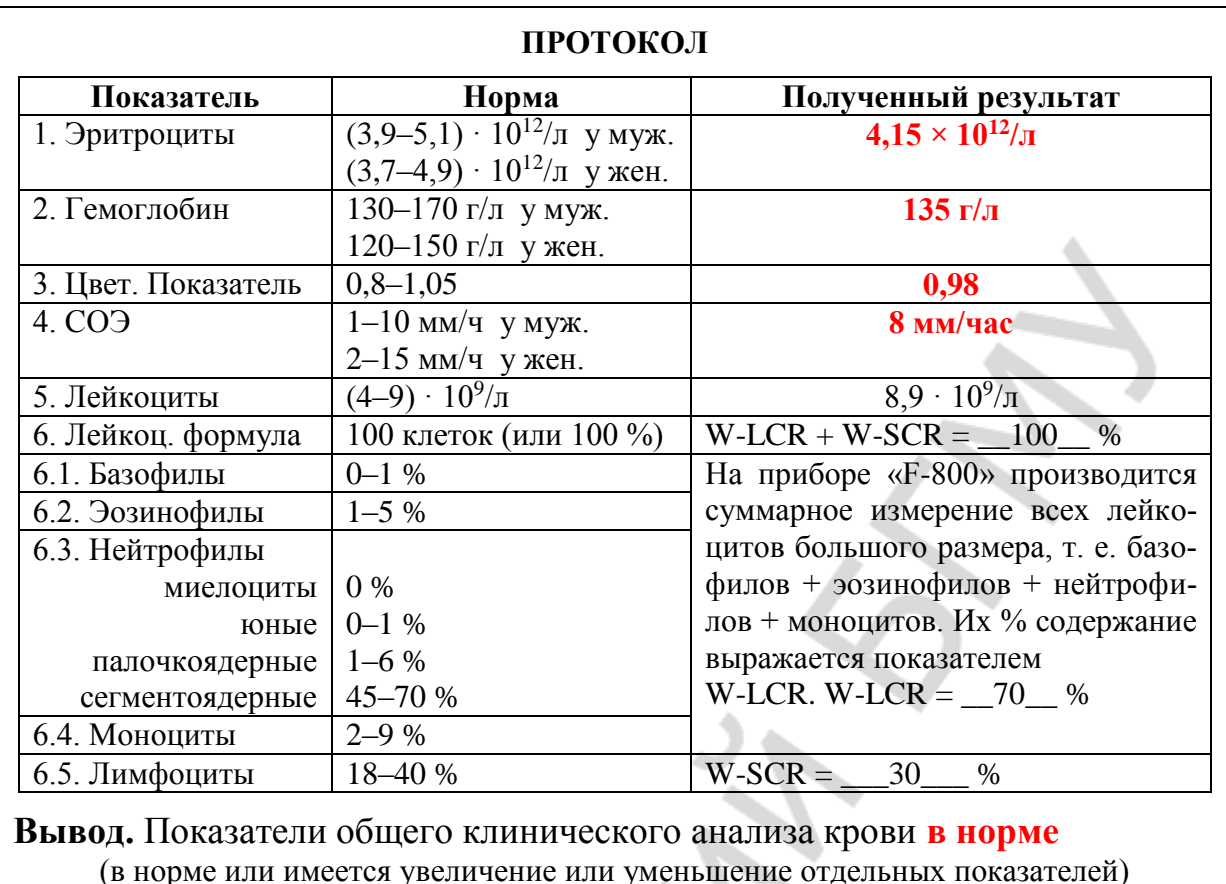

## **ЗАНЯТИЕ 16. ГРУППЫ КРОВИ. ПРЕПАРАТЫ КРОВИ.**

**КРОВЕЗАМЕНИТЕЛИ. ГЕМОСТАЗ**

### **ЛАБОРАТОРНЫЕ РАБОТЫ**

### **Работа 16.1. ОБУЧАЮЩАЯ КОМПЬЮТЕРНАЯ ПРОГРАММА «ЗАНЯТИЕ 16»**

### **Работа 16.2. КОНТРОЛИРУЮЩАЯ КОМПЬЮТЕРНАЯ ПРОГРАММА «Стом ф-т Занятие 16»**

### **Работа 16.3. ОПРЕДЕЛЕНИЕ ГРУППЫ КРОВИ В СИСТЕМЕ АВО ПРИ ПОМОЩИ СТАНДАРТНЫХ СЫВОРОТОК (ДЕМОНСТРАЦИОННАЯ РАБОТА)**

#### **Указания к оформлению протокола:**

1. Заполните табл. 16.1. и 16.2. В табл. 16.1. укажите, какие агглютинины и агглютиногены содержатся в крови 0αβ(I),  $A\beta$ (II),  $B\alpha$ (III) и  $AB_0$ (IV) групп. В табл. 16.2. укажите, в каком случае происходит (+) или не происходит (–) агглютинация.

2. Зарисуйте схему опыта определения группы крови в системе АВО для исследовавшейся на занятии крови.

3. Сделайте вывод, к какой группе в системе АВО относится исследовавшаяся кровь.

### **ПРОТОКОЛ**

*Таблица 16.1 Таблица 16.2*

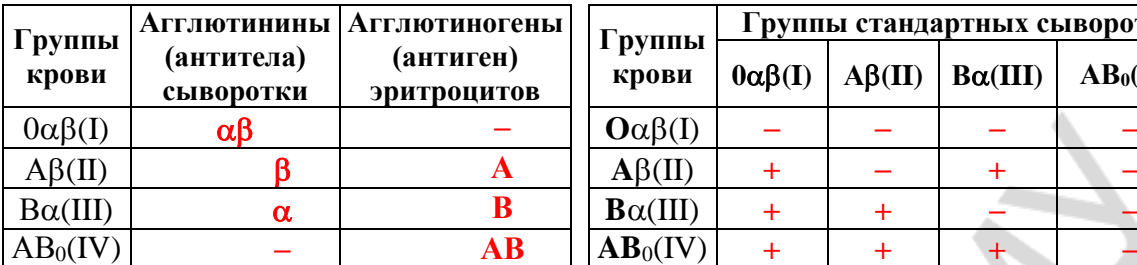

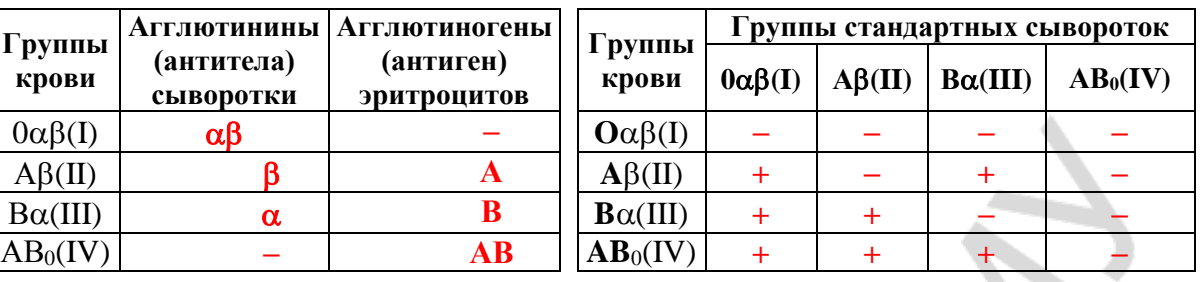

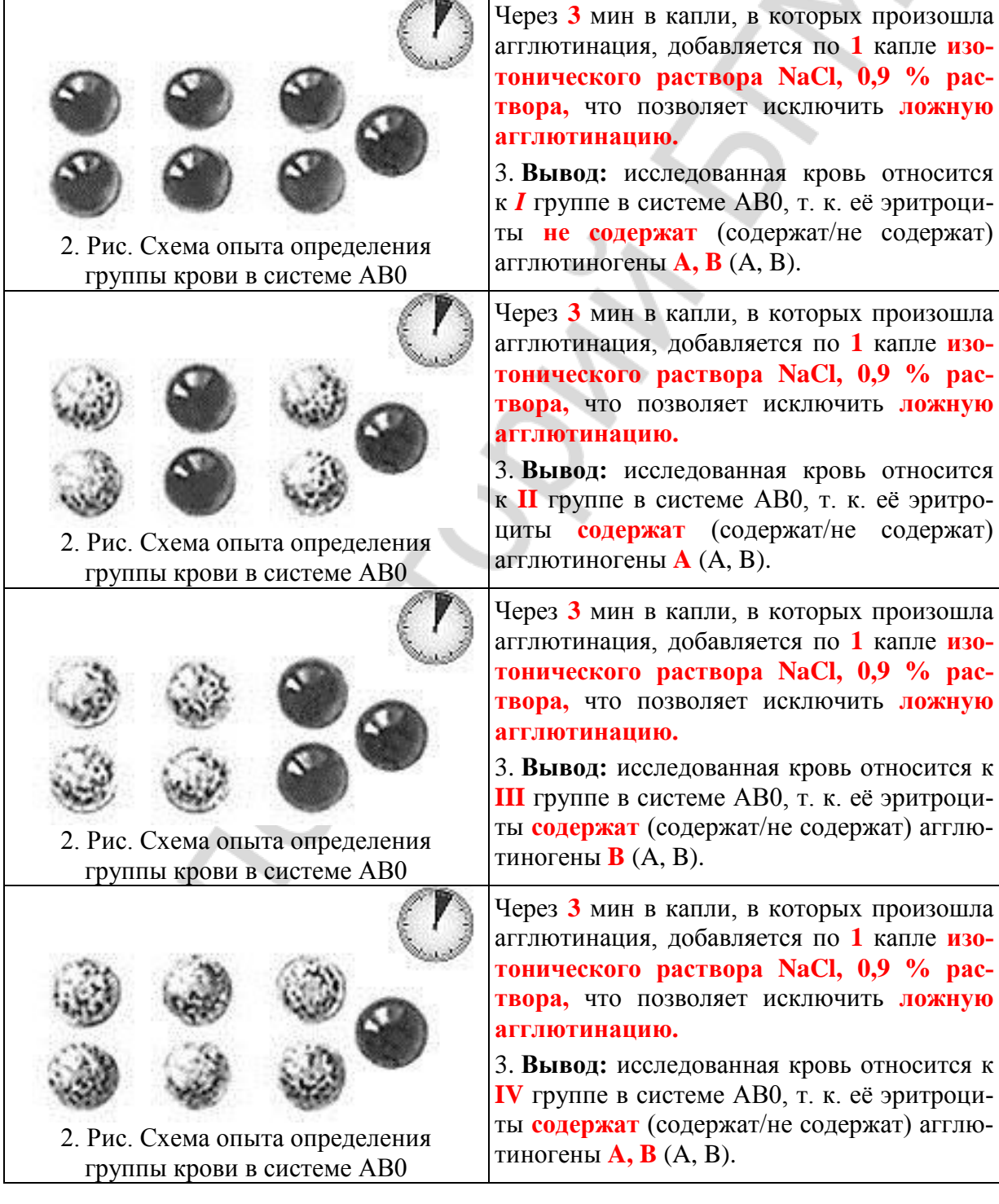
### **Работа 16.4. ОПРЕДЕЛЕНИЕ И ФИЗИОЛОГИЧЕСКАЯ ОЦЕНКА ПОКАЗАТЕЛЕЙ ПЕРВИЧНОГО ГЕМОСТАЗА**

### **А. Проба жгута (оценка сосудистого компонента первичного гемостаза)**

### **Указания к оформлению протокола:**

1. Внесите необходимые данные в протокол.

2. Оцените полученный результат.

### **ПРОТОКОЛ 1**

1. Количество петехий в круге до проведения теста **нет** (нет, 1, 2, 3 ...).

Количество петехий в круге через 10–15 мин после проведения теста **нет** (1–10) (нет, 1,

2, 3 ...). При наличии петехий укажите их диаметр < 1 мм (< 1 мм или > 1 мм).

2. **Вывод:** проба жгута **отрицательная** (отрицательная или положительная).

### **ПРОТОКОЛ 2**

1. Количество петехий в круге до проведения теста **нет** (нет, 1, 2, 3 ...).

Количество петехий в круге через 10–15 мин после проведения теста > 10. При наличии петехий укажите их диаметр **> 1 мм**.

2. **Вывод:** проба жгута **положительная** (отрицательная или положительная).

### **Б. Длительность кровотечения по Дюке для оценки тромбоцитарного компонента первичного гемостаза (демонстрационная работа)**

### **Указания к оформлению протокола**:

1. Внесите необходимые данные в протокол.

2. Оцените полученный результат (время кровотечения: в пределах нормы, удлинено (имеется нарушение первичного гемостаза), укорочено).

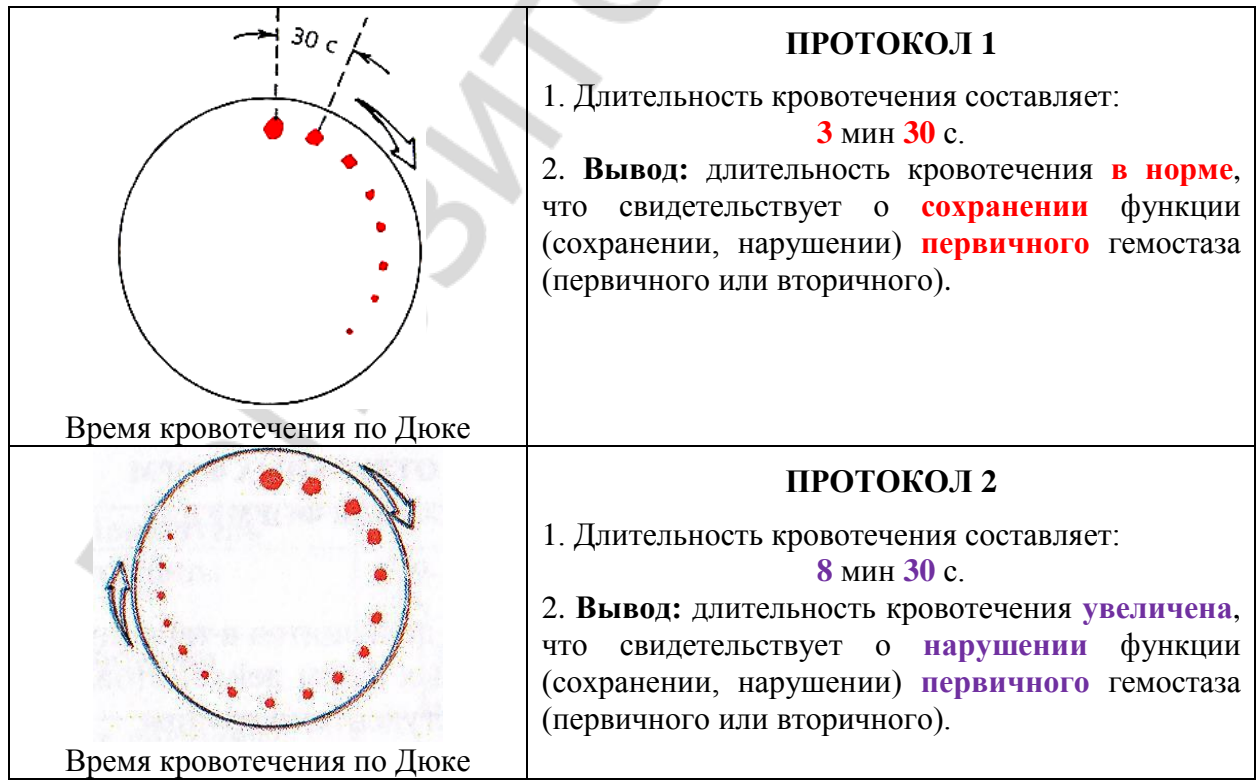

### **В. Подсчет числа тромбоцитов (оценка тромбоцитарного компонента первичного гемостаза)**

#### **Указания к оформлению протокола:**

1. Зарисуйте нормальную гистограмму (в форме одиночного пика, вершина которого соответствует показателю MPV) распределения тромбоцитов по объемам.

2. По указанным значениям показателей PLT (platelet — количество тромбоцитов) и MPV (mean platelet volume — средний объем тромбоцитов) оцените результат, сравнив его с нормой.

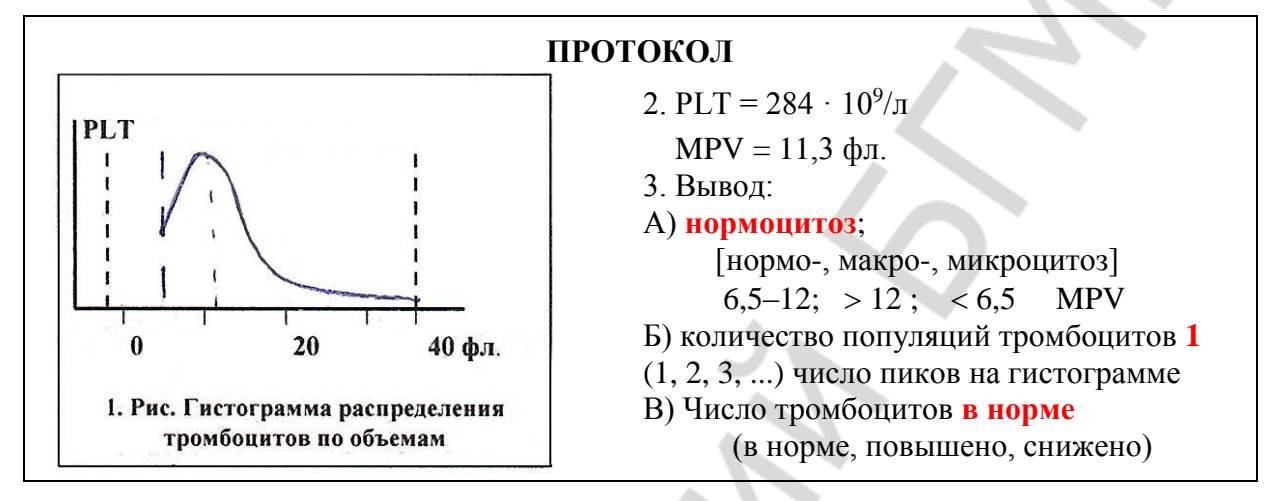

### **ЗАНЯТИЕ 17. ИТОГОВОЕ (СЕМИНАРСКОЕ) ЗАНЯТИЕ ПО РАЗДЕЛУ «ЖИДКИЕСРЕДЫ ОРГАНИЗМА». ПОДВЕДЕНИЕ ИТОГОВ СЕМЕСТРА**

### **ЛАБОРАТОРНЫЕ РАБОТЫ**

### **Работа 17.1. КОНТРОЛИРУЮЩИЕ ПРОГРАММЫ: КОМПЬЮТЕРНАЯ «Стом ф-т Занятие 17» ИЛИ ПИСЬМЕННАЯ**

#### **Памятка при решении вопроса о подписании зачета**

1. *Зачет выставляется* студенту, не имеющему пропусков занятий (или отработавшему пропущенные занятия), усвоившему учебный материал по пройденным разделам, сдавшему зачёт по дисциплине за 2-й семестр, не нарушавшему производственную дисциплину (регулярно посещавшему лекции) и правила техники безопасности.

2. При наличии неотработанных пропущенных занятий и (или) лекций *зачет студенту не выставляется*.

3. Зачет выставляется в кафедральный журнал и ведомость деканата.

**\_\_\_\_\_\_\_\_\_\_\_\_\_\_\_\_\_\_\_\_\_\_\_\_\_\_\_\_\_\_\_\_\_\_\_\_\_\_\_\_\_\_\_\_\_\_\_\_\_\_\_\_\_\_\_\_\_\_\_\_\_\_\_\_**

**Зачет выставлен (выставлен, не выставлен) Дата выставления зачета 01.06. 2017 г. При невыставлении зачета укажите причину \_\_\_\_\_\_\_\_\_\_\_\_\_\_\_\_\_\_\_\_\_\_\_\_**

> **Подпись** (подпись преподавателя)

### **РАЗДЕЛ «ФИЗИОЛОГИЯ КРОВООБРАЩЕНИЯ»**

### **ЗАНЯТИЕ 18. ФИЗИОЛОГИЧЕСКИЕ СВОЙСТВА И ОСОБЕННОСТИ СЕРДЕЧНОЙ МЫШЦЫ**

### **ЛАБОРАТОРНЫЕ РАБОТЫ**

#### **Работа 18.1. ТЕХНИКА БЕЗОПАСНОСТИ**

Инструкцию по технике безопасности смотрите в работе № 1.1.

#### **Указания к оформлению протокола:**

После проведения инструктажа по технике безопасности распишитесь в протоколе, а также в «Журнале контрольных листов инструктажа студентов (учащихся) по технике безопасности».

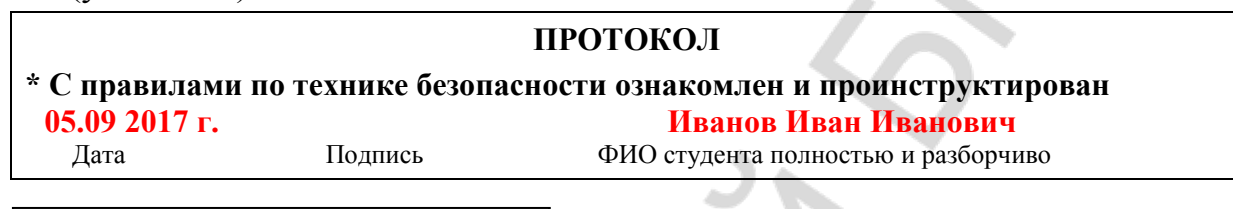

### **ПАМЯТКА ПРЕПОДАВАТЕЛЮ**

\* Не забудьте проверить наличие росписи студента в «Журнале контрольных листов инструктажа студентов (учащихся) по технике безопасности».

### **Работа 18.2. ОБУЧАЮЩАЯ КОМПЬЮТЕРНАЯ ПРОГРАММА «ЗАНЯТИЕ 18»**

### **Работа 18.3. КОНТРОЛИРУЮЩАЯ КОМПЬЮТЕРНАЯ ПРОГРАММА «Стом ф-т Занятие 18»**

### **Работа 18.4. ДЕМОНСТРАЦИЯ УЧЕБНЫХ ВИДЕОФИЛЬМОВ**

Наблюдение и графическая регистрация сокращений сердца лягушки и анализ проводящей системы сердца методом наложения лигатур (опыт Станниуса).

### **Работа 18.5. ОПРЕДЕЛЕНИЕ ДЛИТЕЛЬНОСТИ СЕРДЕЧНОГО ЦИКЛА У ЧЕЛОВЕКА ПО ПУЛЬСУ**

### **Указания к оформлению протокола:**

- 1. Укажите частоту сердечных сокращений.
- 2. Рассчитайте длительность сердечного цикла.
- 3. Сделайте вывод о соответствии длительности сердечного цикла норме.

### **ПРОТОКОЛ**

- 1. Частота сердечных сокращений **75** / **100** / **55** уд/мин.
- 2. Длительность сердечного цикла **0,8** / **0,6** / **1,09** сек.
- 3. **Вывод.** Длительность сердечного цикла покоя **в норме** / **укорочена** / **удлинена**

(в норме, укорочена, удлинена)

### **Работа 18.6. ОЦЕНКА ДЛИТЕЛЬНОСТИ СЕРДЕЧНОГО ЦИКЛА И ФУНКЦИОНАЛЬНОГО СОСТОЯНИЯ СЕРДЕЧНО-СОСУДИСТОЙ СИСТЕМЫ У ЧЕЛОВЕКА ПОСЛЕ ФИЗИЧЕСКОЙ НАГРУЗКИ**

#### **Указания к оформлению протокола:**

1. Заполните таблицу, указав исходные значения показателей и их динамику после выполнения пробы, рассчитав при этом их изменение (ИП).

2. Сделайте выводы о ДСЦ и функциональном состоянии ССС.

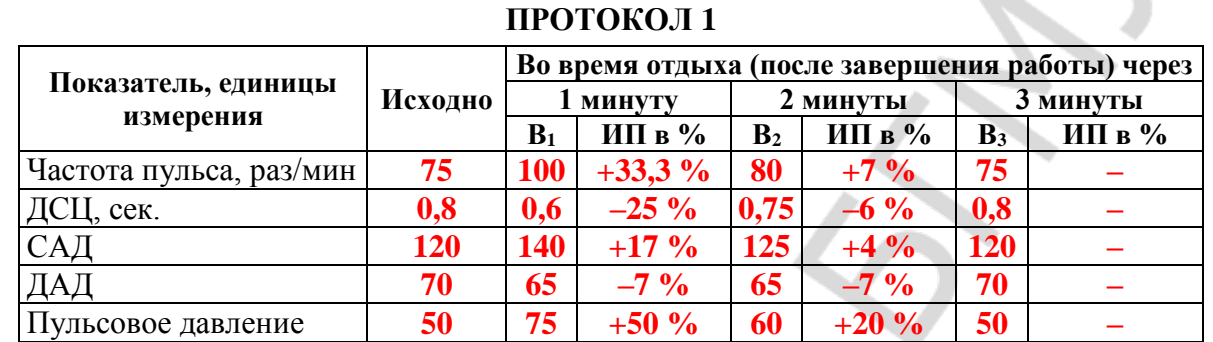

#### **Вывод 1:**

1. ДСЦ испытуемого после физической нагрузки укорачивается на **25 %** к концу первой минуты отдыха, к концу третьей минуты отдыха **восстанавливается**.

2. Функциональное состояние ССС испытуемого **хорошее.**

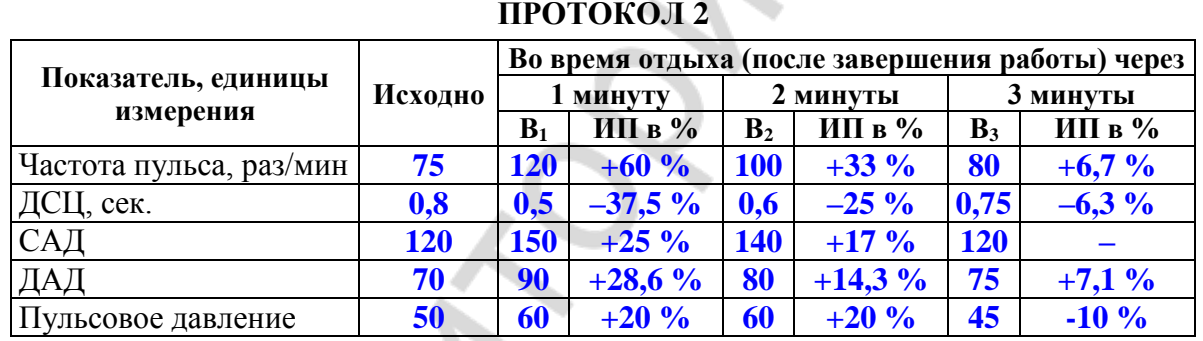

#### **Вывод 2:**

1. ДСЦ испытуемого после физической нагрузки укорачивается на **37,5 %** к концу первой минуты отдыха, к концу третьей минуты отдыха **укорочена на 6,3 %.**

2. Функциональное состояние ССС испытуемого **удовлетворительное.**

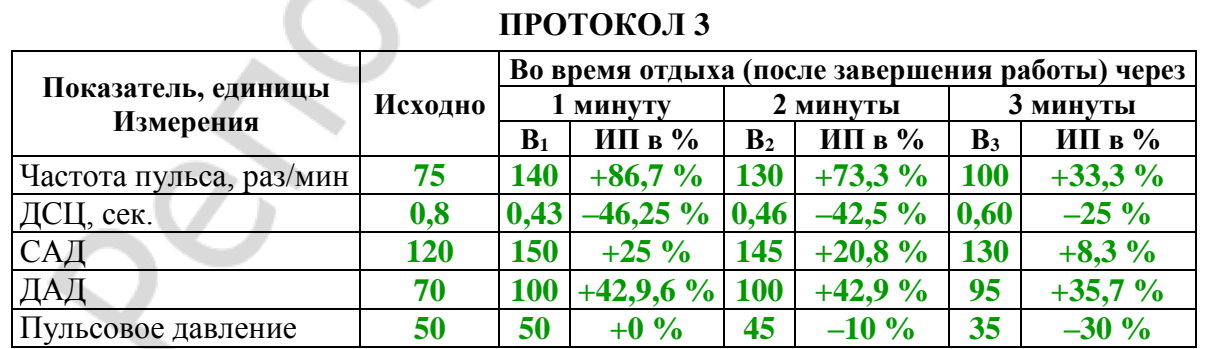

**Вывод 3:** 

1. ДСЦ испытуемого после физической нагрузки укорачивается на **46,2 %** к концу первой минуты отдыха, к концу третьей минуты отдыха **укорочена на 25 %.** 2. Функциональное состояние ССС испытуемого **неудовлетворительное.**

### **ЗАНЯТИЕ 19. МЕТОДЫ ИССЛЕДОВАНИЯ РАБОТЫ СЕРДЦА. РЕГУЛЯЦИЯ РАБОТЫ СЕРДЦА**

### **ЛАБОРАТОРНЫЕ РАБОТЫ**

### **Работа 19.1. ОБУЧАЮЩАЯ КОМПЬЮТЕРНАЯ ПРОГРАММА «ЗАНЯТИЕ 19»**

**Работа 19.2. КОНТРОЛИРУЮЩАЯ КОМПЬЮТЕРНАЯ ПРОГРАММА «Стом ф-т Занятие 19»**

### **Работа 19.3. АНАЛИЗ РЕЦЕПТОРНЫХ МЕХАНИЗМОВ ВЛИЯНИЯ СИМПАТИЧЕСКОГО И ПАРАСИМПАТИЧЕСКОГО ОТДЕЛОВ ВНС И ИХ НЕЙРОМЕДИАТОРОВ НА РАБОТУ СЕРДЦА**

#### **Указания к оформлению протокола:**

1. Ответьте на вопросы, имеющиеся в протоколе.

2. Сделайте заключение о характере влияния на силу и частоту сокращения сердца со стороны симпатического и парасимпатического отделов ВНС, а также о нейромедиаторных и рецепторных механизмах реализации этих влияний.

#### **ПРОТОКОЛ**

1. Как изменится частота сокращения сердца (увеличится ↑ или снизится ↓) в условиях изменения внеклеточной концентрации ионов: повышения уровня Са2+ **↑** (↑, ↓); понижения уровня Са2+ **↓** (↑, ↓); небольшого повышения или понижения уровня К<sup>+</sup> **↑** (↑, ↓); значительного повышения уровня К<sup>+</sup> **↓** (↑, ↓)?

2. Как изменяется частота и сила сокращения сердца в условиях применения ацетилхолина **↓** (↑, ↓) и катехоламинов (адреналина и норадреналина) **↑** (↑, ↓)?

3. Почему  $K^+$  иногда называют «жидким вагусом», а  $Ca^{2+}$  — «жидким симпатикусом»? К <sup>+</sup> иногда называют «жидким вагусом», так как его избыточное значительное повышение во внеклеточной жидкости подобно вагусу **тормозит** (тормозит или активирует) работу сердца, а действие нейромедиатора вагуса **АХ** (АХ или НА) после связывания с **М**<sub>2</sub> (Н или М) **холино**рецептором связано с открытием  $K^+$  (K<sup>+</sup>, Na<sup>+</sup>, Ca<sup>2+</sup>) каналов. Са<sup>2+</sup> иногда называют «жидким симпатикусом», так как его ↑ во внеклеточной жидкости увеличивает частоту и силу сокращений подобно симпатическому нейромедиатору **НА** (АХ или НА), действие последнего после связывания с **β<sup>1</sup>** (α или β) **адрено**рецептором, активации аденилатциклазы и ↑ уровня цАМФ в кардиомиоцитах обусловлено ↑ фосфорилирования белков **Na<sup>+</sup> , Са<sup>2</sup>**<sup>+</sup> (К<sup>+</sup> , Na<sup>+</sup> , Са2+) каналов и поступлением **Na<sup>+</sup> и Са<sup>2</sup>**  $(K^+, Na^+, Ca^{2+})$  в клетку.

**Вывод.** Стимуляция симпатического нерва к сердцу и введение НА **↑** (↑, ↓) частоту и силу сердечных сокращений. Нейромедиатором симпатических нервов в сердце является **норадреналин**, действие которого реализуется через активацию **β<sup>1</sup>** типа **адрено**рецепторов. Стимуляция вагуса и введение АХ **↓** (↑, ↓) частоту и силу сокращения сердца. Нейромедиатором вагуса в сердце является **ацетилхолин**, действие которого реализуется через активацию **М2**типа **холино**рецепторов.

### **Работа 19.4. ПОЛИКАРДИОГРАФИЯ. СОПОСТАВЛЕНИЕ ВО ВРЕМЕНИ ЗВУКОВЫХ (ФКГ) И ЭЛЕКТРИЧЕСКИХ (ЭКГ) ПРОЯВЛЕНИЙ СЕРДЕЧНОЙ ДЕЯТЕЛЬНОСТИ**

#### **Указание к оформлению протокола:**

1. Вклейте синхронную запись ФКГ и ЭКГ.

2. Проведите анализ ФКГ после ознакомления с дополнительной информацией по основам фонокардиографии (см. ниже «Дополнительную информацию»).

3. Проведите общий анализ ЭКГ согласно предлагаемому плану.

Общий план анализа ЭКГ

Анализ ЭКГ начинают с оценки правильности ее регистрации: а) наличие помех (если они значительны, необходимо заново записать ЭКГ); б) амплитуды калибровочного сигнала (1 мВ = 10 мм, допустимое отклонение  $\pm$  1 мм); в) скорости (V) движения бумаги во время регистрации ЭКГ.

**1. Определение характера ритма** (правильный, неправильный): измеряют длительность 5–6 последовательно зарегистрированных интервалов R–R. Если длительности этих интервалов равны или отличия соседних интервалов не превышают 10 %, то ритм считается правильным. У здоровых людей молодого возраста встречается синусовая дыхательная аритмия, при которой наблюдается периодическое постепенное укорочение интервалов R–R на вдохе и удлинение интервала R–R на выдохе. Для исключения дыхательной аритмии ЭКГ записывают при задержке дыхания.

**2. Определение частоты сердечных сокращений (ЧСС)** в минуту при правильном ритме проводится по длительности одного интервала R–R, которая соответствует длительности одного сердечного цикла. Чтобы подсчитать при правильном ритме сердца ЧСС в одну минуту, необходимо 60 секунд (1 минуту) разделить на длительность RR в секундах. ЧСС = 60 с / RR(с).

У здорового человека в покое ЧСС составляет от 60 до 90 в минуту. Увеличение ЧСС более 90 в минуту при сохранении правильного синусового ритма называется синусовой тахикардией. У здоровых людей она возникает при физических нагрузках или эмоциональном напряжении. Уменьшение ЧСС ниже 60 в минуту при сохранении правильного синусового ритма называется синусовой брадикардией. Среди здоровых людей синусовая брадикардия часто наблюдается в покое у спортсменов.

**3. Оценка зубцов и интервалов** производится по ΙΙ стандартному отведению. Зубцы Р, R, Т положительные (выше изолинии). Зубцы Q и S отрицательные (ниже изолинии) или могут отсутствовать. Интервал РQ (от начала зубца Р до начала зубца Q) отражает возбуждение предсердий (зубец Р) + проведение возбуждения в атриовентрикулярном соединении и системе Гиса.

Комплекс QRS отражает охват возбуждением желудочков. Комплекс QRSТ – интервал QТ (от начала Q до конца Т) отражает электрическую систолу желудочков. Величина зубцов, длительность зубцов и интервалов указаны на рис. 19.1.

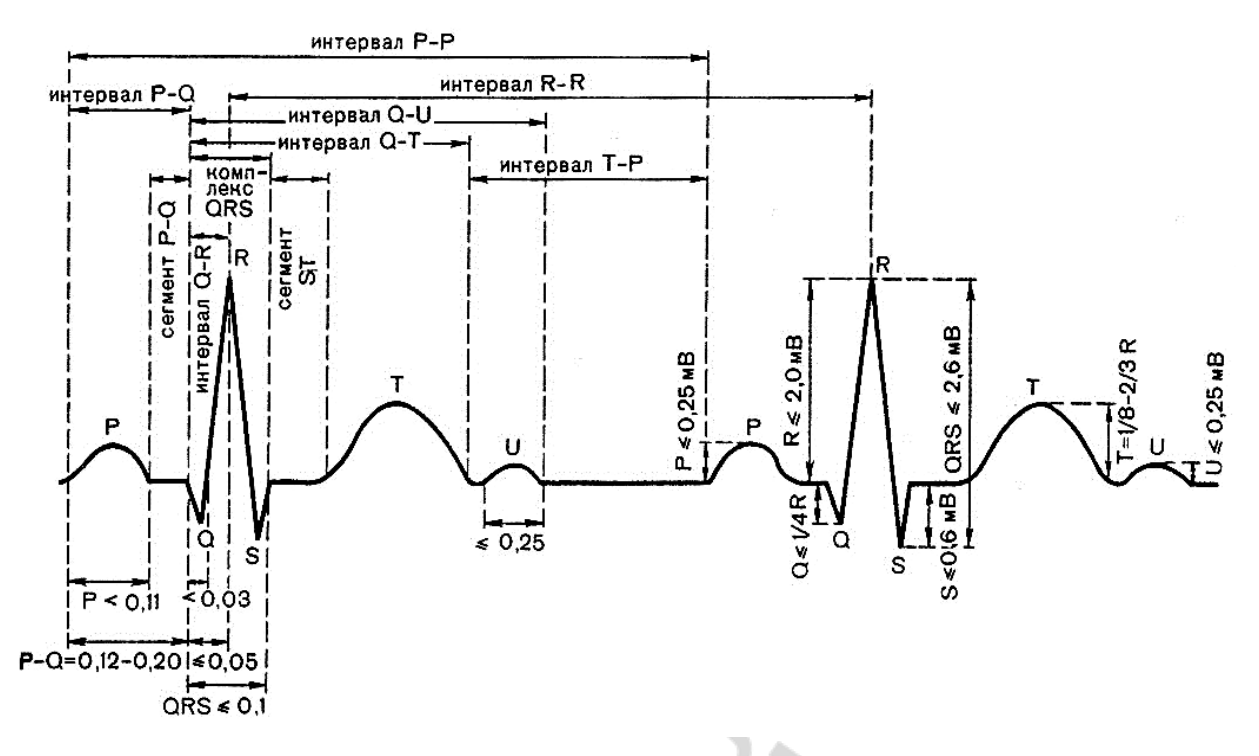

*Рис. 19.1.* Нормальные значения зубцов и интервалов ЭКГ во втором отведении

**4. Определение источника сердечного ритма** (синусовый или несинусовый). В норме регистрируется синусовый ритм, который характеризуется наличием во II стандартном отведении положительных зубцов Р, имеющих нормальную, одинаковую форму и предшествующих каждому комплексу QRS.

**5. Оценка проводимости** проводится путем определения длительности зубца Р (норма 0,08–0,10 с), интервала РQ (норма 0,12–0,20 с) и комплекса QRS (норма 0,06–0,10 с) во втором стандартном отведении.

**6. Расчет и оценка систолического показателя (СП).** 

**СП = QT·100 % / RR.** В норме СП равен у мужчин 37–43%, а у женщин — 40–46 %.

**7. Определение электрической оси сердца.** Электрическая ось сердца (ЭОС) — это направление усредненного результирующего вектора деполяризации желудочков (QRS). Ее положение зависит от положения сердца в грудной клетке. Более подробно об определении направления ЭОС смотри ниже «Дополнительную информацию». **Одного отведения недостаточно для определения ЭОС.**

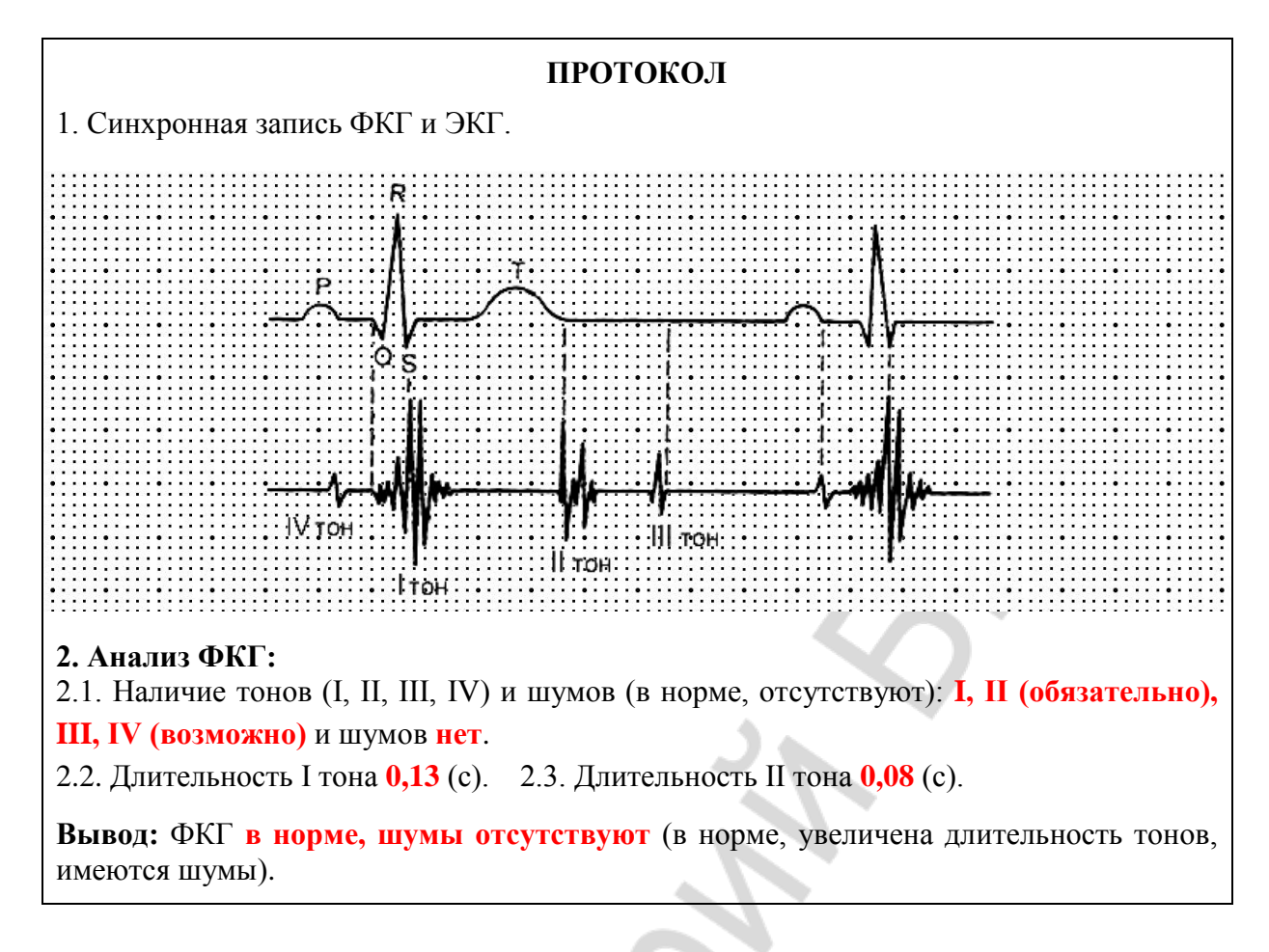

#### **Анализ ЭКГ (вариант 1)**

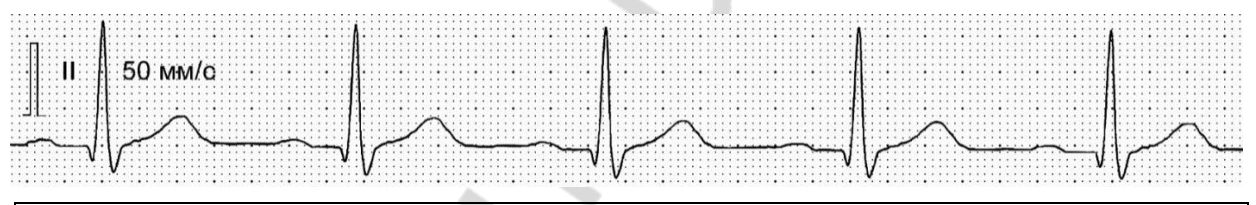

#### **ПРОТОКОЛ № 1**

#### **3. Анализ ЭКГ**:

 $1 \text{ MB} = 10 \text{ MM}, V_{\text{протяжки ленты}} = 50 \text{ MM/c}$ 

**(1 мм соответствует одному квадратику на миллиметровке).**

3.1. Характер ритма **невозможно определить (малый отрезок ЭКГ). На представленном участке — правильный** (правильный, неправильный), так как длительность **интервалов** RR: **0,68 с**; **0,67 с**; **0,67 с**; **0,68 с**; наибольшими отклонениями от среднего **0,7** % (**<**, >) 10 %.

3.2. ЧСС **в норме** (в норме, тахикардия, брадикардия), так как RR = **34** мм;

RR (c) = RR (MM) : V (MM/c) = **0,68** c;  $\text{VCC} = 60$  (c) : RR (c) = **88** (MHH<sup>-1</sup>).

3.3. Форма, амплитуда, длительность зубцов и длительность интервалов **в норме** (в норме, нарушена). Зубцы РRТ **положительные** (положительные или отрицательные), зубцы Q и S **отрицательные** (отрицательные или отсутствуют).

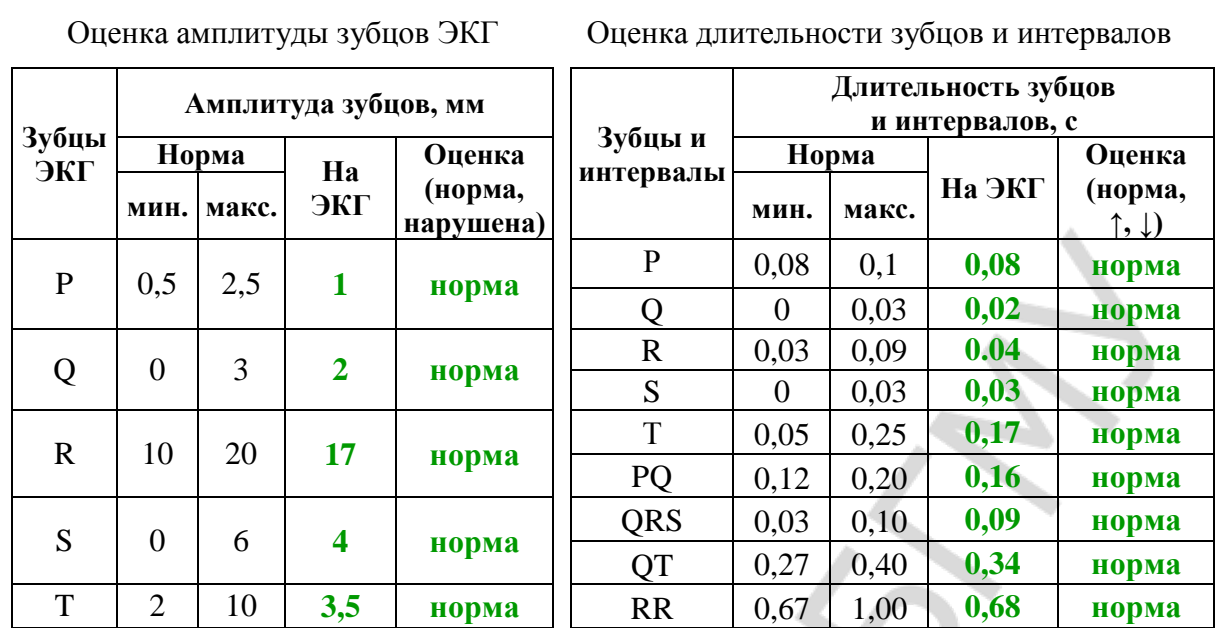

3.4. Ритм **синусовый** (синусовый, несинусовый), так как зубцы Р имеются **да** (да, нет), **положительные** (положительные, отрицательные), предшествуют **да** (да, нет) каждому комплексу QRS.

3.5. Функция проводимости **не нарушена** (не нарушена, нарушена), так как длительность зубца Р **0,08** с, интервала PQ **0,16** с, комплекса QRS **0,09** с.

3.6. СП = **50,0** % и соответствует **нет** (да, нет) норме.

**Вывод: Ритм вероятно правильный, синусовый, частота сердечных сокращений 88 ударов в минуту, функция проводимости не нарушена**.

#### **Анализ ЭКГ (вариант 2)**

#### **ПРОТОКОЛ № 2**

**3. Анализ ЭКГ:**

50 MM/c

 $1 \text{ MB} = 10 \text{ MM}, V_{\text{протяжки ленты}} = 50 \text{ MM/c}$ 

**(1 мм соответствует одному квадратику на миллиметровке).**

3.1. Характер ритма **неправильный** (правильный, неправильный), так как длительность **интервалов** RR — **0,82 с; 0,65 с; 0,68 с; 0,50 с; 0,68 с** с наибольшими отклонениями от среднего **25,4 %** (<, **>**) 10 %.

3.2. ЧСС **в норме, тахикардия** (в норме, тахикардия, брадикардия), так как RR = **41**  мм; RR = **25** мм.

RR (c) = RR (MM) : V (MM/c) = **0,82** c;  $\text{VCC} = 60$  (c) : RR (c) = **73** (MHH<sup>-1</sup>).

RR (c) = RR (MM) : V (MM/c) =  $0,5$  c;  $4CC = 60$  (c) : RR (c) =  $120$  (MHH<sup>-1</sup>).

3.3. Форма, амплитуда, длительность зубцов и длительность интервалов **нарушена**  (в норме, нарушена). Зубцы RТ **положительные** (положительные или отрицательные), зубцы Р, Q и S **отсутствуют** (отрицательные или отсутствуют).

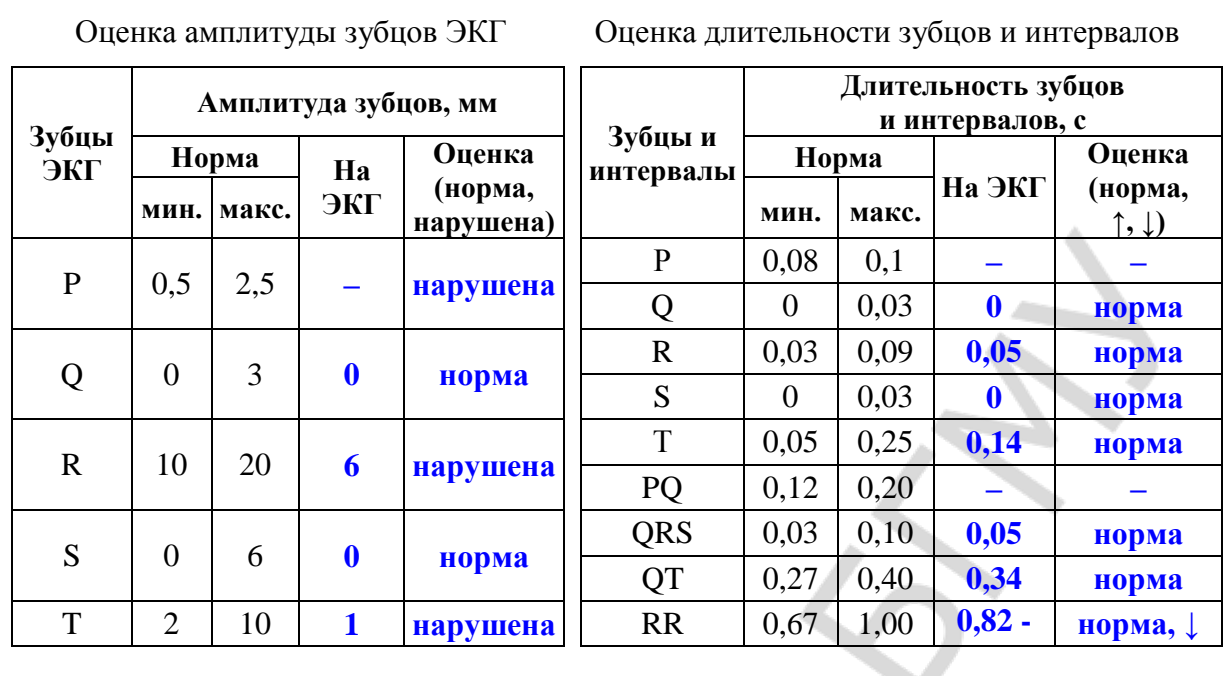

3.4. Ритм **несинусовый** (синусовый, несинусовый), так как зубцы Р имеются **нет** (да, нет), **нет** (положительные, отрицательные), предшествуют **нет** (да, нет) каждому комплексу QRS.

3.5. Функция проводимости **не нарушена (по желудочкам)** (не нарушена, нарушена), так как длительность зубца Р **–** с, интервала PQ **–** с, комплекса QRS **0,05** с.

3.6. СП = **50,7** % и соответствует **нет** (да, нет) норме.

**Вывод: Ритм неправильный, несинусовый, частота сердечных сокращений 73–120 ударов в минуту, функция проводимости не нарушена (по желудочкам)**.

### **ЗАНЯТИЕ 20. ГЕМОДИНАМИКА. ОСНОВНЫЕ ПОКАЗАТЕЛИ СИСТЕМЫ КРОВООБРАЩЕНИЯ**

### **ЛАБОРАТОРНЫЕ РАБОТЫ**

#### **Работа 20.1. ОБУЧАЮЩАЯ КОМПЬЮТЕРНАЯ ПРОГРАММА «ЗАНЯТИЕ 20»**

**Работа 20.2. КОНТРОЛИРУЮЩАЯ КОМПЬЮТЕРНАЯ ПРОГРАММА «Стом ф-т Занятие 20»**

### **Работа 20.3. ОПРЕДЕЛЕНИЕ АРТЕРИАЛЬНОГО ДАВЛЕНИЯ КРОВИ У ЧЕЛОВЕКА МЕТОДОМ КОРОТКОВА**

#### **Указания к оформлению протокола:**

- 1. Запишите изменение показателя АД у испытуемого.
- 2. Оцените полученный результат.

#### **ПРОТОКОЛ**

1. Показатель АД на правой руке САД = **120 / 100 / 140** мм рт. ст.; ДАД = **70 / 50 / 90** мм рт. ст. 2. Показатель АД на левой руке САД = **120 / 95 / 150** мм рт. ст.; ДАД = **70 / 55 / 105** мм рт. ст. **Вывод:** у испытуемого величина АД **в норме (оптимальное) / гипотензия / гипертензия** (в норме (категория), гипотензия, гипертензия) **;** различия в величине АД на разных руках **нет / 5 мм рт. ст. / более 10 мм рт. ст.** (нет, в норме (5–10 мм рт. ст.), имеются)

### **Работа 20.4. ИССЛЕДОВАНИЕ СВОЙСТВ АРТЕРИАЛЬНОГО ПУЛЬСА МЕТОДОМ ПАЛЬПАЦИИ**

#### **Указания к оформлению протокола:**

- 1. Заполните в таблице показатели испытуемого.
- 2. Оцените полученный результат, сравнив его с нормой.

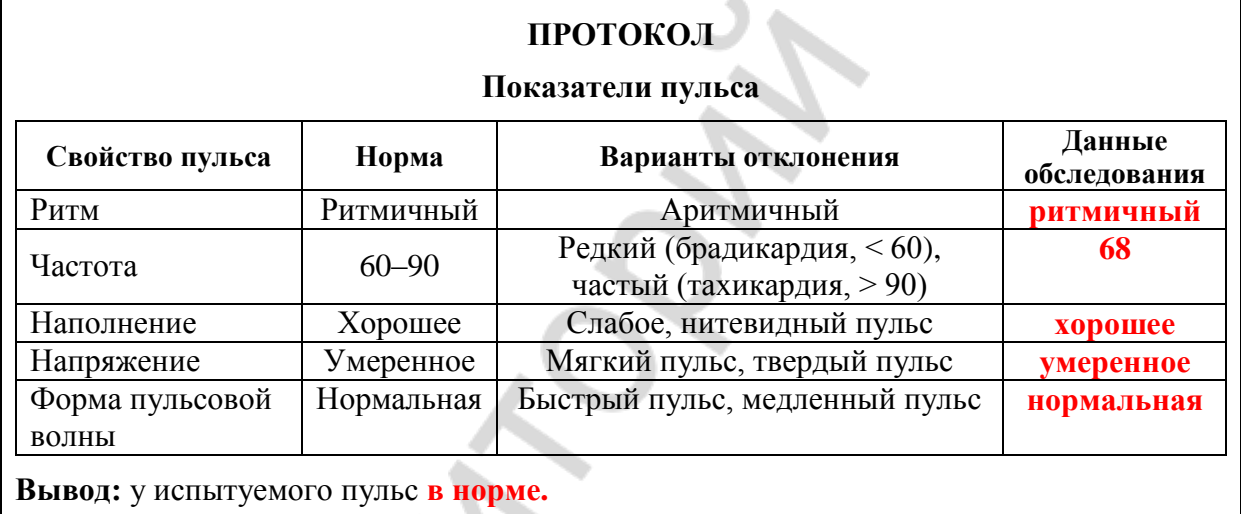

### **Работа 20.5. ПРИМЕНЕНИЕ ИНФОРМАЦИОННОЙ ПРОБЫ ДЛЯ ВЫЯВЛЕНИЯ СКРЫТОЙ ГИПЕРТЕНЗИИ**

#### **Указания к оформлению протокола:**

1. Полученные величины измерения АД крови у испытуемого до, во время и после выполнения информационной пробы занесите в соответствующие графы таблицы «Результаты информационной пробы».

2. Проведите расчет величины изменения АД *во время выполнения* пробы и *через 1 минуту отдыха*.

3. Оцените полученный результат, воспользовавшись данными табл. 20.2, и сделайте заключение о реакции сердечно-сосудистой системы испытуемого на информационную нагрузку.

4. У людей с нейроциркуляторной дистонией по гипотензивному типу может наблюдаться снижение как систолического, так и диастолического давления во время проведения пробы.

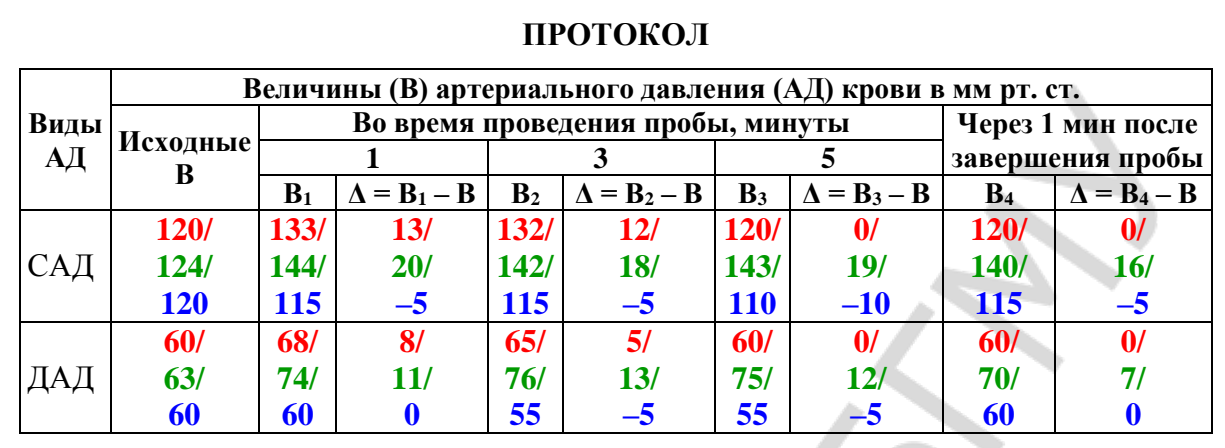

**Вывод:** Реакция сердечно-сосудистой системы испытуемого на информационную нагрузку **нормальная / по гипертензивному типу / по гипотензивному типу**

### **ЗАНЯТИЕ 21. МИКРОЦИРКУЛЯЦИЯ. ПОНЯТИЕ О ЛИМФАТИЧЕСКОЙ СИСТЕМЕ. РЕГУЛЯЦИЯ КРОВООБРАЩЕНИЯ**

### **ЛАБОРАТОРНЫЕ РАБОТЫ**

### **Работа 21.1. ОБУЧАЮЩАЯ КОМПЬЮТЕРНАЯ ПРОГРАММА «ЗАНЯТИЕ 21»**

### **Работа 21.2. КОНТРОЛИРУЮЩАЯ КОМПЬЮТЕРНАЯ ПРОГРАММА «Стом ф-т Занятие 21»**

### **Работа 21.3. АНАЛИЗ ФИЗИОЛОГИЧЕСКИХ МЕХАНИЗМОВ РЕГУЛЯЦИИ АД КРОВИ (демонстрационная компьютерная работа)**

#### **Указания к оформлению протокола:**

1. Внесите полученные данные в таблицу.

2. В выводе укажите, как изученные эндогенные вещества влияют на тонус гладких мышц сосудов и каков механизм влияния.

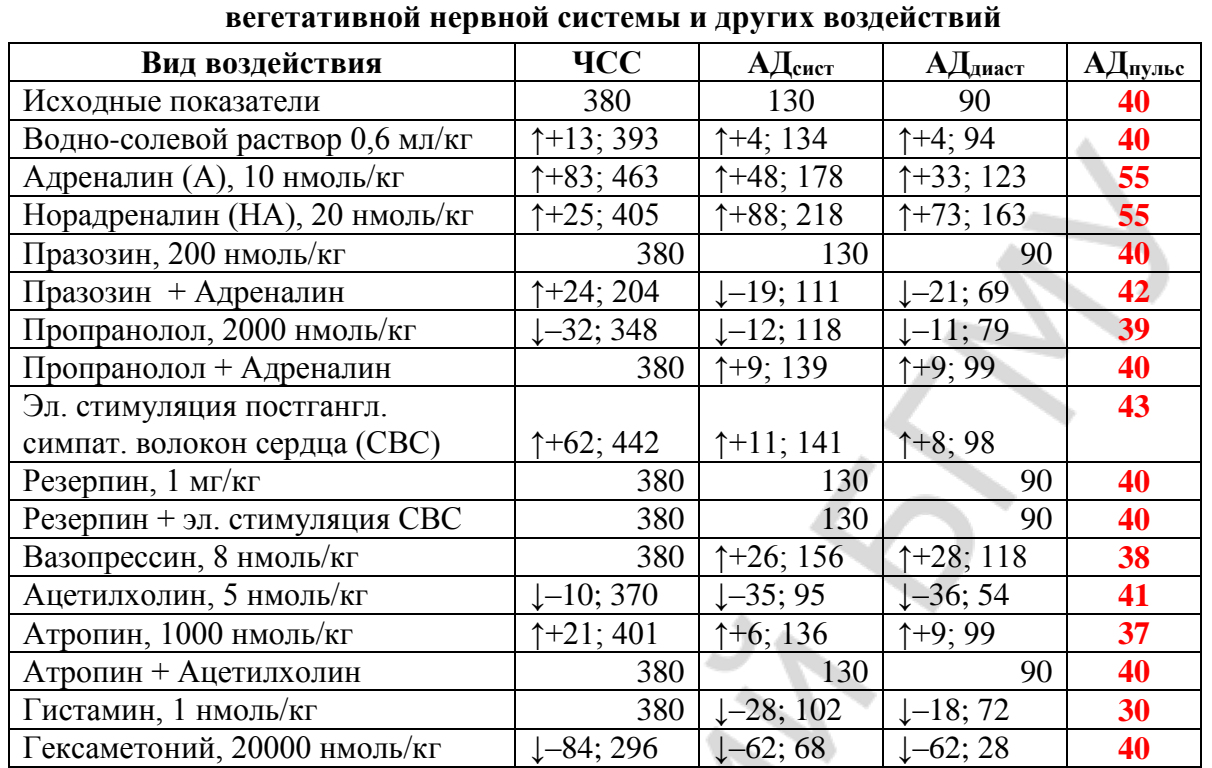

# **Влияние на работу сердца и состояние сосудов медиаторов**

**ПРОТОКОЛ**

**Вывод:** НА и вазопрессин **↑** (↑, ↓) тонус ГМ сосудов через стимуляцию **α<sup>1</sup>** адренорецепторов и **V<sup>1</sup>** рецепторов и **↑** (↑, ↓) уровня внутриклеточного мессенджера **ИТФ, Са2+ , ДАГ** (ц.АМФ, ИТФ, ДАГ, ц.ГМФ,  $Ca^{2+}$ ).

АХ**↓** (↑, ↓) тонус ГМ сосудов через **стимуляцию М<sup>3</sup> холинорецепторов эндотелиоцитов сосудов → выделение NO → активацию гуанилатциклазы в ГМ → ↑ цГМФ → расслабление ГМ.**

#### **Гистамин ↓ (↑, ↓) тонус ГМ сосудов через Н<sup>1</sup> рецепторы.**

Адреналин **↑** (↑, ↓) тонус ГМ сосудов кожи, органов ЖКТ, вен через стимуляцию **α1-адренорецепторов → ↑ ИТФ, Са2+, ДАГ → сокращение ГМ; ↓** (↑, ↓) тонус ГМ сосудов скелетных мышц через стимуляцию **β2**-**адренорецепт**оров **→ активацию аденилатциклазы → ↑ цАМФ → активацию протеинкиназы А → ↓ активности КЛЦМ → ↓ скорости фосфорилирования миозина → расслабление ГМ**.

#### **Работа 21.4. МИКРОЦИРКУЛЯЦИЯ (учебный видеофильм)**

### **Работа 21.5. ОПРЕДЕЛЕНИЕ ФИЗИЧЕСКОЙ РАБОТОСПОСОБНОСТИ ЧЕЛОВЕКА ПО ТЕСТУ PWC<sup>170</sup> (демонстрационная работа)**

#### **Указания к оформлению протокола:**

1. Занесите полученные данные в протокол.

2. Оцените полученный результат согласно данным табл. 21.3 и сделайте заключение о физической работоспособности испытуемого.

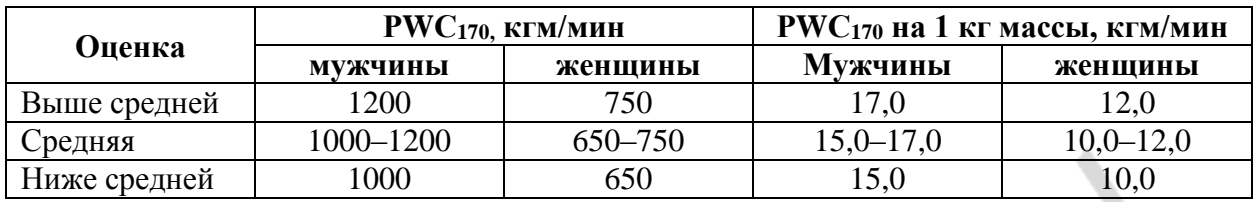

#### **Оценка физической работоспособности**

#### **ПРОТОКОЛ**

Результаты исследования:

1.1. Пол испытуемого **М** / **М** / **М** (м, ж); 1.2. Масса тела **70** / **70** / **64** кг;

1.3. N<sup>1</sup> **600** / **600** / **400** кгм/мин; 1.4. N<sup>2</sup> **900** / **1200** / **800** кгм/мин,

1.5. F<sup>1</sup> **125** / **92** / **116** уд/мин; 1.6. F<sup>2</sup> **157** / **146** / **148** уд/мин;

РWС<sup>170</sup> = N<sup>1</sup> + (N<sup>2</sup> – N1) · (170 – F1) / (F<sup>2</sup> – F1) = **1020** / **1467** / **1075** кгм/мин;

РWС<sup>170</sup> на 1 кг массы тела = **1010** / **1467** / **1075 ÷ 70 / 70** / **64 = 15 / 21** / **15,7** кгм/мин×кг.

**Вывод.** Физическая работоспособность испытуемого **ниже средней** / **выше средней** / **средняя**.

#### **Работа 21.6.ПОСТУРАЛЬНЫЙ (ОРТОСТАТИЧЕСКИЙ) БАРОРЕФЛЕКС**

#### **Указания к оформлению протокола:**

- 1. Полученные данные занесите в таблицу протокола.
- 2. Оцените полученный результат.

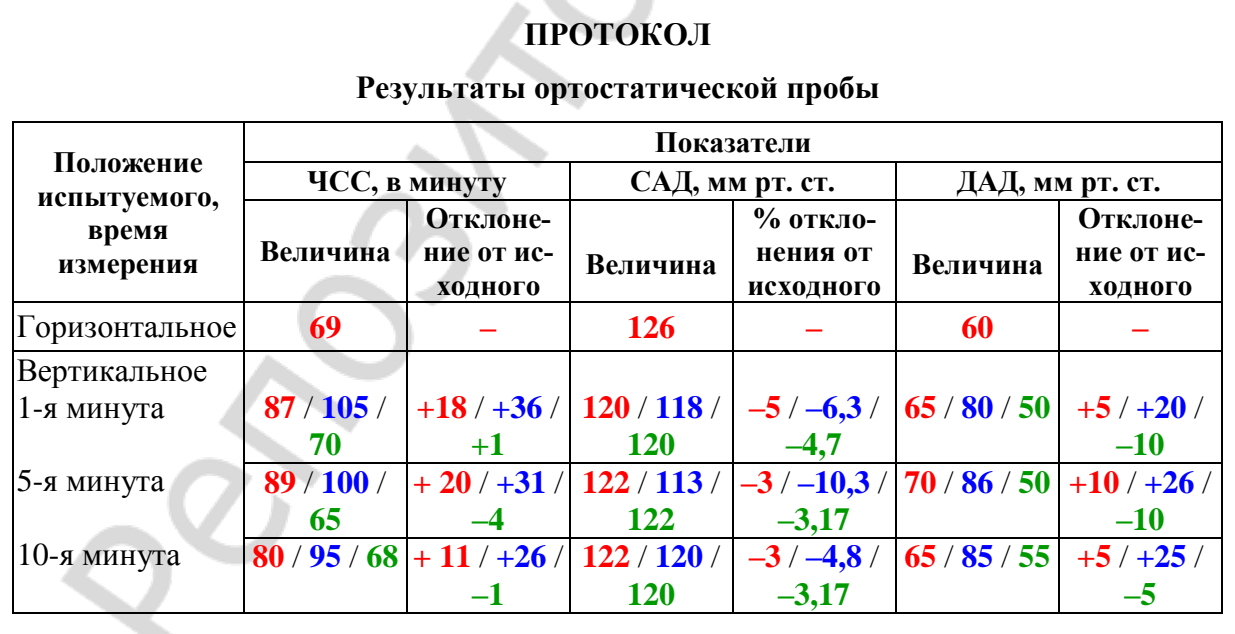

**Вывод:** при проведении ортостатической пробы у испытуемого выявлен **нормальный** / **гипердиастолический** / **гиподиастолический** тип гемодинамических реакций.

### **РАЗДЕЛ «ФИЗИОЛОГИЯ ДЫХАНИЯ»**

### **ЗАНЯТИЕ 22. ВНЕШНЕЕ ДЫХАНИЕ. ГАЗООБМЕН В ЛЕГКИХ. ТРАНСПОРТ ГАЗОВ КРОВЬЮ. ГАЗООБМЕН В ТКАНЯХ**

#### **ЛАБОРАТОРНЫЕ РАБОТЫ**

#### **Работа 22.1. ОБУЧАЮЩАЯ КОМПЬЮТЕРНАЯ ПРОГРАММА «ЗАНЯТИЕ 22»**.

### **Работа 22.2. КОНТРОЛИРУЮЩАЯ КОМПЬЮТЕРНАЯ ПРОГРАММА «Стом ф-т Занятие 22»**

#### **Работа 22.3. СПИРОМЕТРИЯ**

#### **Указание к оформлению протокола:**

- 1. Внесите полученные данные в протокол.
- 2. Оцените полученные результаты, сравнив их с должными величинами.

#### **ПРОТОКОЛ 1**

1. Антропометрические данные испытуемого: рост **1,72** м, масса **72** кг, возраст **18** лет, пол **Ж** (м/ж).

А, Б) ЖЕЛ стоя = **3,4** л; ЖЕЛ сидя = **3,2** л; ЖЕЛ лежа = **3,1** л (% от ЖЕЛ стоя) = **88,2** % ДЖЕЛ = **3,8** л; ЖЕЛ : ДЖЕЛ·100 % = **89** % (норма 80–120 %).

В) ФЖЕЛ = **3,2** л; ЖЕЛ – ФЖЕЛ = **0,2** л (норма до 300 мл)

Г) ДО = **600** мл **18 % от ЖЕЛ** (норма 300–800 мл, 10–20 % от ЖЕЛ); РОвыд = **1200** мл **35 % от ЖЕЛ** (норма 800–2000 мл, 20–35 % от ЖЕЛ); РОвд = **1600** мл **47 % от ЖЕЛ** (норма 1500–3500 мл, 50–66 % от ЖЕЛ); ЖЕЛ = ДО + РОвыд + РОвд.

2. **Выводы.** Величины ЖЕЛ и легочных объемов (ДО, РОвыд и РОвд) испытуемого **в норме** (в норме/изменены). Признаки уменьшения проходимости дыхательных путей **не выявлены.**

#### **ПРОТОКОЛ 2**

1. Антропометрические данные испытуемого: рост **1,72** м, масса **72** кг, возраст **18** лет, пол **Ж** (м/ж).

А, Б) ЖЕЛ стоя = **2,9** л; ЖЕЛ сидя = **2,6** л; ЖЕЛ лежа = **2,6** л (% от ЖЕЛ стоя) = **89,6** % ДЖЕЛ = **3,8** л; ЖЕЛ : ДЖЕЛ·100 % = **76,3** % (норма 80–120 %).

В) ФЖЕЛ = **2,5**; ЖЕЛ – ФЖЕЛ = **0,4** л (норма до 300 мл)

Г) ДО = **300** мл **10 % от ЖЕЛ** (норма 300–800 мл, 10–20 % от ЖЕЛ); РОвыд = **1500** мл **51 % от ЖЕЛ** (норма 800–2000 мл, 20–35 % от ЖЕЛ); РОвд = **1100** мл **48 % от ЖЕЛ** (норма 1500–3500 мл, 50–66 % от ЖЕЛ); ЖЕЛ = ДО + РОвыд + РОвд.

2. **Выводы.** Величины ЖЕЛ и легочных объемов (ДО, РОвыд и РОвд) испытуемого **изменены**. Признаки уменьшения проходимости дыхательных путей **выявлены**.

#### **Работа 22.4. СПИРОГРАФИЯ (учебный видеофильм)**

*Таблица 22.1*

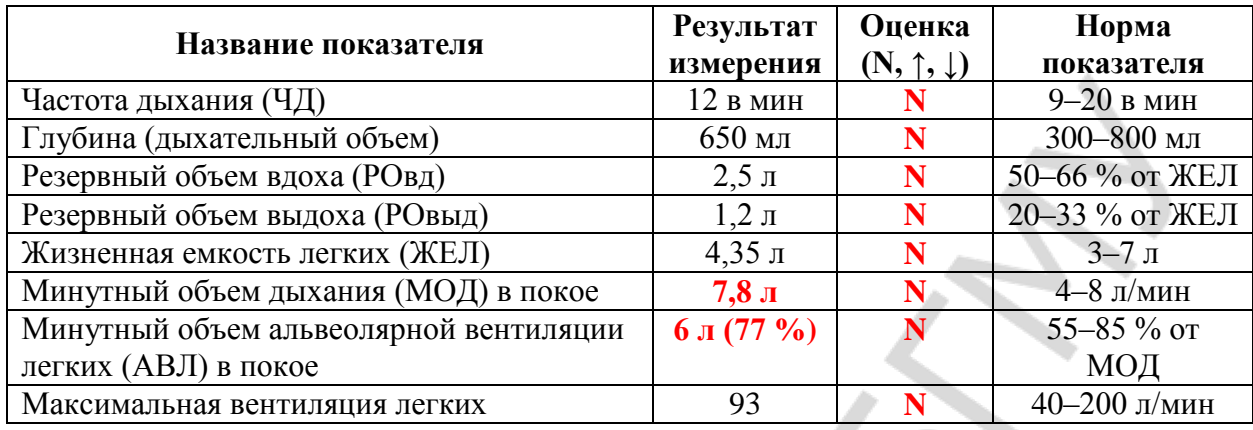

#### **Спирографические показатели вентиляции легких**

### **Указания к оформлению протокола:**

1. Сделайте рисунок спирограммы и обозначьте на нем: ДО, РОвд, Ровыд, ЖЕЛ, МВЛ.

2. Рассчитайте величину МОД (МОД = ДО·ЧД) и АВЛ (АВЛ =  $= (\text{IO} - 150)$ ·ЧД) и внесите полученные данные в табл. 22.1 и протокол.

3. Оцените полученные результаты, сделав соответствующие отметки в табл. 22.1 и вывод в протоколе.

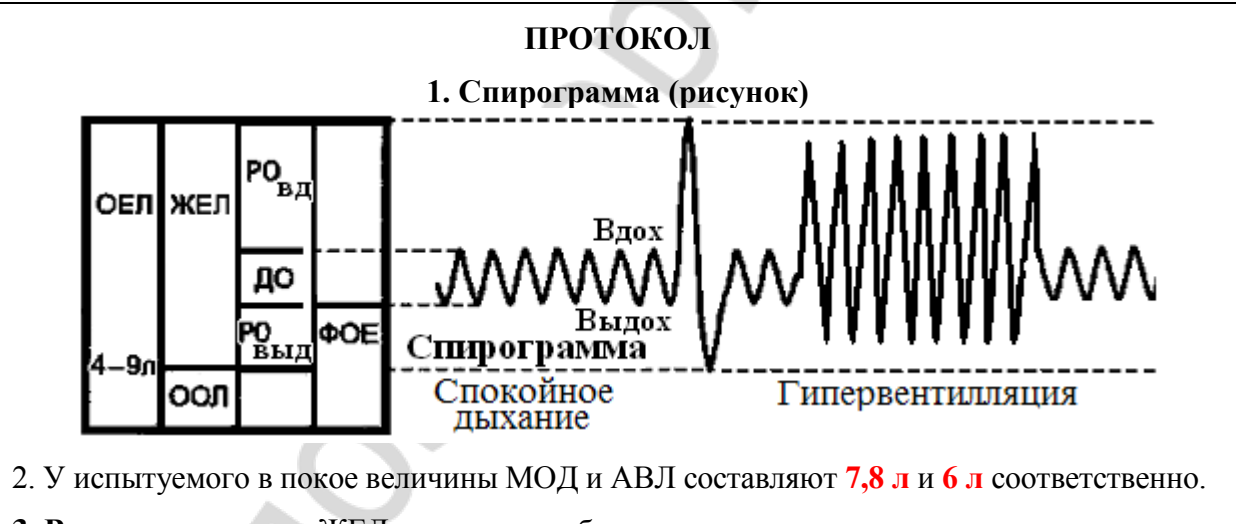

**3. Вывод:** величины ЖЕЛ, легочных объемов и вентиляции легких у испытуемого **в норме**.

### **Работа 22.5. ПНЕВМОТАХОМЕТРИЯ**

#### **Указания к оформлению протокола:**

1. Внесите сведения о измеренных ПОС вдоха и ПОС выдоха.

2. Рассчитайте ДПОС выдоха у испытуемого.

3. Сделайте заключение об отсутствии или наличии обструктивных нарушений.

#### **ПРОТОКОЛ**

- 1. Измеренная ПОС вдоха = **3** / **2,5** л/с, ПОС выдоха = **4** / **2,5** л/с.
- 2. ДПОС выдоха (ЖЕЛ·1,25) = **1,25 3,4** = **4,25** / **1,25 2,9 = 3,6** л/с.
- 3. **Вывод:** обструктивные нарушения **отсутствуют / имеются, т. к. значения ПОС менее 80 % от ДПОС.**

### **Работа 22.6. ИССЛЕДОВАНИЕ ПОКАЗАТЕЛЕЙ ВЕНТИЛЯЦИИ ЛЕГКИХ С ПРИМЕНЕНИЕМ ПНЕВМОТАХОГРАФИЧЕСКИХ КОМПЬЮТЕРНЫХ СИСТЕМ (демонстрационная работа)**

#### **Указания к оформлению протокола:**

1. По выше приведенным данным постройте график «поток – объем».

На графике нанесите точки объемной скорости выдоха при 25, 50, 75 и 100 % ФЖЕЛ. Соедините эти точки сплошной линией. Пунктирной линией отметьте должные величины объемной скорости ФЖЕЛ.

2. Проанализируйте полученные цифровые и графические данные и на их основе, а также «Дополнительной информации» сделайте заключение о наличии или отсутствии признаков нарушений вентиляции легких у обследуемого.

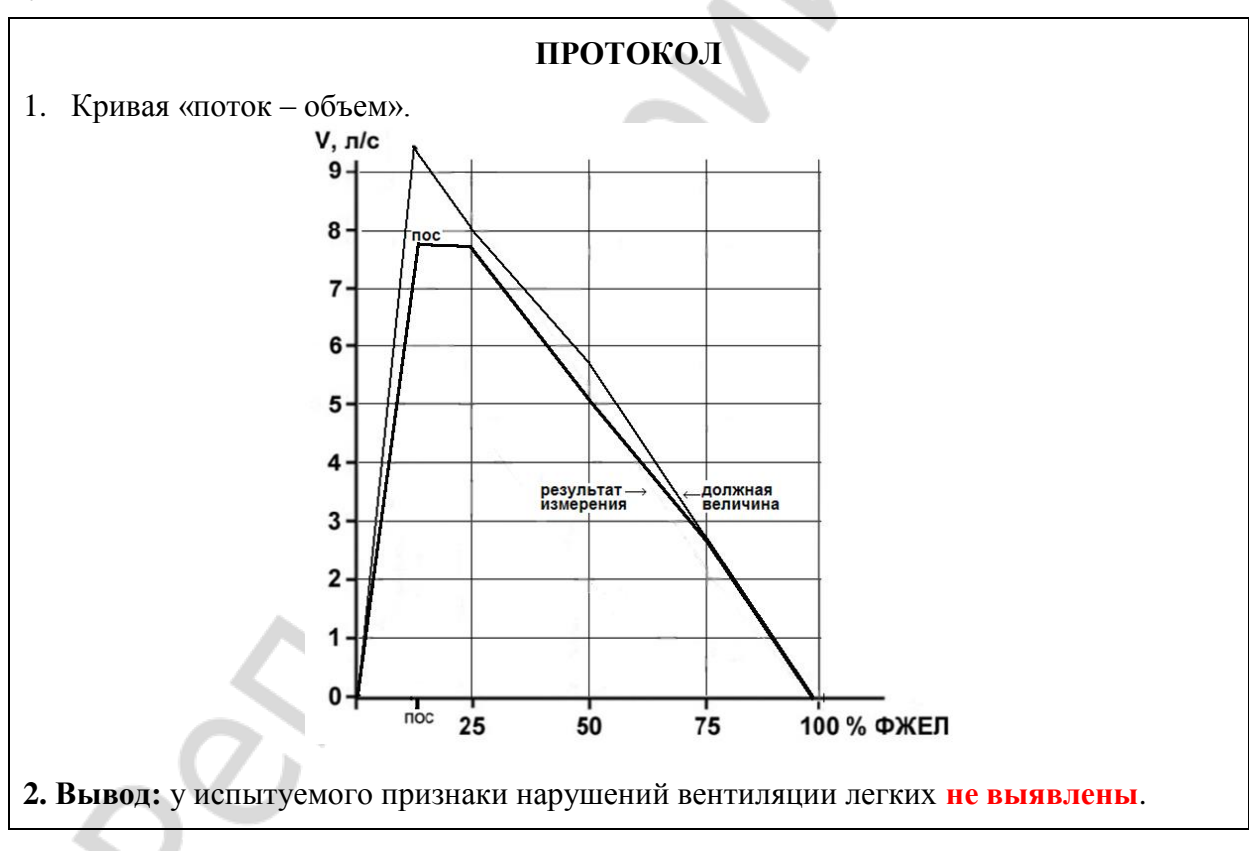

### **ЗАНЯТИЕ 23. РЕГУЛЯЦИЯ ДЫХАНИЯ**

### **ЛАБОРАТОРНЫЕ РАБОТЫ**

#### **Работа 23.1. ОБУЧАЮЩАЯ КОМПЬЮТЕРНАЯ ПРОГРАММА «ЗАНЯТИЕ 23»**

### **Работа 23.2. КОНТРОЛИРУЮЩАЯ КОМПЬЮТЕРНАЯ ПРОГРАММА «Стом ф-т Занятие 23»**

### **Работа 23.3. ОКСИГЕМОМЕТРИЯ, ОКСИГЕМОГРАФИЯ, ПУЛЬСОКСИМЕТРИЯ (учебный фильм)**

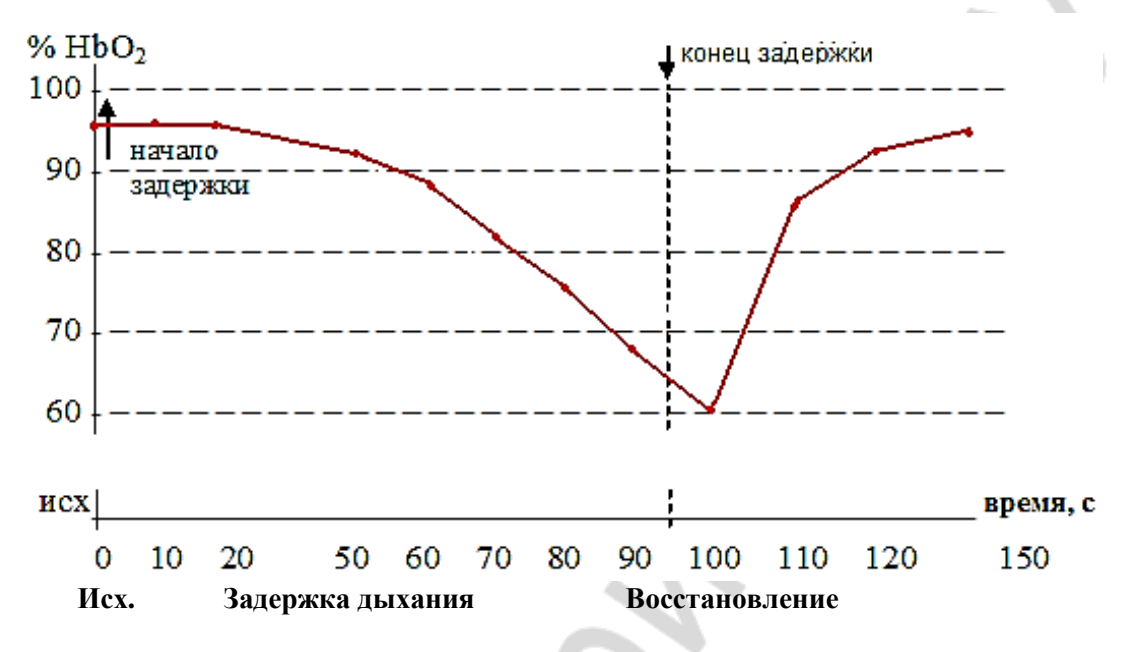

#### **А) Влияние задержки дыхания на насыщение крови кислородом**

### **Б) Пульсоксиметрия**

### **Указания к оформлению протокола:**

1. Проанализируйте результаты работ А) и Б) и дайте ответ на поставленные в протоколе вопросы.

2. Запишите, через какое время от момента задержки дыхания появляются признаки развития гипоксемии в случае произвольного апноэ на выдохе и на вдохе.

3. На какое время объем воздуха, равный ЖЕЛ испытуемого, способен обеспечить нормальную оксигенацию артериальной крови этого человека.

#### **ПРОТОКОЛ**

А) 1. Как изменяется насыщение крови кислородом по ходу задержки дыхания? **уменьшается**.

 2. Как быстро восстанавливается насыщение крови кислородом после начала дыхания? **через 20 секунд.**

 3. Перечислите факторы, вызывающие неудержимую потребность вдоха при задержке дыхания **гиперкапния, гипоксемия, ацидоз**

Б) 1. После задержки дыхания на выдохе снижение НbО<sup>2</sup> наступило через **30** с.

2. После задержки дыхания на вдохе снижение НbО2 наступило через **95** с.

 3. ЖЕЛ испытуемого хватило для поддержания нормальной оксигенации артериальной крови в течение **65** с.

### **Работа 23.4. ВЛИЯНИЕ УВЕЛИЧЕНИЯ НАПРЯЖЕНИЯ СО<sup>2</sup> В АЛЬВЕОЛЯРНОМ ВОЗДУХЕ НА ВНЕШНЕЕ ДЫХАНИЕ (компьютерная программа PhysioLogy)**

#### **Указания к оформлению протокола:**

1. Проанализируйте полученные данные (табл. 23.1) и постройте график: величина АВЛ/содержание  $CO<sub>2</sub>$  во вдыхаемом воздухе.

2. Сделайте заключение о влиянии повышения содержания  $CO<sub>2</sub>$  в альвеолярном воздухе на вентиляцию легких и рН крови.

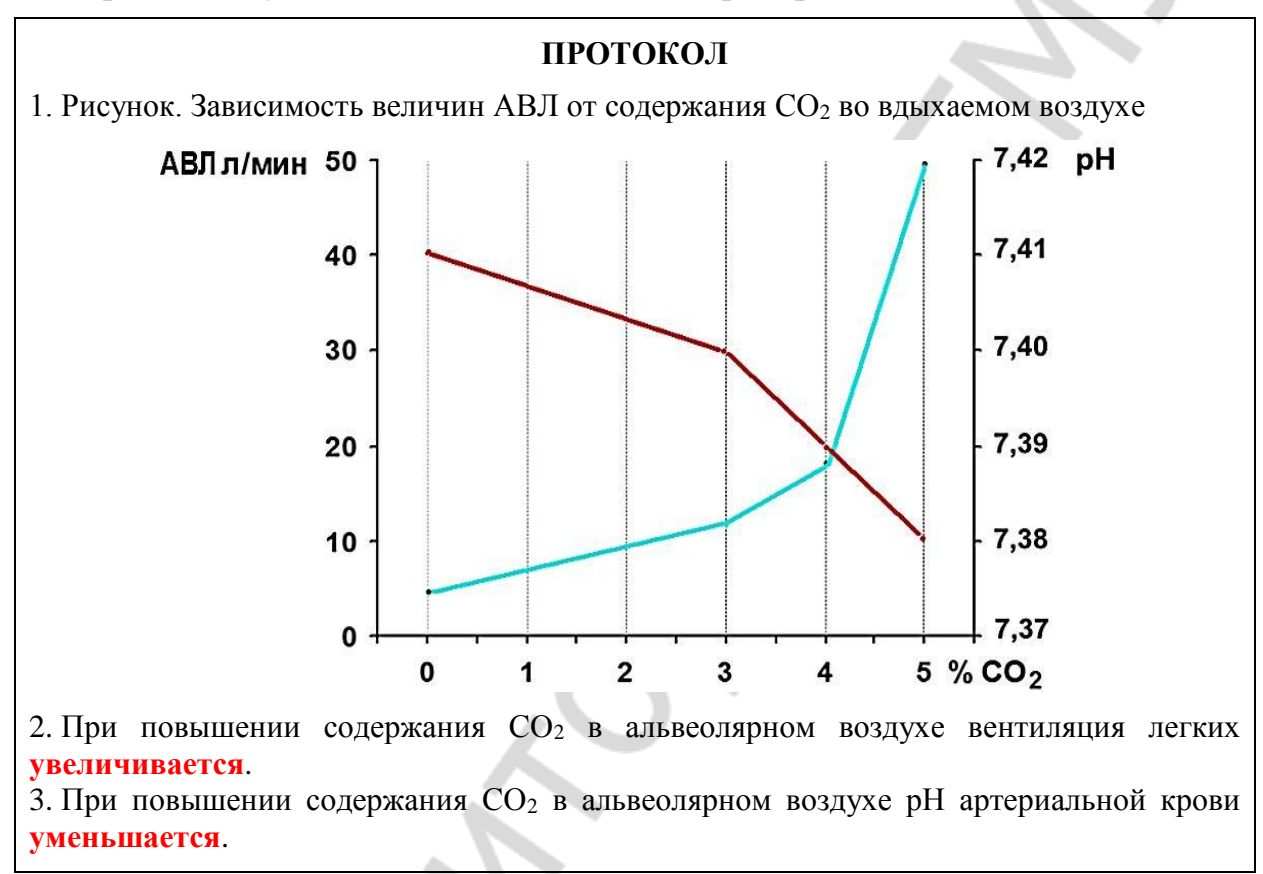

### **Работа 23.5. ТЕСТИРОВАНИЕ СИЛЫ ДЫХАТЕЛЬНЫХ МЫШЦ**

### **Указания к оформлению протокола:**

1. Укажите пол испытуемого.

2. Измеренные показатели МДвд и МДвыд внесите в протокол (при необходимости воспользуйтесь данными, представленными в видеофильме).

3. Оцените полученный результат, сравнив его с нормой.

## **ПРОТОКОЛ** 1. Пол испытуемого **М** (м/ж). 2. МДвд = **90** мм рт. ст., МДвыд = **130** мм рт. ст.

3. **Вывод:** сила дыхательных мышц: инспираторных **в норме**; экспираторных **в норме**.

### **Работа 23.6. МОДЕЛЬ НЕРВНЫХ СВЯЗЕЙ ДЫХАТЕЛЬНОГО ЦЕНТРА (демонстрационная работа)**

#### **Указания к оформлению протокола:**

1. Зарисуйте схему нервных связей дыхательного центра с использованием символов синаптических передач.

2. Укажите стрелками направление передач возбуждения в каждой структуре схемы.

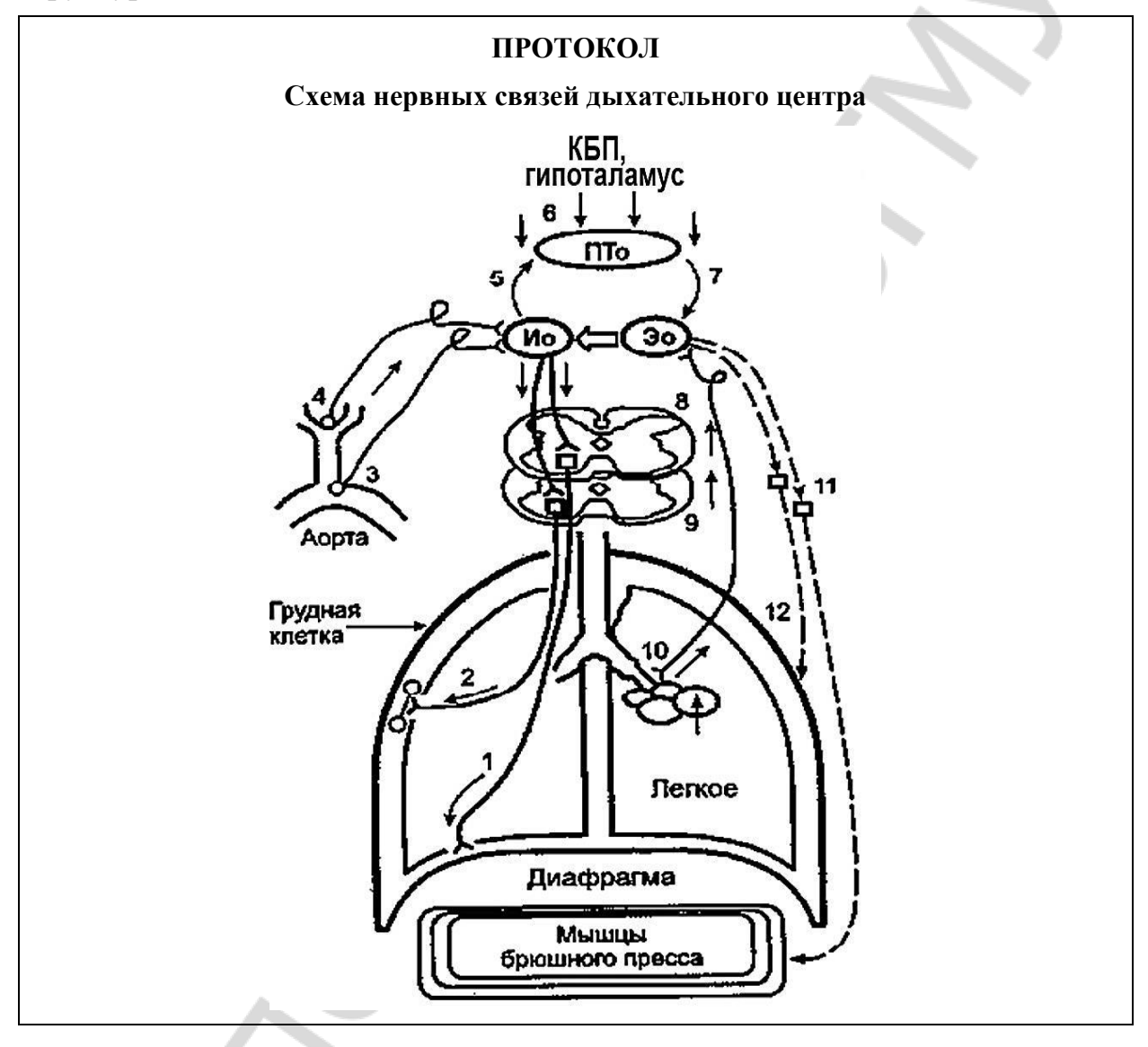

### **ЗАНЯТИЕ 24. ИТОГОВОЕ (СЕМИНАРСКОЕ) ЗАНЯТИЕ ПО РАЗДЕЛАМ «ФИЗИОЛОГИЯ КРОВООБРАЩЕНИЯ» И «ФИЗИОЛОГИЯ ДЫХАНИЯ»**

### **ЛАБОРАТОРНЫЕ РАБОТЫ**

### **Работа 24.1. КОНТРОЛИРУЮЩИЕ ПРОГРАММЫ: КОМПЬЮТЕРНАЯ «Стом ф-т Занятие 24»ИЛИ ПИСЬМЕННАЯ**

### **РАЗДЕЛ «ФИЗИОЛОГИЯ ПИЩЕВАРЕНИЯ»**

### **ЗАНЯТИЕ 25. ПИЩЕВЫЕ МОТИВАЦИИ. ПИЩЕВАРЕНИЕ В ПОЛОСТИ РТА. ЗАЩИТНЫЕ МЕХАНИЗМЫПОЛОСТИ РТА. ГЛОТАНИЕ**

### **ЛАБОРАТОРНЫЕ РАБОТЫ**

#### **Работа 25.1. ОБУЧАЮЩАЯ КОМПЬЮТЕРНАЯ ПРОГРАММА «ЗАНЯТИЕ 25»**.

### **Работа 25.2. КОНТРОЛИРУЮЩАЯ КОМПЬЮТЕРНАЯ ПРОГРАММА «Стом ф-т Занятие 25»**

#### **Работа 25.3. СИАЛОМЕТРИЯ**

#### **Указания к оформлению протокола:**

1. Рассчитайте скорость саливации и занесите в протокол полученные результаты.

2. Сделайте заключение о скорости выделения слюны у испытуемого.

#### **ПРОТОКОЛ**

1. Скорость выделения слюны: нестимулированной **0,3**; **0,05**; **2,5** мл/мин,

стимулированной **1,2**; **0,35**; **6,5** мл/мин.

2. **Вывод.** У испытуемого **нормосаливация; гипосаливация**; **гиперсаливация.**

### **Работа 25.4. ОПРЕДЕЛЕНИЕ РН РОТОВОЙ ЖИДКОСТИ**

#### **Указания к оформлению протокола:**

1. Занесите полученные данные в протокол и сравните полученный результат с нормой.

#### **ПРОТОКОЛ**

1. рН ротовой жидкости: нестимулированной **6,7** / **5,6** / **7,5 ед**.;

стимулированной **7,3** / **6,1** / **7,9 ед.**

2. **Вывод:** рН ротовой жидкости **в норме** / **снижена** / **повышена** (в норме; ↓, < 6,2 ед.;  $\uparrow,$  > 7,4 ед.)

#### **Работа 25.5. ДЕЙСТВИЕ α-АМИЛАЗЫ (ПТИАЛИНА) СЛЮНЫ НА КРАХМАЛ**

#### **Указания к оформлению протокола:**

1. Заполните таблицу.

2. В выводе сделайте заключение об условиях, в которых осуществляется гидролиз крахмала под воздействием α-амилазы слюны.

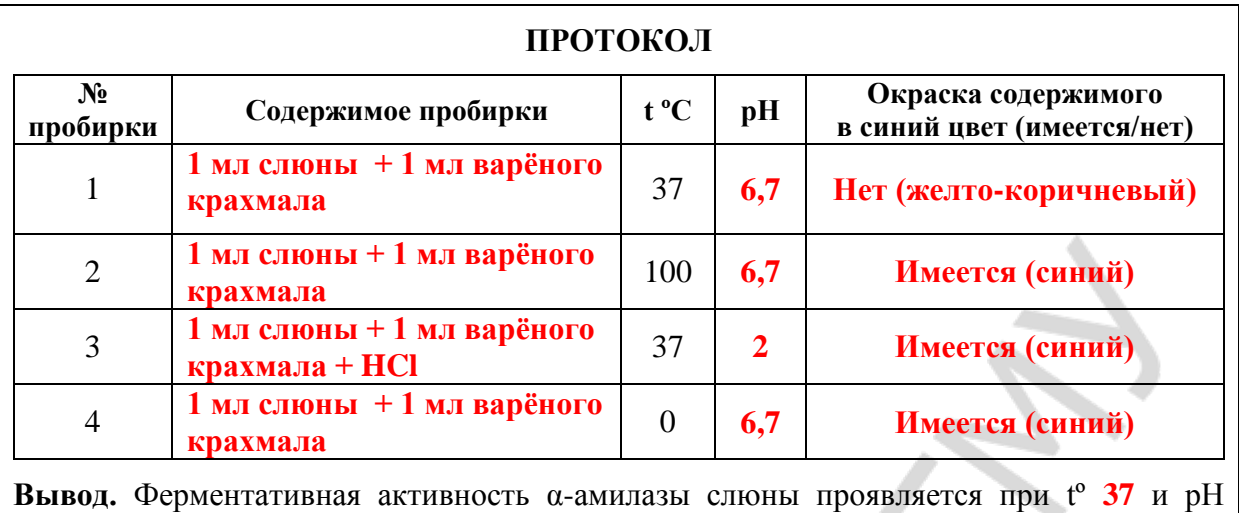

### **ЗАНЯТИЕ 26. ПИЩЕВАРЕНИЕ В ЖЕЛУДКЕ. ПИЩЕВАРЕНИЕ В ТОНКОМ И ТОЛСТОМ КИШЕЧНИКЕ. РОЛЬ ПОДЖЕЛУДОЧНОЙ ЖЕЛЕЗЫ И ПЕЧЕНИ В ПИЩЕВАРЕНИИ**

### **ЛАБОРАТОРНЫЕ РАБОТЫ**

#### **Работа 26.1. ОБУЧАЮЩАЯ КОМПЬЮТЕРНАЯ ПРОГРАММА «ЗАНЯТИЕ 26»**

**Работа 26.2. КОНТРОЛИРУЮЩАЯ КОМПЬЮТЕРНАЯ ПРОГРАММА «Стом ф-т Занятие 26»**

### **Работа 26.3. АМИЛАЗНАЯ АКТИВНОСТЬ ПЛАЗМЫ КРОВИ**

#### **Указания к оформлению протокола:**

раствора **6,7** (**3,8 – 9,4)**.

1. В протоколе укажите, произошло или нет окрашивание раствором Люголя содержимого пробирки после инкубации.

2. Сделайте заключение о наличии или отсутствии в плазме крови фермента α-амилазы. Укажите источники ее поступления в кровь.

#### **ПРОТОКОЛ**

1. При добавлении 1 капли раствора Люголя в пробирку (после 20-минутной инкубации ее содержимого на водяной бане) окрашивание раствора в ней **не произошло** (произошло / не произошло).

2. В плазме крови **имеется** фермент α-амилаза, гидролизующий крахмал.

3. Источники поступления α-амилазы в кровь:

а) **поджелудочная железа — 60 %**; б) **слюнные железы — 40 %**

### **Работа 26.4. ВЛИЯНИЕ НЕЙРОМЕДИАТОРОВ СИМПАТИЧЕСКОЙ НЕРВНОЙ СИСТЕМЫ НА ПЕРИСТАЛЬТИКУ ТОНКОГО КИШЕЧНИКА И АНАЛИЗ НЕЙРОМЕДИАТОРНЫХ МЕХАНИЗМОВ ПРОВЕДЕНИЯ ВОЗБУЖДЕНИЯ НА ГЛАДКИЕ МЫШЦЫ КИШЕЧНИКА (демонстрационная компьютерная работа)**

### **Указания к оформлению протокола:**

1. Зарисовать изменения перистальтики участка тонкой кишки после электрической стимуляции симпатического нерва (частота 25 Hz), ее иннервирующего (рис. 1 Б), и после введения в раствор для перфузии норадреналина в дозе 54  $\mu$ g/ml (рис. 1 В).

2. Зарисовать изменения перистальтики участка тонкой кишки после введения Atropine (в дозе 2  $\mu$ g/ml), Propranolol, (в дозе 20  $\mu$ g/ml), Phentolamine (в дозе 200 µg/ml) и последующей стимуляции симпатического нерва (частота 25 Hz), иннервирующего данный участок кишки, на рис. 2 А, Б, В соответственно.

3. Сделайте заключение о влиянии симпатических нервов на перистальтику тонкого кишечника и укажите, какой нейромедиатор выделяется из постганглионарных симпатических волокон, и каким типом рецепторов опосредуется действие нейромедиатора на гладкие мышцы тонкого кишечника.

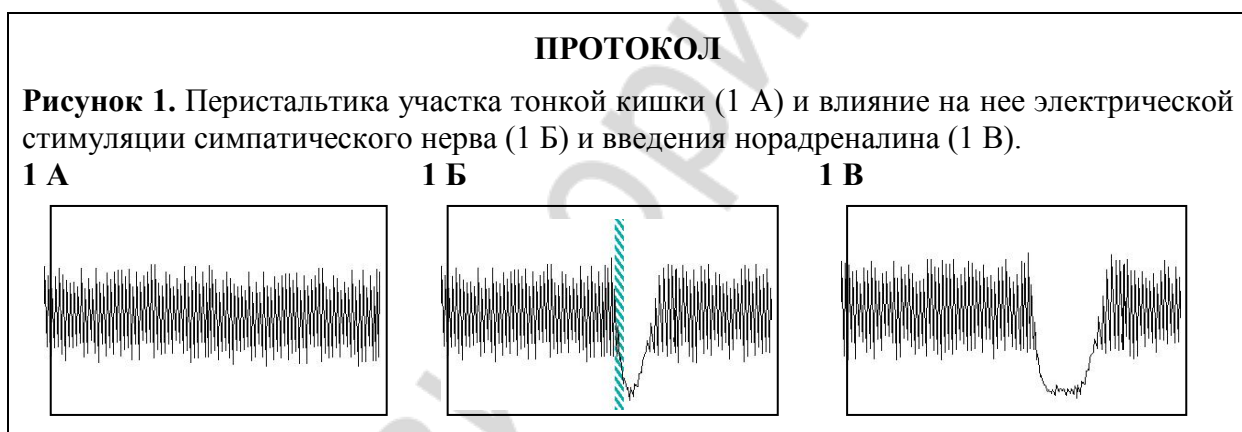

**Рисунок 2.** Влияние атропина в дозе 2 µg/ml  $(2 A)$ , пропранолола в дозе 20 µg/ml  $(2 B)$ и фентоламина в дозе 200  $\mu$ g/ml (2 В) на торможение перистальтики участка тонкой кишки, вызванной электрической стимуляцией иннервирующего кишку симпатического нерва.

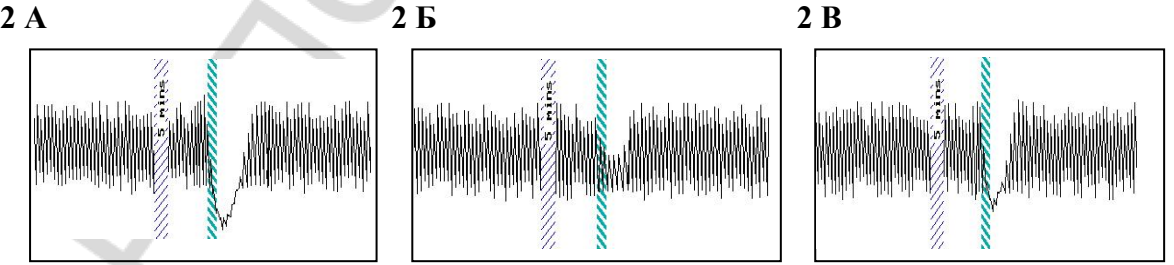

**Вывод: Симпатический отдел АНС угнетает перистальтику тонкого кишечника через нейромедиатор норадреналин, выделяемый из постганглионарных симпатических волокон, взаимодействующий с α- и β-адренорецепторами гладких мышц тонкого кишечника.**

### **РАЗДЕЛ «ОБМЕН ВЕЩЕСТВ И ЭНЕРГИИ»**

## **ЗАНЯТИЕ 27. ОБМЕН ВЕЩЕСТВ И ЭНЕРГИИ. ПИТАНИЕ ЛАБОРАТОРНЫЕ РАБОТЫ**

#### **Работа 27.1. ОБУЧАЮЩАЯ КОМПЬЮТЕРНАЯ ПРОГРАММА «ЗАНЯТИЕ 27»**

**Работа 27.2. КОНТРОЛИРУЮЩАЯ КОМПЬЮТЕРНАЯ ПРОГРАММА «Стом ф-т Занятие 27»**

### **Работа 27.3. РАСЧЕТ ДОЛЖНЫХ ВЕЛИЧИН ОСНОВНОГО ОБМЕНА ПО ТАБЛИЦАМ И ФОРМУЛАМ**

**Указания к оформлению протокола:** рассчитайте собственную ДВОО по формулам (на основе табл. 27.1 и 27.2) и таблицам Гарриса–Бенедикта.

#### **ПРОТОКОЛ**

- 1. Пол **Ж** (м/ж); рост **165** см; МТ = **56** кг; возраст **18** лет.
- 2. ДВОО = 1,0 (0,9)·МТ·24 =  $0.9 \times 56 \times 24 = 1210$  ккал/сутки, ДВОО **= 14,7** × МТ + **496** = **14,7** × **56** + **496** (из табл. 27.1) = **1319** ккал/сутки Площадь поверхности тела по номограмме = **1,54** м 2 , ДВОО (по Дюбуа) = S·Э(по табл. 27.2)·24 = **38 × 1,54 × 24 = 1404** ккал/сутки, ДВОО (по таблице Гарриса–Бенедикта) = А + Б = **1190 + 234 = 1424** ккал/сутки.

#### **Работа 27.4. ОЦЕНКА МАССЫ ТЕЛА (МТ)**

#### **Указания к оформлению протокола:**

- 1. Укажите вашу фактическую (измеренную) МТ.
- 2. Рассчитайте вашу ДМТ и ИМТ.
- 3. Оцените вашу МТ, постройте график, отражающий динамику изменения МТ, и ответьте на вопрос, имеющийся в протоколе.
	- 4. Оцените содержание жира в организме испытуемого.

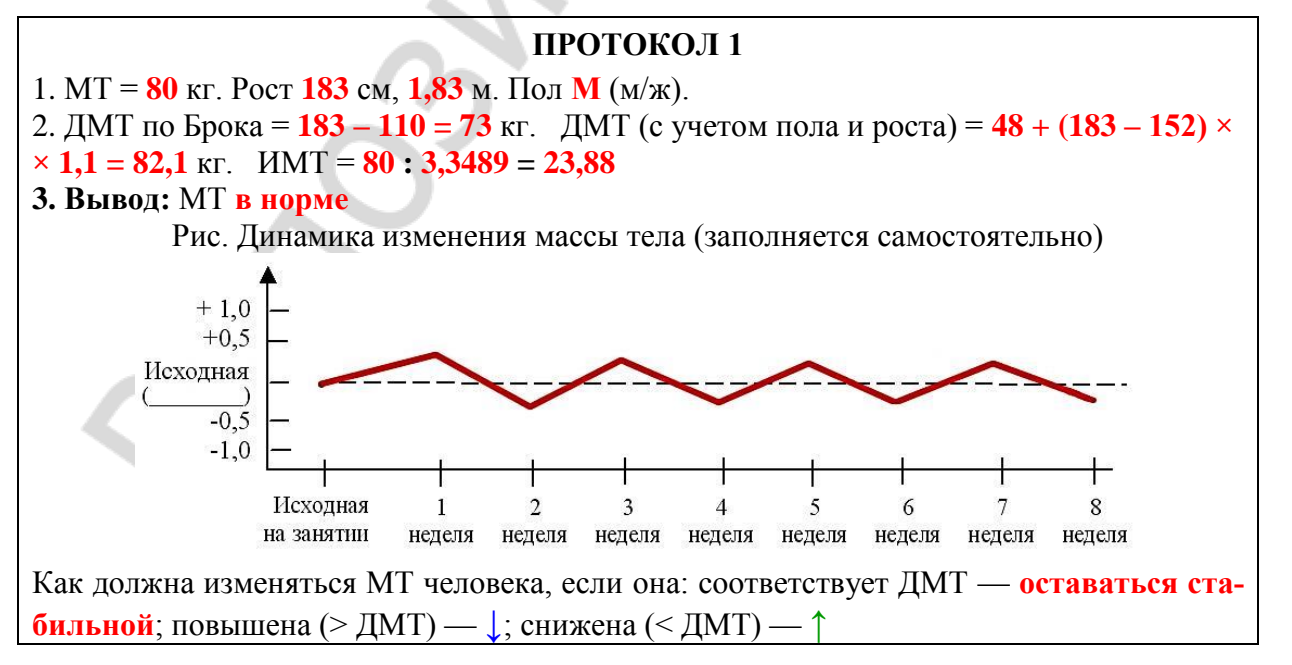

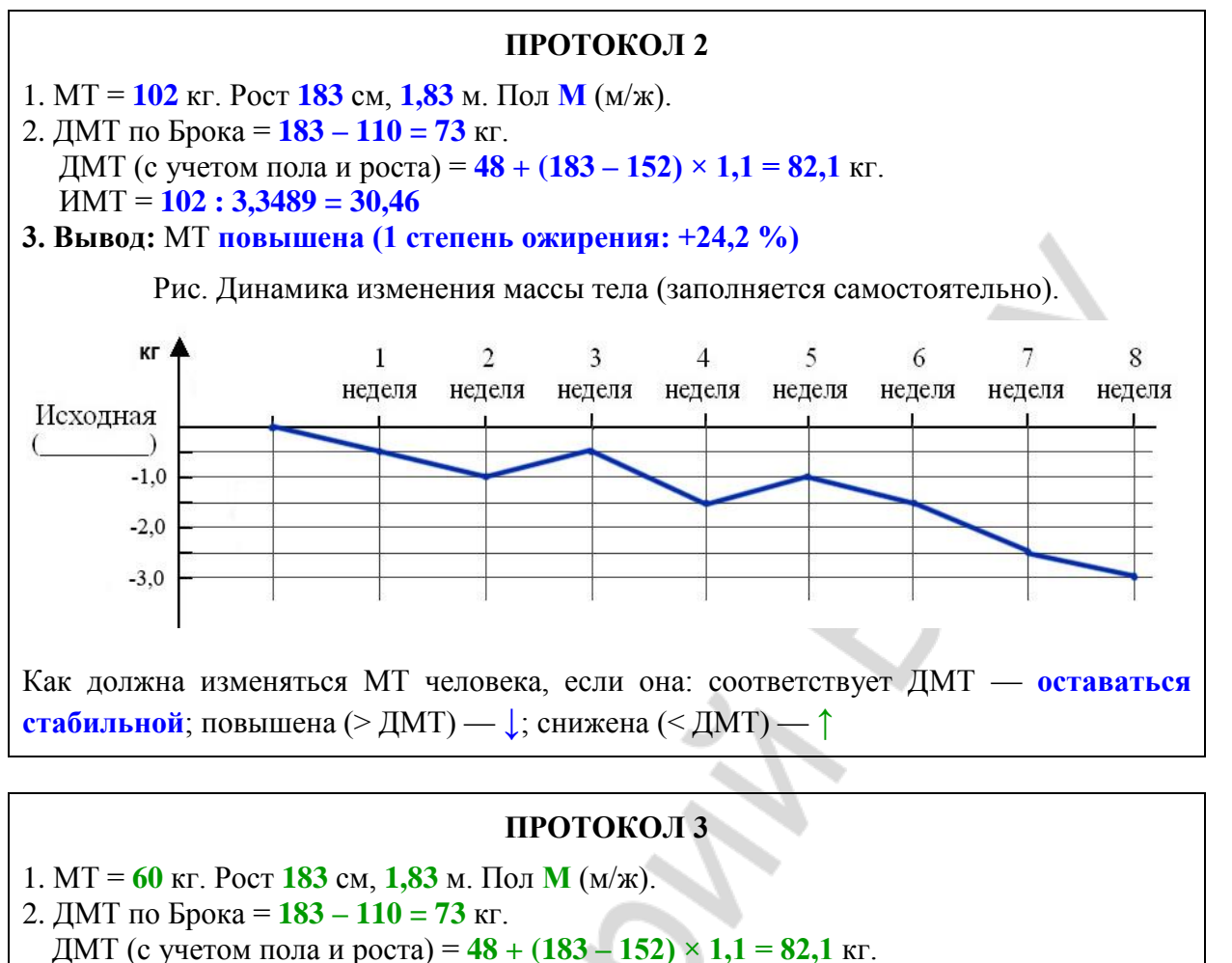

- ИМТ = **60 : 3,3489 = 17,9**
- 3. **Вывод:** МТ **понижена (умеренная степень БЭН рациона: –26,9 %)**

Рис. Динамика изменения массы тела (заполняется самостоятельно).

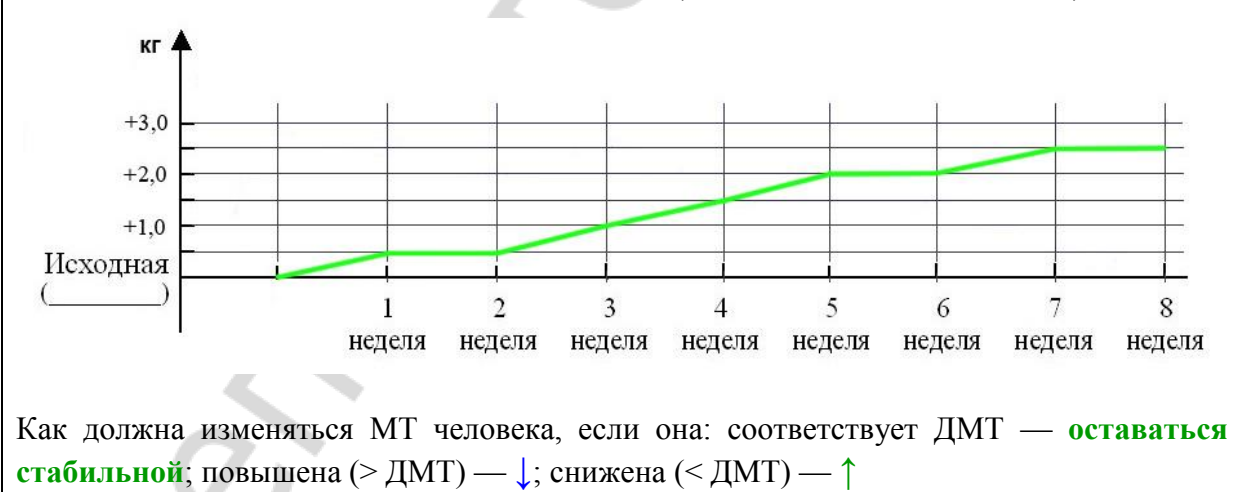

### **РАЗДЕЛ «ФИЗИОЛОГИЯ ТЕРМОРЕГУЛЯЦИИ»**

### **ЗАНЯТИЕ 28. ТЕРМОРЕГУЛЯЦИЯ**

### **ЛАБОРАТОРНЫЕ РАБОТЫ**

#### **Работа 28.1. ОБУЧАЮЩАЯ КОМПЬЮТЕРНАЯ ПРОГРАММА «ЗАНЯТИЕ 28»**

### **Работа 28.2. КОНТРОЛИРУЮЩАЯ КОМПЬЮТЕРНАЯ ПРОГРАММА «Стом ф-т Занятие 28»**

### **Работа 28.3. ИЗМЕРЕНИЕ ТЕМПЕРАТУРЫ ТЕЛА ЧЕЛОВЕКА В ПОДМЫШЕЧНОЙ ВПАДИНЕ**

#### **Указания к оформлению протокола:**

1. Запишите показания термометра по ходу термометрии и отложите полученные данные на графике.

2. Оцените полученный результат и сделайте заключение о необходимой длительности периода измерения аксиллярной температуры ртутным градусником.

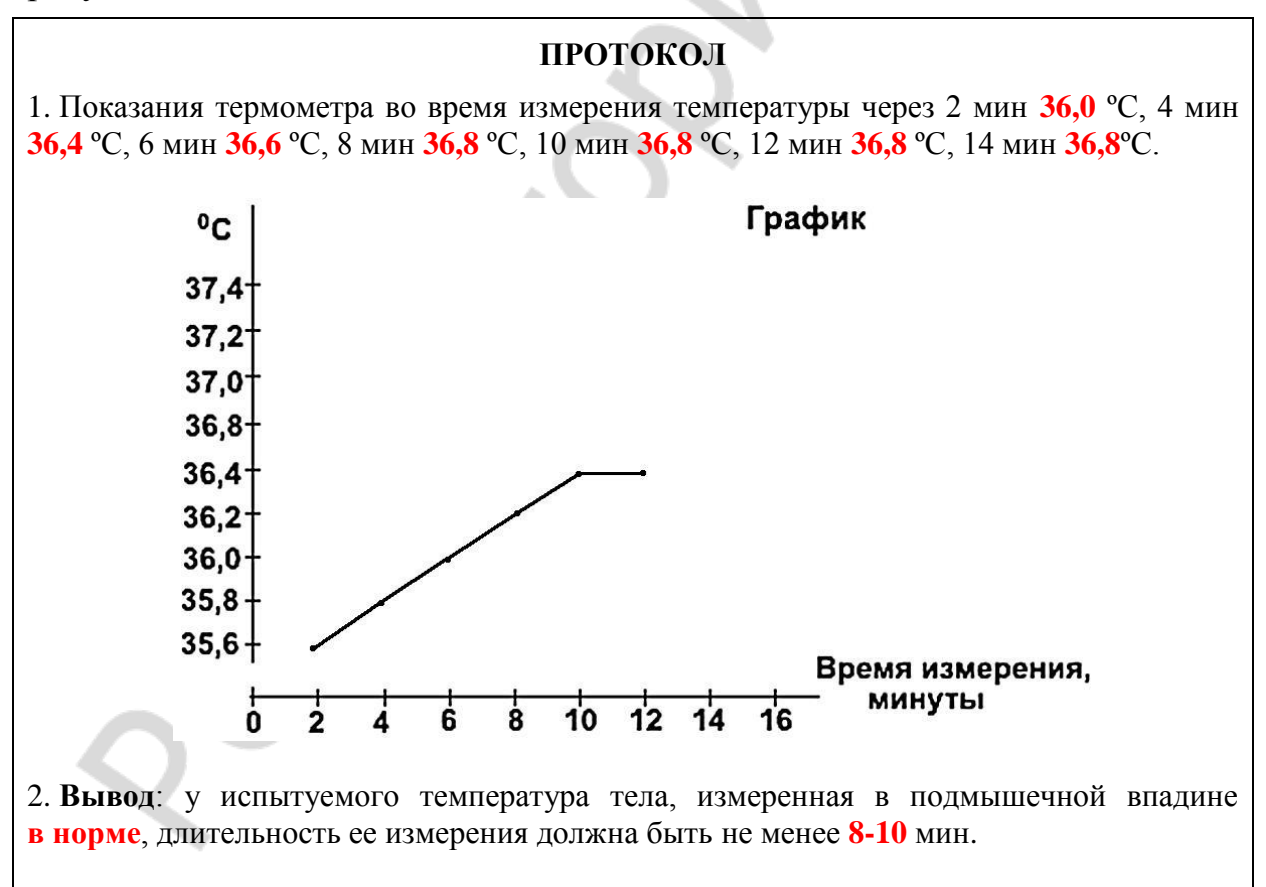

### **Работа 28.4. ОПРЕДЕЛЕНИЕ ТЕРМОЧУВСТВИТЕЛЬНОСТИ ЗУБОВ (термодиагностика в стоматологии)**

#### **Указания к оформлению протокола:**

1. Укажите значения холодовой и тепловой чувствительности резцов у испытуемого и рассчитайте величину индифферентной зоны.

2. Оцените полученный результат, сравнив его с нормой.

#### **ПРОТОКОЛ 1**

1. У испытуемого пороги температурной чувствительности резцов составляют: **20** °С на охлаждение и **52** °С на тепло. Величина индифферентной зоны составляет **32** °С. 2. **Вывод**: пороги температурной чувствительности резцов у испытуемого **в норме,** состояние пульпы **в норме**.

#### **ПРОТОКОЛ 2**

1. У испытуемого пороги температурной чувствительности резцов составляют: **28** °С на охлаждение и **43** °С на тепло. Величина индифферентной зоны составляет **15** °С. 2. **Вывод**: пороги температурной чувствительности резцов у испытуемого **изменены (сужение индифферентной зоны),** состояние пульпы **с признаками воспаления**.

### **РАЗДЕЛ «ФИЗИОЛОГИЯ ВЫДЕЛЕНИЯ»**

### **ЗАНЯТИЕ 29.ВЫДЕЛЕНИЕ. ФИЗИОЛОГИЯ ПОЧКИ**

### **ЛАБОРАТОРНЫЕ РАБОТЫ**

### **Работа 29.1. ОБУЧАЮЩАЯ КОМПЬЮТЕРНАЯ ПРОГРАММА «ЗАНЯТИЕ 29»**

### **Работа 29.2. КОНТРОЛИРУЮЩАЯ КОМПЬЮТЕРНАЯ ПРОГРАММА**

### **Работа 29.3. ФИЗИОЛОГИЧЕСКАЯ ОЦЕНКА РЕЗУЛЬТАТОВ ОБЩЕГО АНАЛИЗА МОЧИ**

### **Указания к оформлению протокола:**

1. Внесите показатели анализа мочи, определяемые анализатором «Clinitek» в таблицу протокола.

2. Оцените полученный результат, сравнив его с нормой.

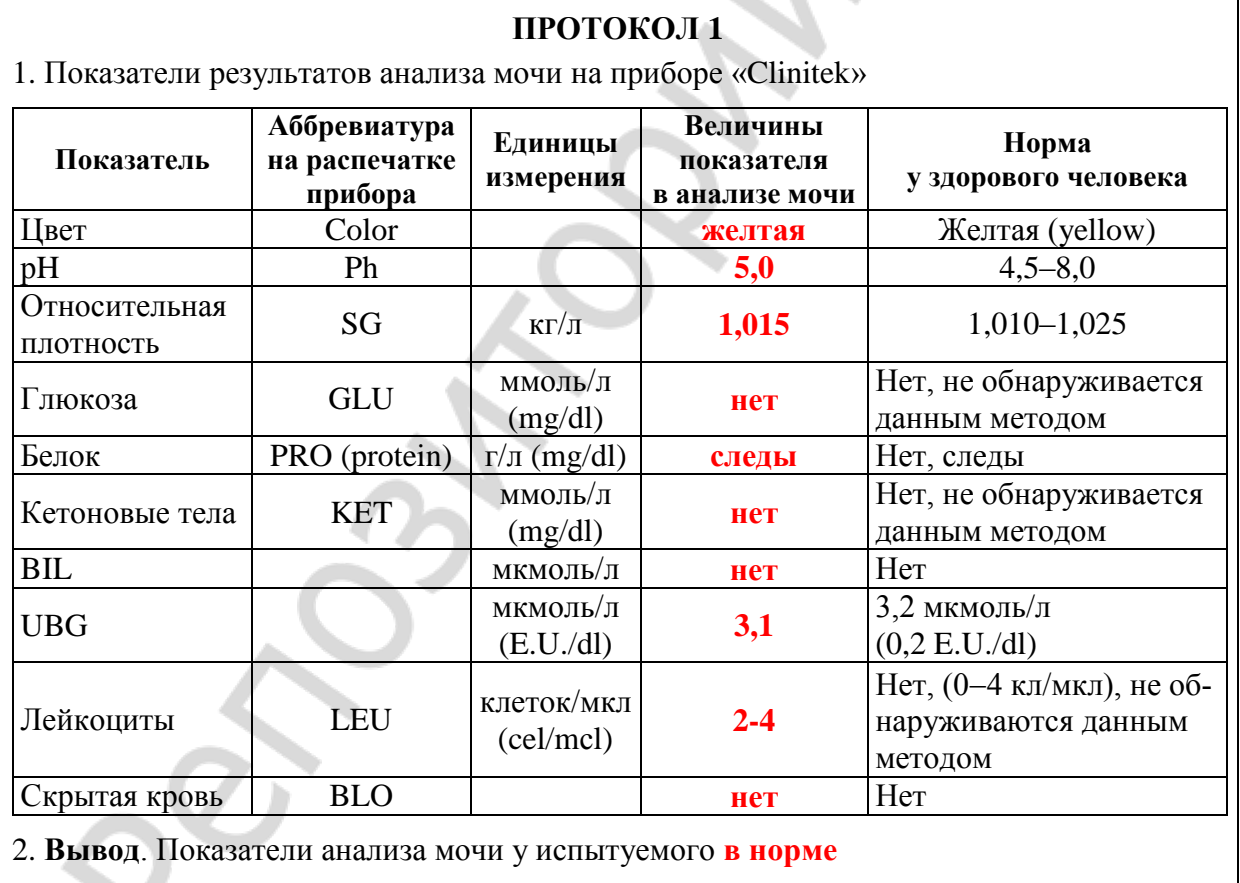

#### **ПРОТОКОЛ 2**

1. Показатели результатов анализа мочи на приборе «Clinitek»

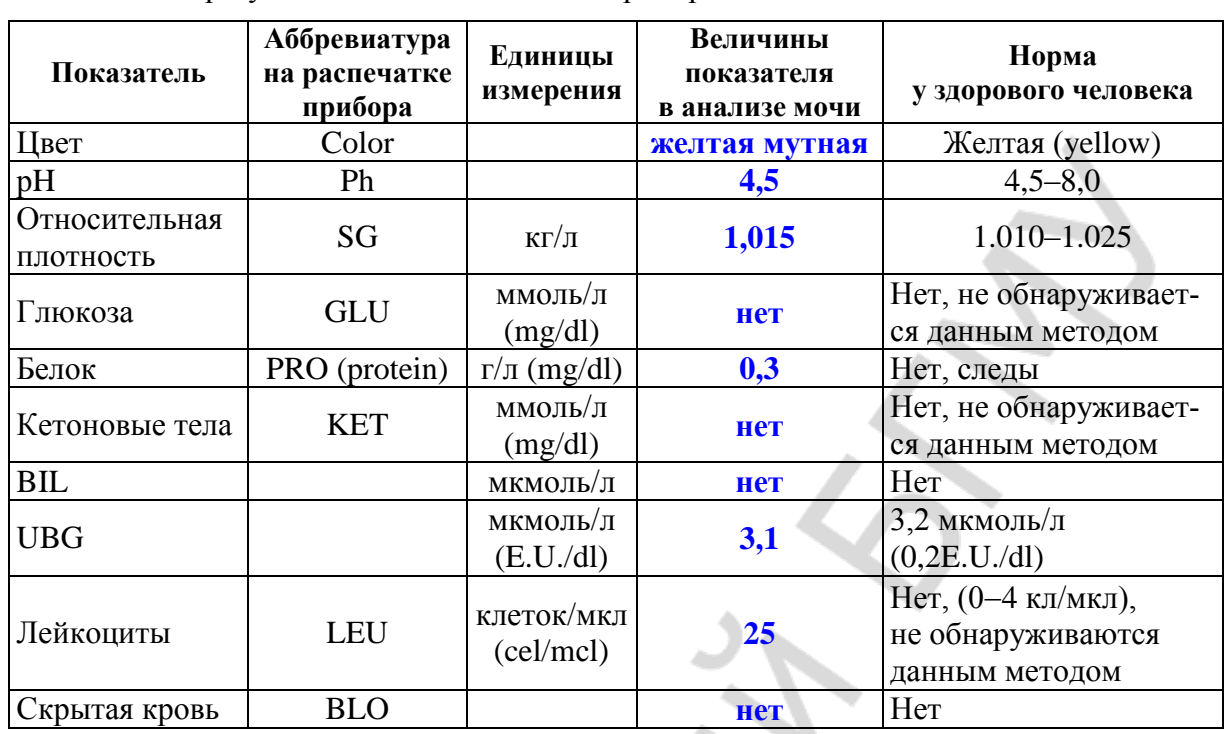

2. **Вывод**. Показатели анализа мочи у испытуемого **обнаружены изменения в виде лейкоцитурии (пиурии) и протеинурии**

#### **ПРОТОКОЛ 3**

1. Показатели результатов анализа мочи на приборе «Clinitek»

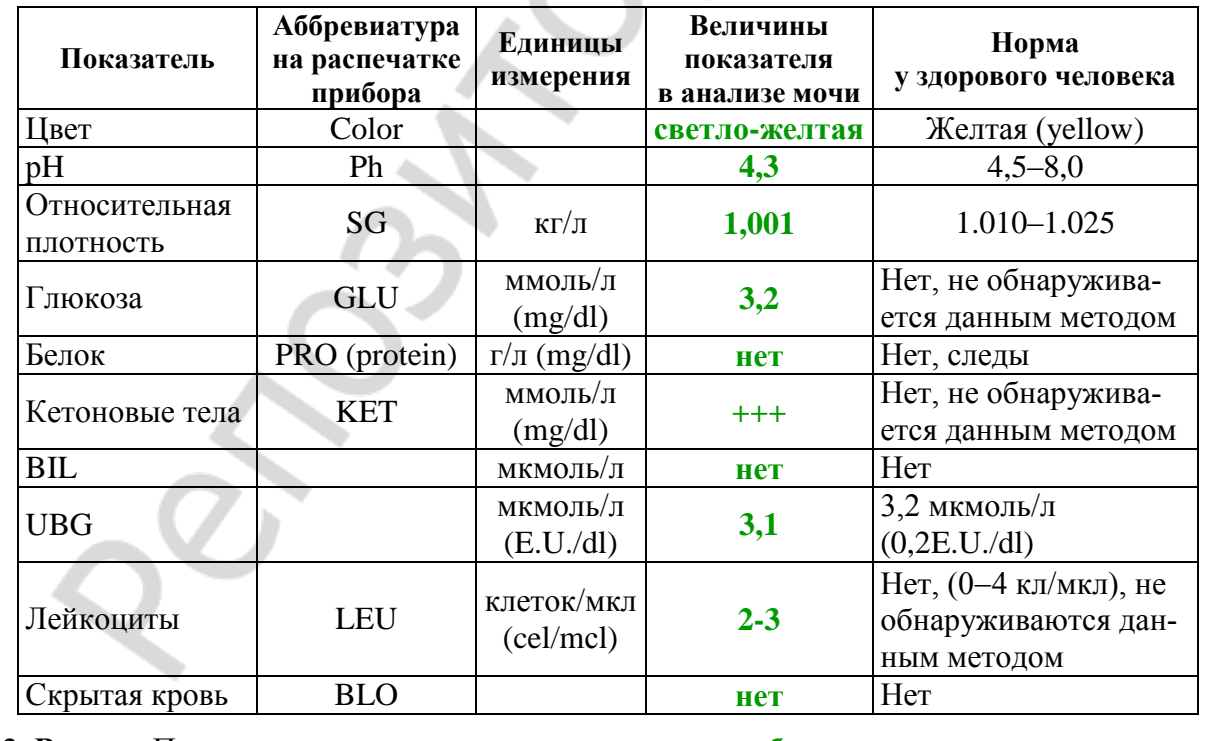

2. **Вывод**. Показатели анализа мочи у испытуемого **обнаружены изменения в виде**

### **ЗАНЯТИЕ 30. ИТОГОВОЕ (СЕМИНАРСКОЕ) ЗАНЯТИЕ ПО РАЗДЕЛАМ «ФИЗИОЛОГИЯ ПИЩЕВАРЕНИЯ», «ОБМЕН ВЕЩЕСТВ И ЭНЕРГИИ», «ФИЗИОЛОГИЯ ТЕРМОРЕГУЛЯЦИИ», «ФИЗИОЛОГИЯ ВЫДЕЛЕНИЯ»**

### **ЛАБОРАТОРНЫЕ РАБОТЫ**

### **Работа 30.1. КОНТРОЛИРУЮЩИЕ ПРОГРАММЫ: КОМПЬЮТЕРНАЯ «Стом ф-т Занятие 30» ИЛИ ПИСЬМЕННАЯ**

#### **Указания к оформлению протокола:**

1. Укажите общее число вопросов и число правильных ответов.

2. Рассчитайте процент правильных ответов и выставьте оценку по следующей шкале: 99–100 % правильных ответов — 10 баллов;

> 91–98 % — 9; 81–90 % — 8; 76–80 % — 7;  $71-75\% - 6; 61-70\% - 5; 51-60\% - 4;$  $30-50\% - 3$ \*;  $10-29\% - 2$ \*;  $0-9\% - 1$ \*.

\* Помните, что при получении оценки «1», «2» или «3» преподаватель имеет право: не зачесть тему занятия и потребовать ее отработки.

### **РАЗДЕЛ «ФИЗИОЛОГИЯ СЕНСОРНЫХ СИСТЕМ»**

### **ЗАНЯТИЕ 31. ОБЩИЕ СВОЙСТВА СЕНСОРНЫХ СИСТЕМ. ФИЗИОЛОГИЯ СИСТЕМЫ ЗРЕНИЯ**

### **ЛАБОРАТОРНЫЕ РАБОТЫ**

#### **Работа 31.1. ОБУЧАЮЩАЯ КОМПЬЮТЕРНАЯ ПРОГРАММА «ЗАНЯТИЕ 31»**

#### **Работа 31.2. КОНТРОЛИРУЮЩАЯ КОМПЬЮТЕРНАЯ ПРОГРАММА «Стом ф-т Занятие 31»**

### **Работа 31.3. ОПРЕДЕЛЕНИЕ ОСТРОТЫ ЗРЕНИЯ «ДЛЯ ДАЛИ» И ЕГО ОЦЕНКА**

#### **Указания к оформлению протокола:**

1. Рассчитайте остроту зрения обоих глаз.

2. Оцените полученный результат, сравнив его с нормой.

#### **ПРОТОКОЛ**

Острота зрения левого глаза **1,0** / (**0,4**), правого глаза **1,0** / (**0,6**). **Вывод:** острота зрения левого глаза испытуемого **в норме**; **ниже нормы**, острота зрения правого глаза испытуемого **в норме; ниже нормы**.

### **Работа 31.4. ОПРЕДЕЛЕНИЕ ГРАНИЦ ПОЛЯ ЗРЕНИЯ (ПЕРИМЕТРИЯ)**

#### **Указания к оформлению протокола:**

1. Результаты исследования занесите в таблицу.

2. По полученным результатам начертите периметрический снимок полей зрения для белого и других цветов.

3. Дайте заключение о величинах границ полей зрения у испытуемого.

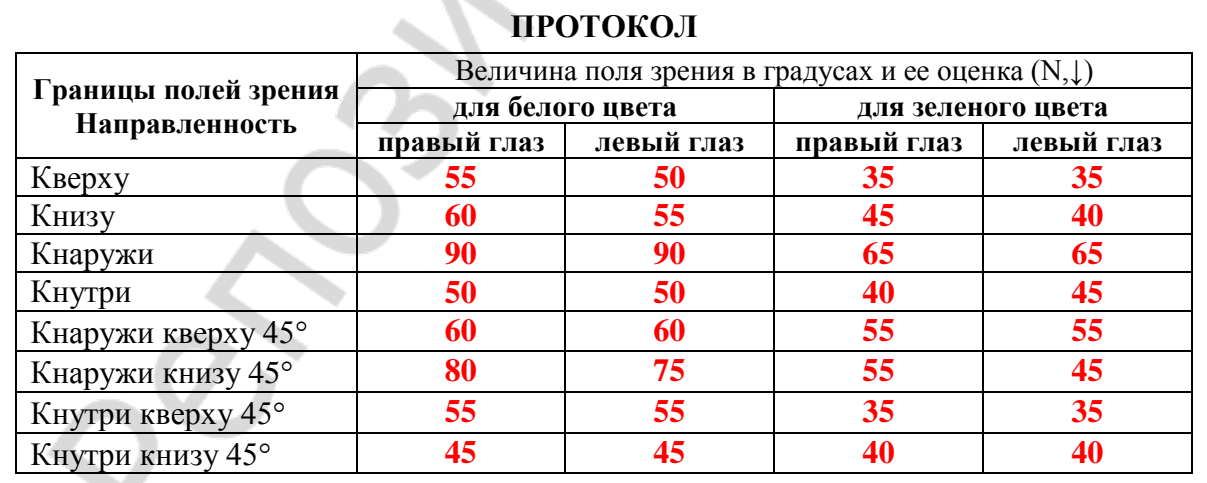

**Вывод:** Величина поля зрения испытуемого **в пределах нормы.**

Объясните причину различия между полями зрения для белого цвета и других цветов: **Величина поля зрения для белого цвета больше, чем для зеленого, так как на периферии сетчатки представлены только палочки; колбочки, осуществляющие восприятие цвета, расположены, в основном, в центре сетчатки.**

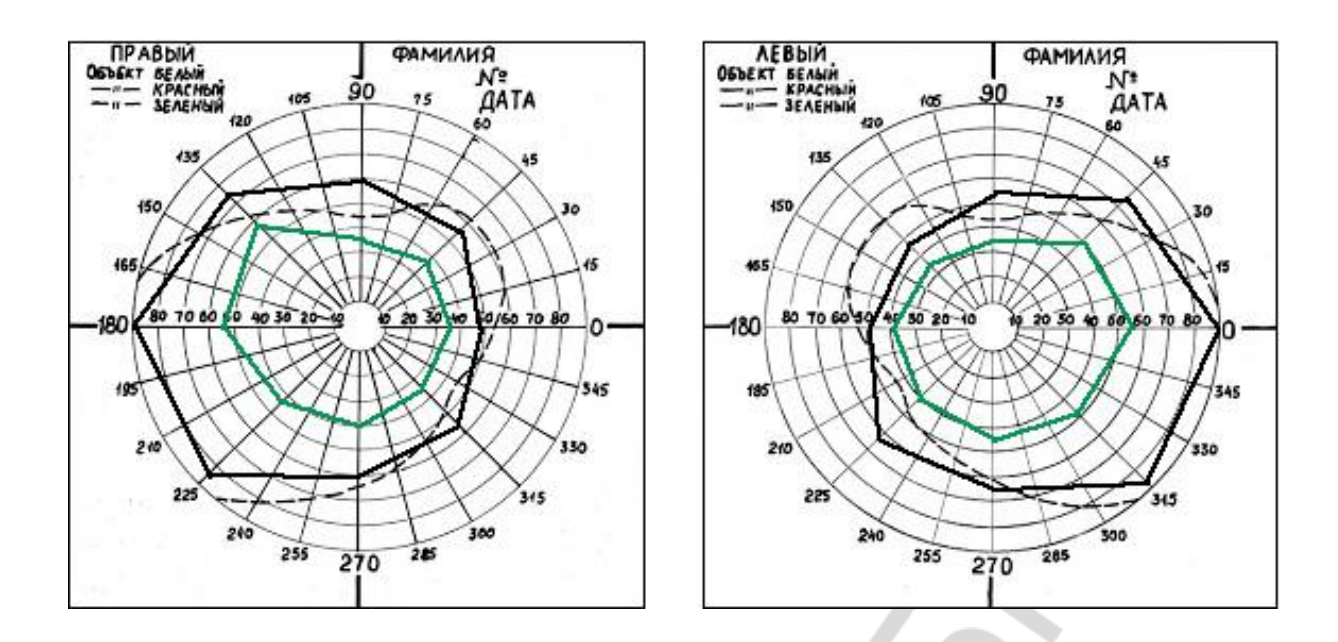

### **Работа 31.5. ОПРЕДЕЛЕНИЕ ЧУВСТВИТЕЛЬНОСТИ ЦЕНТРАЛЬНЫХ ОБЛАСТЕЙ СЕТЧАТКИ (компьютерная работа)**

#### **Указания к оформлению протокола:**

1. Укажите, каких цветов точки преобладают на экране монитора после проведения теста у испытуемого.

2. Дайте заключение о чувствительности сетчатки исследуемого глаза.

#### **ПРОТОКОЛ**

На экране преобладают точки: **сине-голубого цвета**; **желто-зеленого цвета**; **розового и красного цветов**.

**Вывод:** Чувствительность сетчатки исследуемого глаза **высокая; средняя; снижена.**

#### **Работа 31.6. ИССЛЕДОВАНИЕ ЦВЕТОВОГО ЗРЕНИЯ**

#### **Указания к оформлению протокола:**

1. Опишите результаты исследования цветовосприятия.

2. Укажите, к какому виду относятся обнаруженные у испытуемого нарушения восприятия цветов (если таковые выявлены).

#### **ПРОТОКОЛ**

**Вывод:** 1. У испытуемого нарушения цветового зрения **не выявлены; выявлены на сине-фиолетовый цвет** (выявлены или нет).

2. Назовите вид нарушений цветовосприятия, если они выявлены **цветовосприятие в норме**; **тританопия**.

### **ЗАНЯТИЕ 32. ФИЗИОЛОГИЯ СЛУХОВОЙ, ВЕСТИБУЛЯРНОЙ, ВКУСОВОЙ, ОБОНЯТЕЛЬНОЙ, БОЛЕВОЙ И ТАКТИЛЬНОЙ СЕНСОРНЫХ СИСТЕМ**

### **ЛАБОРАТОРНЫЕ РАБОТЫ**

### **Работа 32.1. ОБУЧАЮЩАЯ КОМПЬЮТЕРНАЯ ПРОГРАММА «ЗАНЯТИЕ 32»**

### **Работа 32.2. КОНТРОЛИРУЮЩАЯ КОМПЬЮТЕРНАЯ ПРОГРАММА «Стом ф-т Занятие 32»**

### **Работа 32.3. ОПРЕДЕЛЕНИЕ НАПРАВЛЕНИЯ ИСТОЧНИКА ЗВУКА**

**Указания к оформлению протокола:** укажите направление источника звука и механизмы, позволяющие определять направление источника звука двумя и одним ухом.

#### **ПРОТОКОЛ**

**Вывод**: звук кажется смещенным в сторону более **короткой трубки фонендоскопа**. Объясните причину этого явления: **в связи с разностью во времени прихода звуковой волны к каждому уху, со стороны короткой трубки фонендоскопа волосковые клетки активируются раньше**.

### **Работа 32.4. КАМЕРТОНАЛЬНАЯ АУДИОМЕТРИЯ (ПРОБА ВЕБЕРА И ПРОБА РИННЕ)**

**Проба Вебера** (определение латерализации звука).

### **Указания к оформлению протокола**:

1. Сравните силу звука справа и слева в исходном состоянии.

2. В какую сторону наблюдается латерализация звука после закрытия слухового прохода одного уха ватой.

#### **ПРОТОКОЛ**

Сила звука слева и справа в исходном состоянии **одинаковая** (одинаковая, различная). После закрытия слухового прохода латерализация звука происходит в сторону **закрытого** (закрытого, открытого) слухового прохода.

**Вывод:** Латерализация звука у испытуемого **не выявлена** (выявлена, не выявлена). Объясните причину латерализации звука при закрытии одного слухового прохода Причиной латерализации звука является **отсутствие рассеивания энергии звуковой волны через наружный слуховой проход, который закрыт, и повышение чувствительности звуковоспринимающего аппарата на этой же стороне**

**Проба Риннэ** (сравнение воздушной и костной проводимости звуков). **Указания к оформлению протокола:**

1. Сравните время воздушной и костной проводимости для каждого уха.

2. Внесите полученные данные в протокол.

#### **ПРОТОКОЛ**

Время воздушной проводимости: слева **70 с**, справа **68 с** при использовании камертона **С<sup>128</sup>**

Время костной проводимости: слева **35 с**, справа **32 с**

- 1. Воздушная проводимость слева **больше** (больше, меньше) костной Воздушная проводимость справа **больше** (больше, меньше) костной
- 2. Опыт Ринне слева **положительный** (положительный, отрицательный) Опыт Ринне справа **положительный** (положительный, отрицательный)

**Вывод:** полученные данные (соответствуют, не соответствуют) **соответствуют** норме. Объясните причину «положительного Ринне»: **В норме время воздушной проводимости больше костной, т.к. усиление звука в среднем ухе при воздушной проводимости позволяет воспринимать более слабые звуки.**

### **Работа 32.5. ТОНАЛЬНАЯ АУДИОМЕТРИЯ. ИССЛЕДОВАНИЕ ЗАВИСИМОСТИ СЛУХОВОЙ ЧУВСТВИТЕЛЬНОСТИ ОТ ЧАСТОТЫ ЗВУКА И УРОВНЯ ЗВУКОВОГО ДАВЛЕНИЯ (демонстрационная работа)**

#### **Указания к оформлению протокола:**

1. Внесите полученные данные в протокол.

2. По полученным результатам постройте аудиограмму для данного испытуемого.

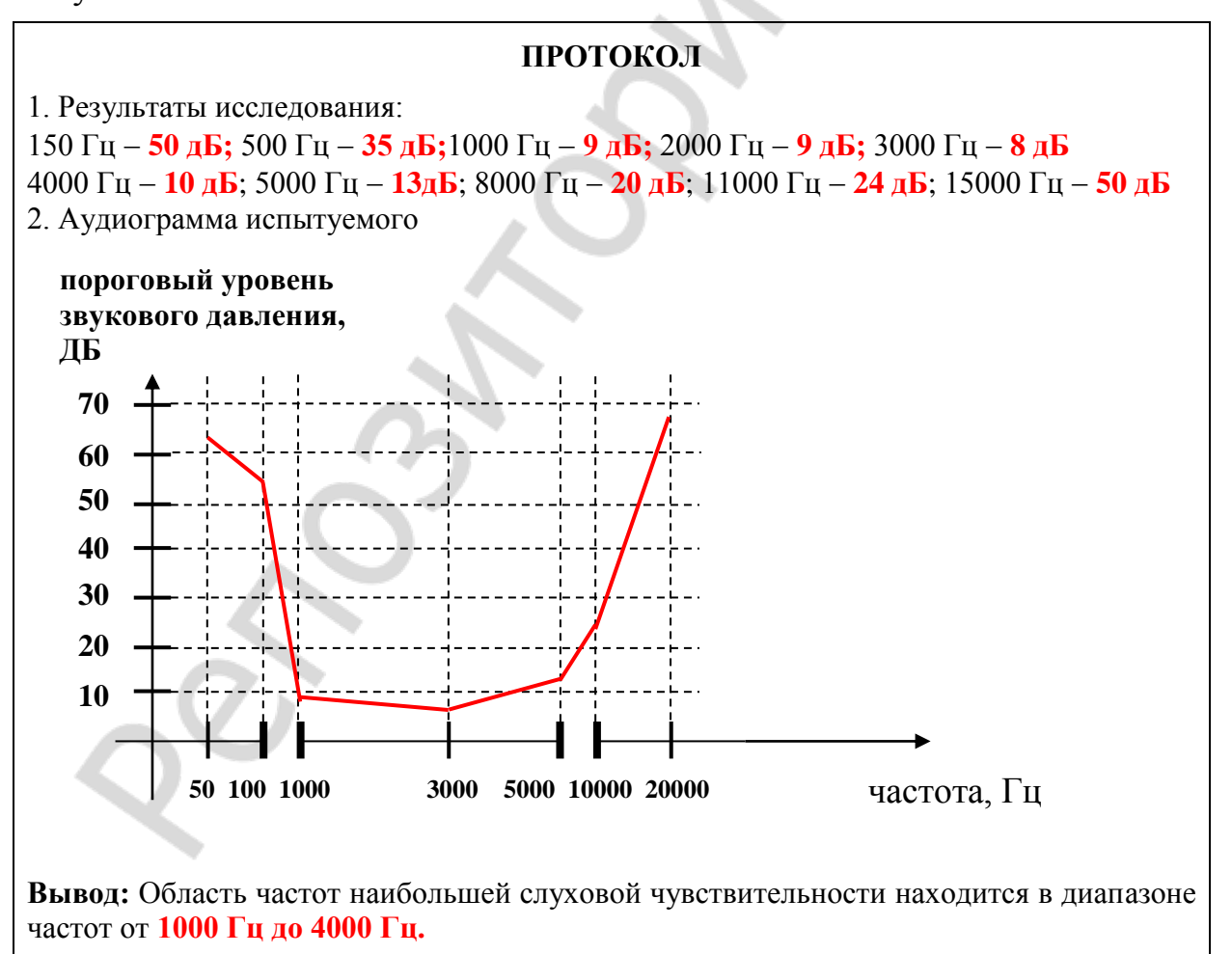

### **Работа 32.6. ИССЛЕДОВАНИЕ ТАКТИЛЬНОЙ ЧУВСТВИТЕЛЬНОСТИ. ЭСТЕЗИОМЕТРИЯ (ИЗМЕРЕНИЕ ПРОСТРАНСТВЕННЫХ ПОРОГОВ)**

#### **Указания к оформлению протокола:**

1. Найденные величины пространственных порогов тактильной чувствительности занесите в таблицу.

2. Сравните пространственные пороги тактильной чувствительности исследованных участков кожи. Объясните причины их различия.

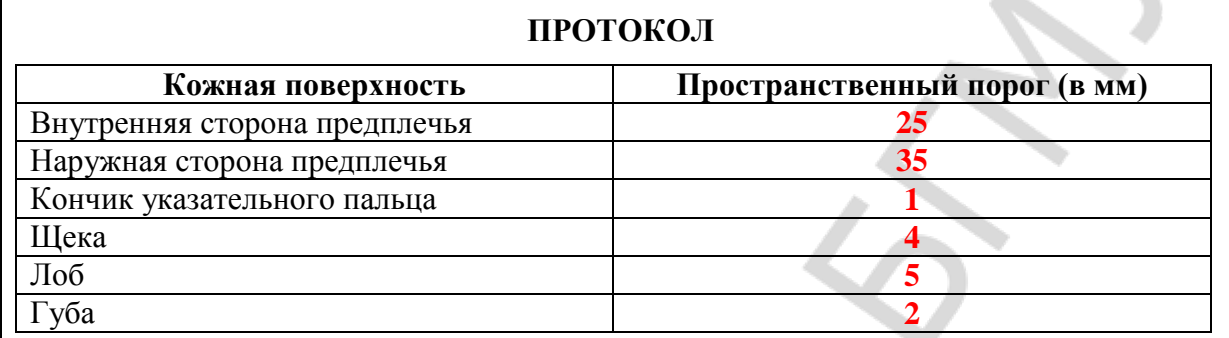

**Вывод:** Пространственные пороги тактильной чувствительности минимальные расположены на участках кожи **кончика указательного пальца и на красной кайме губ**, максимальные **на наружной стороне предплечья**.

Тактильная чувствительность минимальная на участках кожи **наружной поверхности предплечья.**

Тактильная чувствительность максимальная на участках кожи **кончика указательного пальца и красной кайме губ.**

### **Работа 32.7. ИССЛЕДОВАНИЕ ВЕСТИБУЛЯРНОЙ ФУНКЦИИ НА ОСНОВЕ АНАЛИЗА ВРАЩАТЕЛЬНОГО НИСТАГМА**

### **Указания к оформлению протокола:**

Укажите характер и продолжительность нистагма у испытуемого.

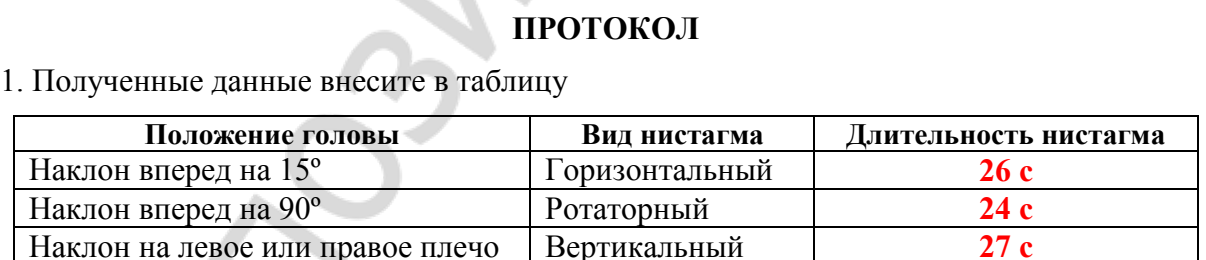

2. Объясните механизм нистагма. **Механизм нистагма — рефлекторный. Раздражение рецепторов полукружных каналов при угловом ускорении → увеличение частоты нервных импульсов, идущих к вестибулярным ядрам продолговатого мозга → глазодвигательные реакции**.

3. Перечислите другие раздражители, вызывающие нистагм: **температурные — калорический нистагм, электрические — гальванический нистагм.**

### **Работа 32.8. ИССЛЕДОВАНИЕ ЧУВСТВИТЕЛЬНОСТИ ВКУСОВОГО АНАЛИЗАТОРА**

### **А. Исследование порогов вкусовой чувствительности к основным вкусовым веществам**

#### **Указания к оформлению протокола:**

1. Определите пороги вкусовой чувствительности у испытуемого с помощью тестированных растворов.

2. Полученные данные внесите в таблицу.

#### **ПРОТОКОЛ**

1. Заполните таблицу:

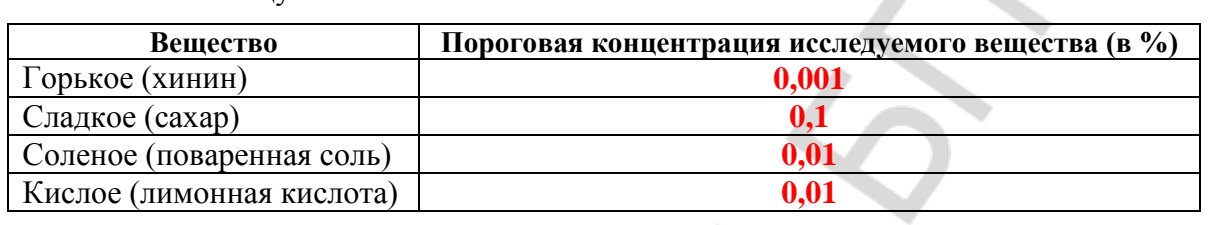

2. **Вывод:** Минимальный порог вкусовой чувствительности для **горького** вкуса, максимальный — для **сладкого** вкуса.

Наибольшая чувствительность вкусового анализатора к **горькому** вкусу, наименьшая — к **сладкому**.

### **Б. Изучение функциональной мобильности вкусовых рецепторов Указания к оформлению протокола:**

1. Определите пороги вкусовой чувствительности у испытуемого до и после приема пищи.

2. Полученные данные внесите в таблицу.

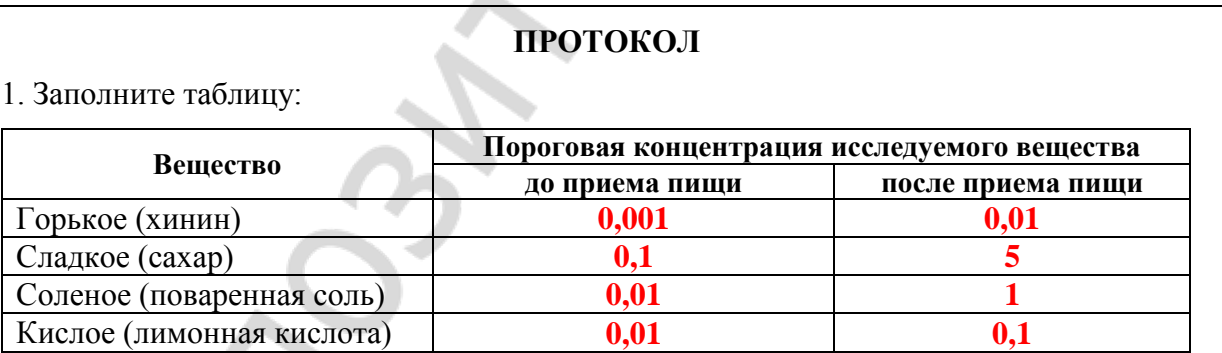

2. **Вывод:** А) Порог вкусовой чувствительности у испытуемого для сладкого вкуса **0,1** (%), для соленого **0,01** (%), для кислого **0,01** (%), для горького **0,001** (%).

Б) Вкусовая чувствительность у испытуемого после приема пищи для сладкого вкуса **↓** (↑, ↓), для соленого **↓** (↑, ↓), для кислого **↓** (↑, ↓), для горького **↓** (↑, ↓).

3. Укажите причину изменения вкусовой чувствительности у испытуемого после приема пищи. **Вкусовая чувствительность после приема пищи понижается за счет возникновения рефлекторных реакций с рецепторов желудка при его наполнении пищей (гастролингвальный рефлекс).**
# **Работа 32.9. ПРОСТРАНСТВЕННАЯ СУММАЦИЯ ВОЗБУЖДЕНИЯ В ЦЕНТРАЛЬНОМ ПРЕДСТАВИТЕЛЬСТВЕ ВКУСОВОГО АНАЛИЗАТОРА У ЧЕЛОВЕКА**

# **Указания к оформлению протокола:**

1. Внесите полученные результаты в таблицу.

2. Сравните сроки формирования вкусового ощущения при адекватном раздражении участков языка разной площади.

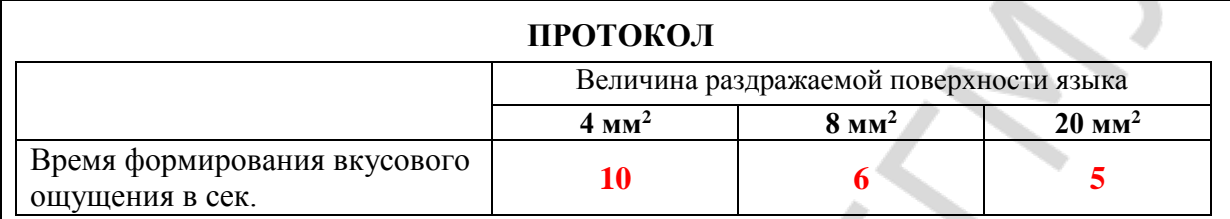

# **ВЫВОДЫ**

1. При увеличении площади раздражаемой поверхности языка время формирования вкусового ощущения **↓** (↑, ↓).

2. При увеличении размеров раздражаемой поверхности языка ощущение **усиливается** (усиливается, ослабевает).

3. Объясните причину изменения времени формирования вкусового ощущения у испытуемого: **уменьшение времени формирования вкусового ощущения может быть обусловлено пространственной и временной суммацией возбуждений в проводниковом и центральном отделах вкусовой сенсорной системы.**

# **РАЗДЕЛ «ИНТЕГРАТИВНАЯ ДЕЯТЕЛЬНОСТЬ МОЗГА»**

# **ЗАНЯТИЕ 33. ВРОЖДЕННЫЕ И ПРИОБРЕТЕННЫЕ ФОРМЫ ПОВЕДЕНИЯ, ИХ МЕХАНИЗМЫ. ПАМЯТЬ. ТИПЫ ВНД**

# **ЛАБОРАТОРНЫЕ РАБОТЫ**

### **Работа 33.1. ОБУЧАЮЩАЯ КОМПЬЮТЕРНАЯ ПРОГРАММА «ЗАНЯТИЕ 33»**

# **Работа 33.2. КОНТРОЛИРУЮЩАЯ КОМПЬЮТЕРНАЯ ПРОГРАММА «Стом ф-т Занятие 33»**

#### **Работа 33.3. ОПРЕДЕЛЕНИЕ ОБЪЕМА СМЫСЛОВОЙ ПАМЯТИ**

#### **Указания к оформлению протокола:**

1. Выпишите количество ошибок у обследуемого и подсчитайте количество баллов — за каждое правильно воспроизведенное по собственным пометкам (рисункам, символам и т. д.) слово или словосочетание испытуемый получает 1 балл.

2. Сделайте вывод о характере мыслительного процесса у испытуемого.

3. Сопоставьте полученные результаты с результатами других обследуемых и нормативными данными.

**Нормативные данные для уровня развития смысловой (опосредованной) слуховой памяти:**

20 баллов — очень высоко развитая;

16–19 баллов — высоко развитая;

8–15 баллов — средне развитая;

4–7 баллов — низко развитая;

0–3 балла — слабо развитая.

**Нормативные данные для определения характера мыслительного процесса (типа мышления) у испытуемого.** Если испытуемые пользуются абстрактным и знаково-символическим типами рисунков, то такие люди в мыслительной деятельности стремятся к обобщению, синтезу информации и имеют *высокий уровень развития абстрактно-логического мышления.* Испытуемые, у которых преобладают сюжетные и метафорические изображения, составляют группу людей *с творческим мышлением*. В случае предпочтения конкретного вида изображений можно предположить у испытуемого *конкретно-действенное мышление*.

#### **ПРОТОКОЛ**

1. Количество ошибок **3**. Сумма баллов **17**.

2. **Вывод:** а) уровень развития смысловой памяти **высокий** (очень высокий, высокий, средний, низкий, слабый); б) тип мышления **конкретно-действенное** (абстрактнологическое, творческое, конкретно-действенное).

# **Работа 33.4. ОПРЕДЕЛЕНИЕ ОБЪЕМА КРАТКОВРЕМЕННОЙ СЛУХОВОЙ ПАМЯТИ С ПОМОЩЬЮ БУКВЕННЫХ И ЦИФРОВЫХ КОМПЛЕКСОВ**

#### **Указания к оформлению протокола:**

1. Проведите исследование, путём воспроизведения правильной последовательности цифр и гласных букв в соответствующей части таблицы.

2. Оцените объём Вашей слуховой памяти на цифры и буквы.

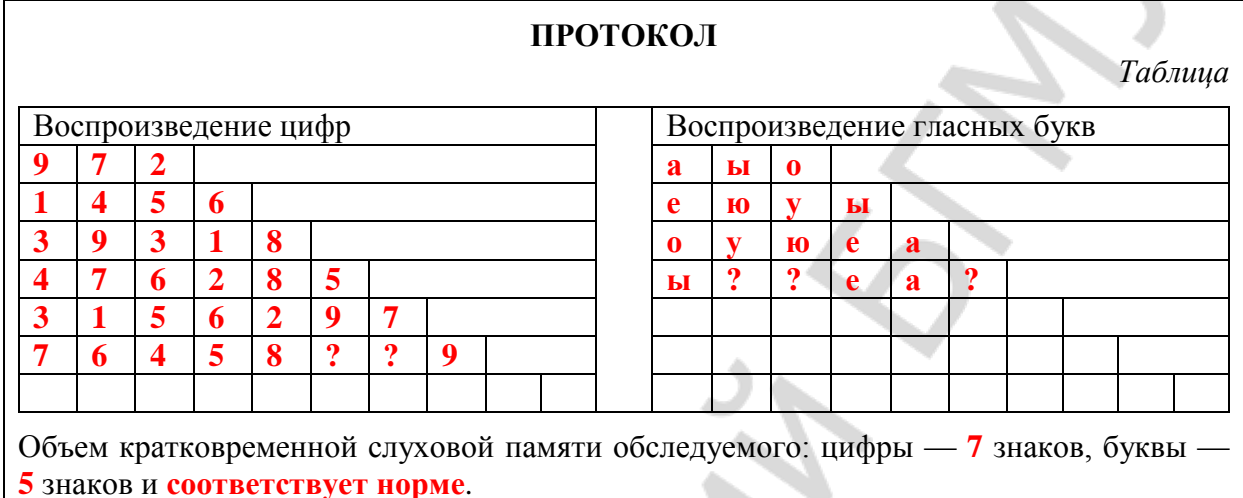

# **Работа 33.5. ОПРЕДЕЛЕНИЕ ЛАТЕНТНОГО ПЕРИОДА СЕНСОМОТОРНОЙ РЕАКЦИИ В РАЗЛИЧНЫХ УСЛОВИЯХ**

# **Указания к оформлению протокола:**

- 1. Внесите полученные данные в протокол.
- 2. Сравните полученные показатели и объясните факт их различия.

# **ПРОТОКОЛ**

1. Время простой сенсомоторной реакции **250** мсек. Время сложной сенсомоторной реакции **320** мсек.

2. **Вывод: Латентный период простой сенсомоторной реакции короче, чем сложной. Увеличение латентного периода сложной сенсомоторной реакции обусловлено снижением концентрации внимания.**

# **ЗАНЯТИЕ 34. ФИЗИОЛОГИЧЕСКИЕ ОСНОВЫ ПСИХИЧЕСКОЙ ДЕЯТЕЛЬНОСТИ**

# **ЛАБОРАТОРНЫЕ РАБОТЫ**

# **Работа 34.1. ОБУЧАЮЩАЯ КОМПЬЮТЕРНАЯ ПРОГРАММА «ЗАНЯТИЕ 34»**

# **Работа 34.2. КОНТРОЛИРУЮЩАЯ КОМПЬЮТЕРНАЯ ПРОГРАММА «Стом ф-т Занятие 34»**

#### Работа 34.3. Проявление функциональной асимметрии полушарий

Ход работы. Ответьте на следующие вопросы, пользуясь одиннадцатибалльной системой. Категоричному отрицанию соответствует 0 баллов, безоговорочному согласию — 10. Но если, например, первый же вопрос поставит вас в тупик, поскольку вы не относите себя к мрачным личностям, но в то же время не торопитесь пополнить ряды счастливых оптимистов, то в вашем распоряжении все остальные баллы — от 1 до 9. Постарайтесь поставить себе справедливую оценку «за настроение».

1. У меня преобладает хорошее настроение. 9 баллов

2. Я помню то, чему училась (ся) несколько лет назад. **6 баллов** 

3. Прослушав раз-другой мелодию, я могу правильно воспроизвести ее. 8 баллов

4. Когда я слушаю рассказ, то представляю его в образах. 9 баллов

5. Я считаю, что эмоции в разговоре только мешают. 5 баллов

6. Мне трудно дается математика. 7 баллов

7. Я легко запоминаю незнакомые лица. 5 баллов

8. В группе приятелей я первым(ой) начинаю разговор. 9 баллов

9. Если обсуждают чьи-то идеи, я требую аргументов. 9 баллов

10. У меня преобладает плохое настроение. 1 балл

#### Указание к оформлению протокола:

1. Подсчитайте отдельно сумму баллов по вопросам 1, 2, 5, 8, 9 (левое полушарие, Л) и 3, 4, 6, 7, 10 (правое полушарие, П).

2. Сделайте заключение: к какому типу личности Вы относитесь.

#### Анализ результатов

1. Лобльше П. Если ваш «левополушарный» (Л) результат более чем на 5 баллов превышает «правополушарный» (П), то значит, вы принадлежите к людям с логическим типом мышления. Вы, вообще-то оптимист, и считаете, что большую часть своих проблем решаете самостоятельно. Как правило, вы без особого труда вступаете в общение с людьми. В работе и житейских делах больше полагаетесь на расчет, чем на интуицию. Испытываете больше доверия к информации, полученной из печати, чем к собственным впечатлениям. Вам легче даются виды деятельности, требующие логического мышления. Если профессия, к которой Вы стремитесь, требует логических способностей, то вам повезло. Вы можете стать хорошим математиком, преподавателем точных наук, конструктором, организатором производства, программистом ЭВМ, чертежником ... продолжите этот список сами.

2. П больше Л. Это означает, что вы человек художественного склада. Представитель этого типа склонен к некоторому пессимизму. Предпочитает больше полагаться на собственные чувства, чем на логический анализ событий, и при этом зачастую не обманывается. Не очень общителен, но зато может продуктивно работать в неблагоприятных условиях (шум, различные помехи и др.). Его ожидает успех в таких областях деятельности, где требуются способности к образному мышлению — художник, актер, архитектор, врач, воспитатель.

3. П равно Л. Перед человеком, в равной степени сочетающим в себе признаки логического и художественного мышления, открывается широкое поле деятельности. Зоны его успеха там, где требуется умение быть последовательным в работе и одновременно образно, цельно воспринимать события, быстро и тщательно продумывать свои поступки даже в экстремальной ситуации. Менеджер и испытатель сложных технических систем, лектор и переводчик — все эти профессии требуют гармоничного взаимодействия противоположных типов мышления.

#### ПРОТОКОЛ

1. Сумма баллов по вопросам 1, 2, 5, 8, 9 (Л) =  $9 + 6 + 5 + 9 + 9 = 38$ 

2. Сумма балов по вопросам 3, 4, 6, 7, 10 ( $\Pi$ ) = 8 + 9 + 7 + 5 + 1 = 30

Вывод: Преобладают функции левого полушария (более вероятно, что у испытуемого логический тип мышления).

## Работа 34.4. ОЦЕНКА ПАРАМЕТРОВ ВНИМАНИЯ ПРИ ПОМОЩИ КОРРЕКТУРНОЙ ПРОБЫ

# Указание к оформлению протокола:

1. Определить количество букв, просмотренных за каждую минуту, и пять минут в целом.

2. Определить количество ошибок (пропущенные и зачеркнутые не оговоренные заданием буквы), допущенных в процессе работы за каждую минуту, и все пять минут.

3. Рассчитайте показатели внимания за каждую минуту работы и за пять минут в целом:

Объем внимания оценивается по количеству просмотренных за 5 минут знаков (в норме 850 и более букв).

Концентрация внимания оценивается по количеству допущенных за 5 минут ошибок (в норме 5 и менее).

Продуктивность и устойчивость внимания рассчитываются по формуле:

### $S = (0.5 N - 2.8 n)$ : t,  $S = (0.5 \times 1600 - 2.8 \times 6) / 300 = 2.61$  6ur/c

где S — показатель продуктивности и устойчивости внимания в единицу времени; N — количество просмотренных знаков в единицу времени; n количество ошибок, допущенных в единицу времени; t — время работы (секунды).

Оценка результатов:

S — выше  $3.25 = 10$  баллов — продуктивность и устойчивость внимания очень высокие.

 $S - 2, 1 - 3, 25 = 8 - 9$  баллов — продуктивность и устойчивость внимания высокие.

 $S - 1,6-2,0 = 4-7$  баллов — продуктивность и устойчивость внимания средние.

 $S - 1,3-1,5 = 2-3$  балла — продуктивность и устойчивость внимания низкие.

 $S - 0.0 - 1.2 = 0 - 1$  балл — продуктивность и устойчивость внимания очень низкие.

По всем показателям «S», полученным в процессе выполнения задания, строится график, при анализе которого можно судить о динамике изменения во времени продуктивности и устойчивости внимания.

1. Постройте график «Изменение во времени продуктивности и устойчивости внимания».

2. Сделайте вывод об объеме, концентрации, продуктивности и устойчивости внимания.

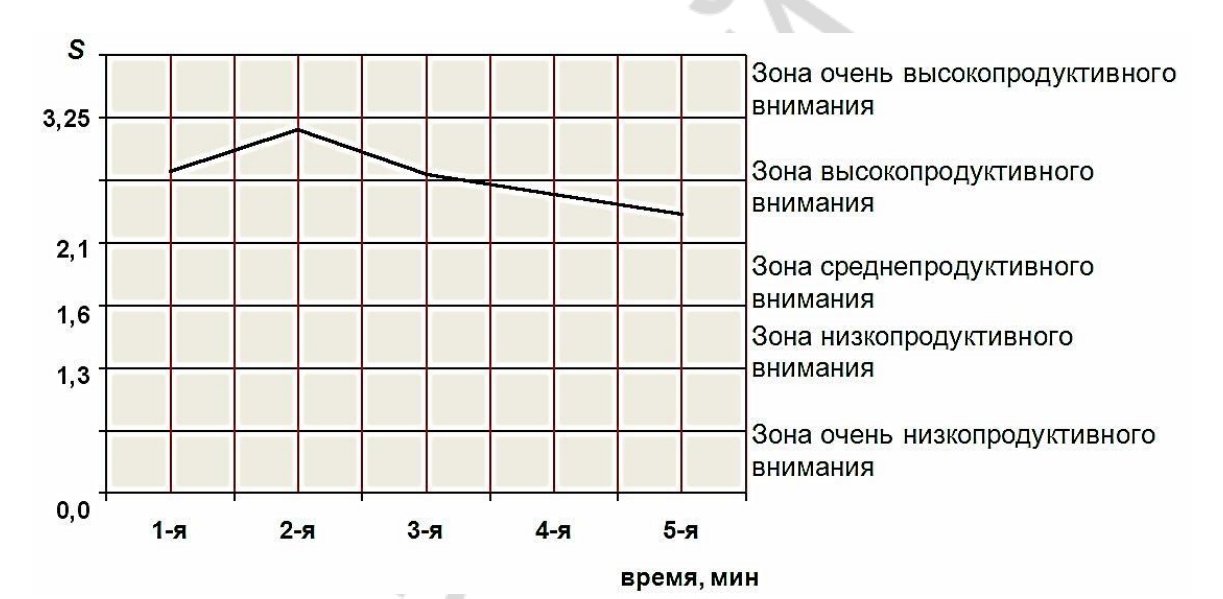

# Динамика изменения продуктивности и устойчивости внимания

#### ПРОТОКОЛ

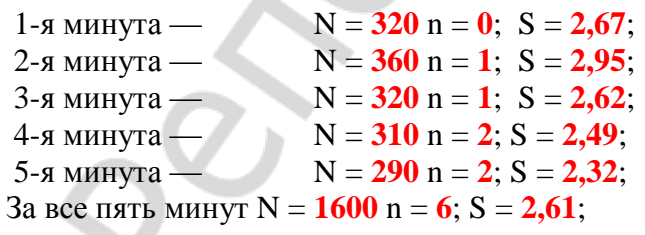

Вывод: У испытуемого объем внимания в норме (более 850 знаков); концентрация - снижена (6 ошибок); продуктивность и устойчивость внимания высокие.

#### Стандартная буквенная таблица для корректурной пробы

**С**ХАВСХЕВИХНИСХНВХВКМНАИСЕМВХЕНАИСНПУКСОВ  $\frac{1}{2}$  $\frac{2}{3}$  $\frac{4}{4}$  $\frac{5}{5}$  $\frac{6}{7}$  $\frac{7}{8}$  $\frac{8}{9}$ 6 **ВЕНХИВСНАВВСАВСАЕКМАХВКЕОРУМЛПНАВЫВАМПРИ**  $\overline{\mathbf{8}}$ 5 HXCPOBHBOTKHJIMYAMOJITBHJIMMCMTYEBBHCMJIOTJIE ХАКИТОНВММБЛЧСХНГХАИХКМИНГСБЧХФИСБЛМОГНХ 6 AXBCTMOHEYECTTAXHYHATHBJICMHTAXBBJITMBEMHM 4 СОРНВУЛОНСМСЛНХЧССИОЛКОМГИСМВЛХТСИМНЕПСМ  $\overline{8}$ **У**ХРАОПНИСМИОТУХНГВЛБЯШГВИМТСНУХЛОГНЦСИМУ  $\overline{\mathbf{4}}$  $\overline{\mathbf{4}}$ ИКНГАЕПВОРСМИТУХЫЖБСИНУХТЯДЛАНТСИМХВУМОЛ 4 **Б**ВАПМИСРОКНЕОЛЭТФОЕУБВОАЖМБНАОПМЮЭХЦШАМБ  $\overline{1}0$  $\overline{\bf{4}}$ СИТНЫДАОРЕГСМИТАНЦХЭОАЛСЬМАЫЖЧТСНМКЕАВЭХ  $\overline{\mathbf{3}}$ 11 ВАПУЕКАЧМСИТВДЛМТИНФЭЧБГГКПБЯЕХЮЩАНСМВАТ 4 12 EKHMCMTBJЮБСЕГОВЧБЯЕХЮТГМИОУЕАВСБЮЫХЦТМА  $\frac{5}{3}$ 13 MHTAEJIMLKOMIIBEXФЛУЕАСМОЛВГОИБЧСМКЕНГОВМАЕ 14 XBAMCMPHKETOMJJ905CMMXBAHETJIXYLMCOJJTETMT 15 НГМИТГОЛХИНАПМТИНГОЛЭСВАИНРХВАЛЭЮМИНЕРПМ  $\frac{5}{6}$ 16 AПРВМИСНКМГОАМИВТХИНВЕАПРОЛАИСЕНВХАЭВММА 4 17 BBMWEHKJIOBMABXMKEHTWTMABJIOMHTEOGJIABTMMBM  $\overline{\mathbf{3}}$ 18 УИМЕВАРПОТИМТИГОХЮБТИСМУЛОАНЕГИАУФВАСМИА 19 THIOPAMUCIAPBEMTCAMHKTOBMHIAPMUCTEXBMUMT  $\overline{\mathbf{5}}$  $\overline{4}$ 20 ВАПНСИМОЛХЭВТОЕНГАМИСВДЛАРПНМГМИТСЮБВАХЭ 21 ЛНХЧССИОЛКОДЛМТИНБТИСМУЛПРОИСМЕАЛОВБИТЮМ  $\overline{\mathbf{3}}$ 22 ОРЕГСМИТАМКМАХВКЕОРУМФЭЧБГГКОРМГСММИИРША  $\overline{3}$ 23 УКЕНАПМСИРВШОРОАПМУЕКНГТСОЭВКЕНВУАЕПИСФМ  $\overline{\mathbf{3}}$ 24 БЯЕХЮСМВПАЕВКБЛВРАНГЕИМТБДЮАПОРАОШУОВЛФЕ  $\overline{\mathsf{3}}$ 25 МТОНАПСМИВПРАОЭХШКНЕВАСМИФАВКЕНСИАРЕОТИВ  $\overline{\bf 4}$ 26 КХАПРСМИТОВПНАКМГОДЛАТСИВПАМКЕГНХЛОЫВАПК  $\overline{\overline{3}}$ 27 СМММИВПАЕАНКГАРОАИПТСМСВПАЕНУГКНРИМИМЕАТ 28 ИТОСМШВАЕАУКГНВДЛАОПЭБТСИМПВАМБЛЧСМИВАЭХ  $\overline{3}$ 29 ХВАПРСМИТСФШВХАПКЕНУИТСОЛЭВАТИСРЕВШЛАОЭМ  $\frac{2}{2}$ ЗО ЕНГАРПСМИВАПРОИТИСМПВАЕУХЭДВАПРСШМИАПКНВ 3 З1 ГОВРПАШКНСИТВОГАЭШДАРСМИВАКМНЦГСИТЛВОАРО  $\overline{\overline{7}}$ З2 АБСРПВАМКЕНГМТИБЛВЭСИВАЕНВЛОАРШАМИАХУФАП  $\overline{\overline{5}}$ ЗЗ ВОЛСМИАПНШУХЭВТСИАПАМНЕВРЛЕЧСАВКАИСМРАЕВ  $\overline{\overline{\overline{5}}}$ З4 РОВНВШТЛМТИРОТИМРШНЭХВАПСРТИМКМПВГКНЕПРА  $\overline{\overline{3}}$ 35 БВАЕКУМИЦФЭЕАПРСИМХБВАЛОКЕНГМИБЭЛАЮВСМИЕ  $\overline{\bf{4}}$ З6 АУКШНМИСМАВОРИТБЭВОРАМНКГЛОМИСТЦЯХЭЛАОРС 3 **37 К**НАЕВПСМИМРЛЭЯБСМИКШВПОЛЭХУНВЕКПРВСМИТОР  $\overline{\overline{3}}$ 38 **MMAKEHBAGOJIMTMCIIEAHBILITOXBIIAPYJIOCMMTPOAXE**  $\overline{3}$ 39 XKEHUCMIBAMYCUTBAPIIOJIXTHKEG@MBYKECUMAIIXA TOPBMCMNEYKHBTJIOЭХФЦУЕМСИТМОАРПНЕКХНКШАГ

# **ПРИМЕРЫ ТЕРМИНОВ, ПРЕДЛАГАЕМЫХ ДЛЯ ОПРЕДЕЛЕНИЯ ОБЪЁМА АССОЦИАТИВНОЙ ПАМЯТИ (к работе 33.3)**

Пример 1.

Береговой, утрата, сладкий, ствол, пика, ласковое животное, собака на соломе, печальный, занемочь, хруст льда, перелёт шмеля, ясный путь, ветреный, верный товарищ, пламя, собачье счастье, вечерний звонок, легкая ходьба, накрениться, судьба.

Пример 2.

Стяг, недоумение, чудесное утро, энергоёмкий, неприятный осадок, исцелиться, долгий поход, гнетущие думы, знающий, ласковый ветер, лень, красивый танец, май, время перемен, расцветающий, до свидания, разруха, взаимопонимание, иммунный, прожаренная рыба.

#### **Памятка при решении вопроса о допуске к экзамену по дисциплине «Нормальная физиология»**

1. *Допуск к экзамену выставляется* студенту, не имеющему пропусков занятий (или отработавшему пропущенные занятия), усвоившему учебный материал по пройденным разделам, не нарушавшему производственную дисциплину (регулярно посещавшему лекции) и правила техники безопасности.

2. При наличии неотработанных пропущенных занятий и/или лекций *допуск к экзамену студенту не выставляется*.

3. Отметка о выставлении *допуска к экзамену* заносится в журнал кафедры.

**\_\_\_\_\_\_\_\_\_\_\_\_\_\_\_\_\_\_\_\_\_\_\_\_\_\_\_\_\_\_\_\_\_\_\_\_\_\_\_\_\_\_\_\_\_\_\_\_\_\_\_\_\_\_\_\_\_\_\_**

*Допуск к экзамену* **выставлен (выставлен, не выставлен)**

**Дата** *допуска к экзамену* **\_\_\_\_\_\_\_\_\_\_\_\_\_\_\_\_\_\_\_\_\_\_\_\_\_\_\_\_\_\_\_\_\_\_\_\_\_\_**

**При невыставлении** *допуска к экзамену* **укажите причину**

**\_\_\_\_\_\_\_\_\_\_\_\_\_\_\_\_\_\_\_\_\_\_\_ (подпись преподавателя)** Учебное издание

**Переверзев** Владимир Алексеевич **Башаркевич** Наталья Александровна **Сысоева** Ирина Валентиновна и др.

# **КРАТКОЕ РУКОВОДСТВО К ПРАКТИКУМУ ПО НОРМАЛЬНОЙ ФИЗИОЛОГИИ ПО ОБУЧЕНИЮ СТУДЕНТОВ СТОМАТОЛОГИЧЕСКОГО ФАКУЛЬТЕТА**

Учебно-методическое пособие

Ответственный за выпуск В. А. Переверзев Компьютерная верстка Н. М. Федорцовой

Подписано в печать 09.01.18. Формат  $60\times84/16$ . Бумага писчая «Снегурочка». Ризография. Гарнитура «Times». Усл. печ. л. 4,65. Уч.-изд. л. 3,23. Тираж 30 экз. Заказ 26.

Издатель и полиграфическое исполнение: учреждение образования «Белорусский государственный медицинский университет». Свидетельство о государственной регистрации издателя, изготовителя, распространителя печатных изданий № 1/187 от 18.02.2014. Ул. Ленинградская, 6, 220006, Минск.